# MITAC Desktop Board PH10SU Product Guide

# **Desktop Board Features**

This chapter briefly describes the features of Desktop Board PH10SU. Table 1 summarizes the major features of the Desktop Board.

## **Feature Summary**

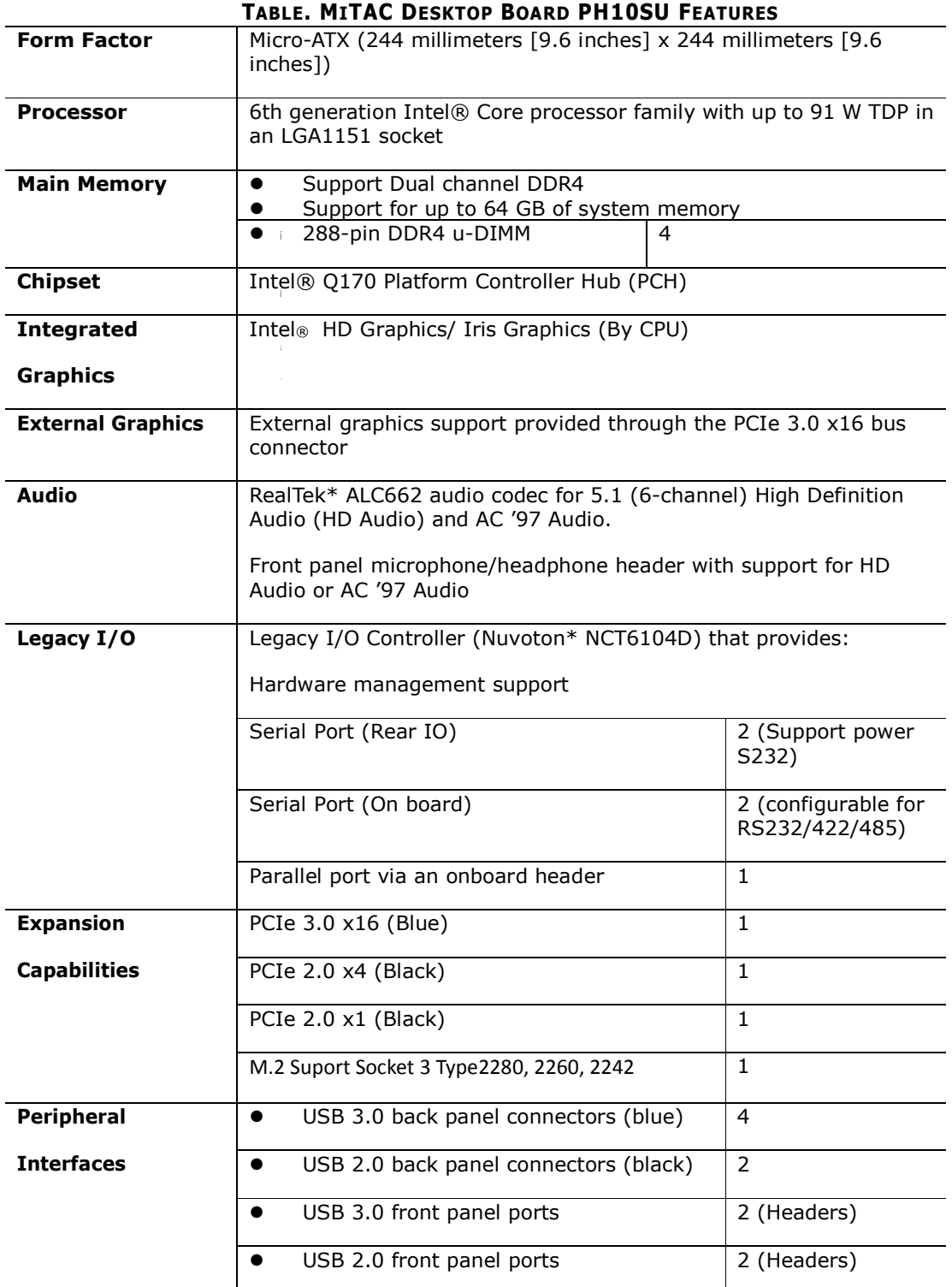

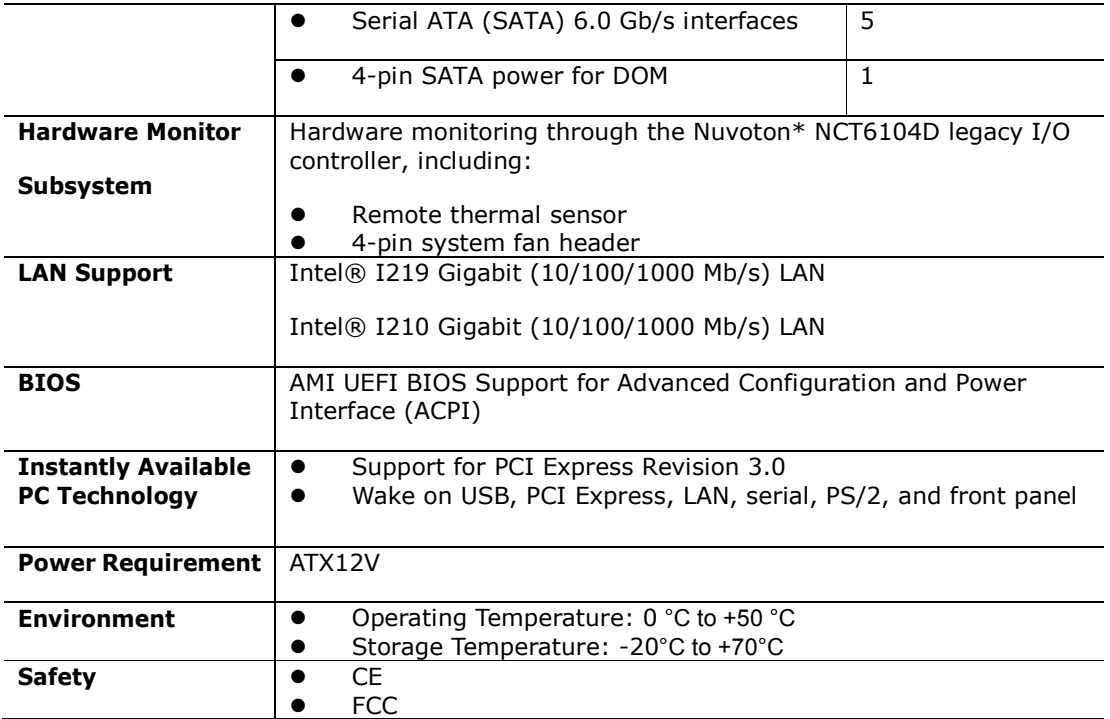

## **Desktop Board Components**

The Figure shows the approximate location of the major components on the top side of MiTAC Desktop Board PH10SU.

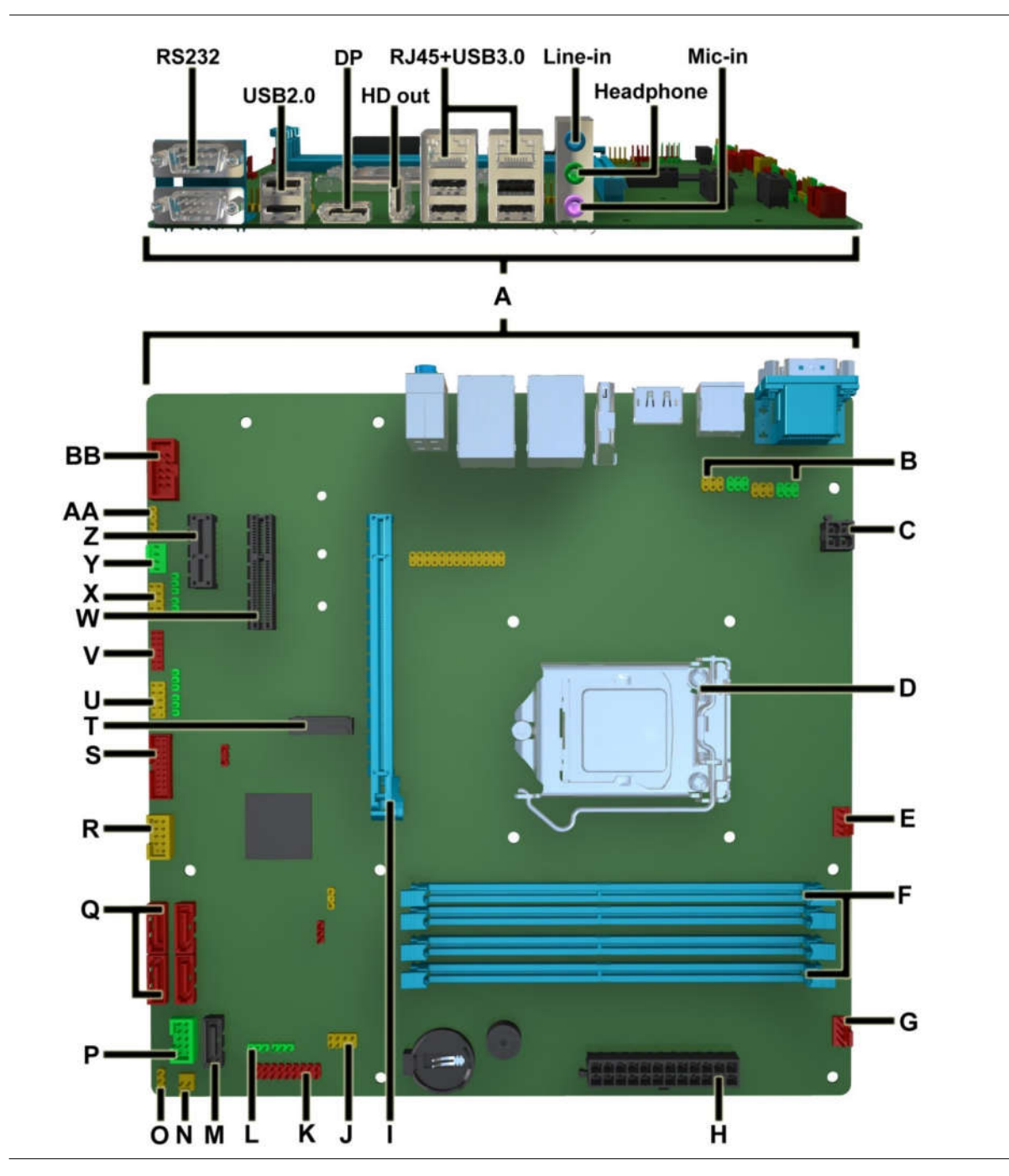

**Figure 1. MiTAC Desktop Board PH10SU Components (Top)**

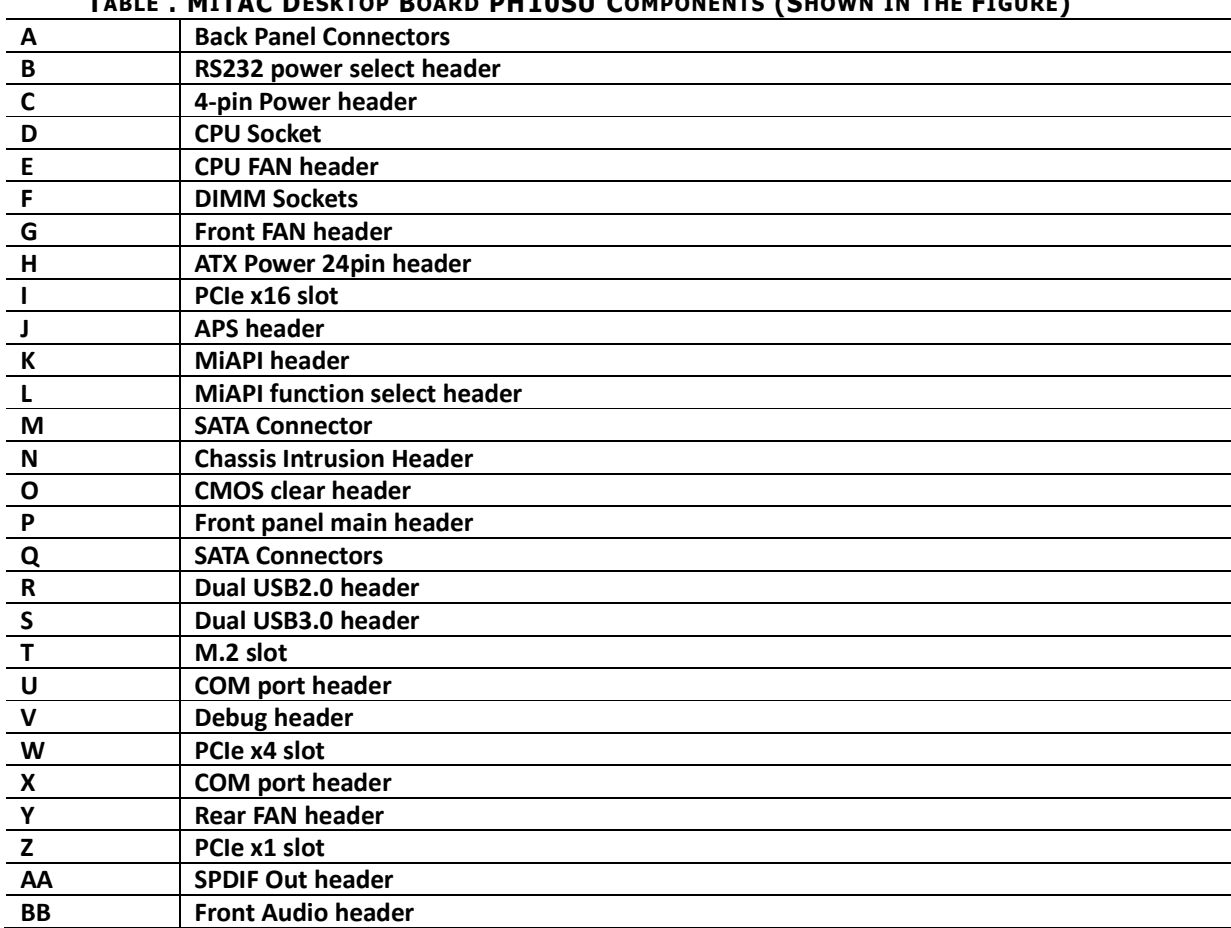

#### **TABLE . MITAC DESKTOP BOARD PH10SU COMPONENTS (SHOWN IN THE FIGURE)**

## **Processor**

The board supports 6th generation Intel Core processors. Other processors may be supported in the future. This board supports processors with a maximum wattage of 91 W Thermal Design Power (TDP).

# **NOTE**

*This board has specific requirements for providing power to the processor. Additional power required will depend on configurations chosen by the integrator.*

# **System Memory**

#### **NOTE**

*To be fully compliant with all applicable DDR SDRAM memory specifications, the board should be populated with DIMMs that support the Serial Presence Detect (SPD) data structure. This allows the BIOS to read the SPD data and program the chipset to accurately configure memory settings for optimum performance. If non-SPD memory is installed, the BIOS will attempt to correctly configure the memory settings, but performance and reliability may be impacted or the DIMMs may not function under the determined frequency.*

The Desktop Board has four 288-pin DDR4 u-DIMM sockets with gold-plated contacts. These sockets support:

- **•** Serial Presence Detect (SPD) memory only
- Non-ECC memory
- Up to 64 GB of memory

# MITAC Desktop Board PH10SU Hardware Specifiction

#### **1. Platform Definition**

#### **1.1 Major Sub-systems**

#### 1.1.1 System Memory

•

Board must support the following memory configurations. .

- DDR4/-RS 1866MHz to 2133MHz or maximum multiplier supported by the CPU o Board must support all DIMMs in this range
- 4Gb, 8Gb and 16Gb technology (and any others supported by the processor)
- Extended Memory Profiles (XMP) support
- Single-sided and double-sided memory module support
- Support for 1.2V (standard voltage) JEDEC-compliant memory
- Support for dual-channel interleaved mode
- 32GB maximum memory with 4 DIMMs

#### Supported DDR4/-RS Non-ECC UDIMM Module Configurations (S-Processor  $Line)$

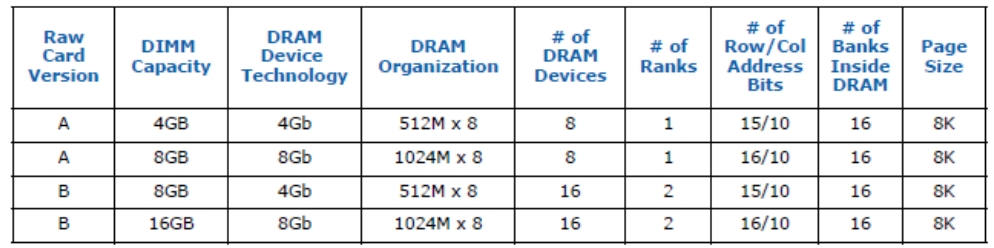

DIMM connectors must be color coded as follows; refer to Figure 1:

- DIMM 1, DIMM 2 for channels A must be black with black latches
- DIMM 3, DIMM 4 for channels B must be black with black latches

Note: Channel A, DIMM0 must be closest to the CPU.

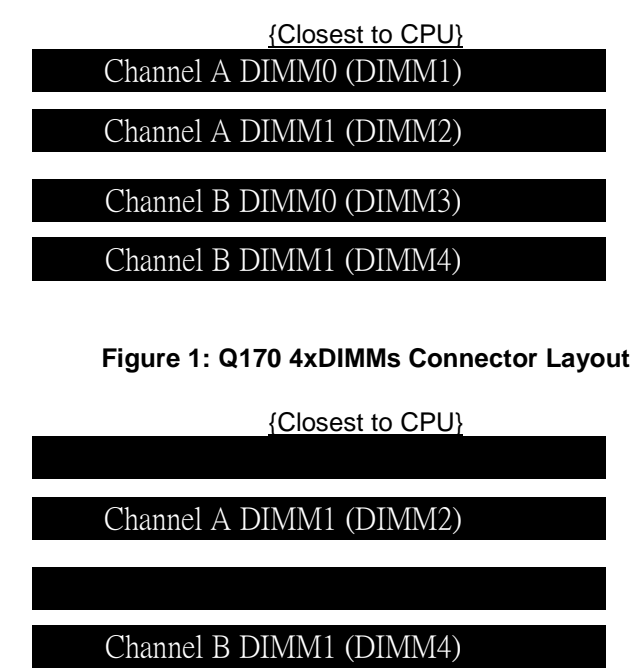

**Figure 1: H110 2xDIMMs Connector Layout** 

#### 1.1.2 External Graphics

Board must support single primary PCIe x16 external graphics

o

Note: External graphics cards must also be supported on all PCI Express and PCI slot(s), if available.

System must be compatible with cards with and without ASPM support. BIOS must auto-detect if the card supports ASPM. Refer to the BIOS Requirements Document for implementation details.

| $-222 - 1222 - 1222 - 1222 - 1222 - 1222 - 1222 - 1222 - 1222 - 1222 - 1222 - 1222 - 1222 - 1222 - 1222 - 1222 - 1222 - 1222 - 1222 - 1222 - 1222 - 1222 - 1222 - 1222 - 1222 - 1222 - 1222 - 1222 - 1222 - 1222 - 1222 - 1222 - 1222 - 1222 - 1222 - 1222 - 1222$ |                 |                                           |                              |     |     |     |      |
|----------------------------------------------------------------------------------------------------|-----------------|-------------------------------------------|------------------------------|-----|-----|-----|------|
| PCI<br>$Express$ *<br>Gen                                                                                                    | <b>Encoding</b> | Maximum<br><b>Transfer Rate</b><br>[GT/s] | Theoretical Bandwidth [GB/s] |     |     |     |      |
|                                                                                                    |                 |                                           | x1                           | x2  | x4  | x8  | x16  |
| Gen 1                                                                                                    | 8b/10b          | 2.5                                       | 0.25                         | 0.5 | 1.0 | 2.0 | 4.0  |
| Gen 2                                                                                                    | 8b/10b          |                                           | 0.5                          | 1.0 | 2.0 | 4.0 | 8.0  |
| Gen 3                                                                                                    | 128b/130b       |                                           | 1.0                          | 2.0 | 3.9 | 7.9 | 15.8 |

**PCT Express\* Maximum Transfer Rates and Theoretical Bandwidth** 

#### 1.1.3 Onboard Graphics

Board must support all integrated graphics features supported by the processor through the PCH (including but not limited to DirectX, HD/Blu-ray video hardware decoding, PAVP-Lite and HDCP).

#### Processor Supported Audio Formats over HDMI and DisplayPort\*

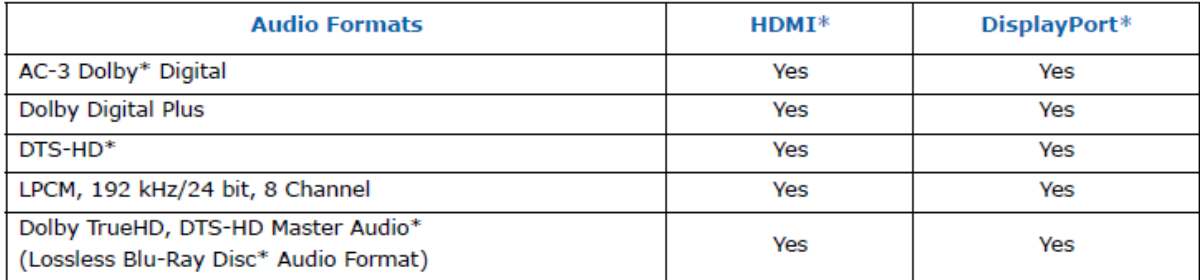

The processor will continue to support Silent stream. Silent stream is an integrated audio feature that enables short audio streams, such as system events to be heard over the HDMI\* and DisplayPort\* monitors. The processor supports silent streams over the HDMI and DisplayPort interfaces at 44.1 kHz, 48 kHz, 88.2 kHz, 96 kHz, 176.4 kHz, and 192 kHz sampling rates.

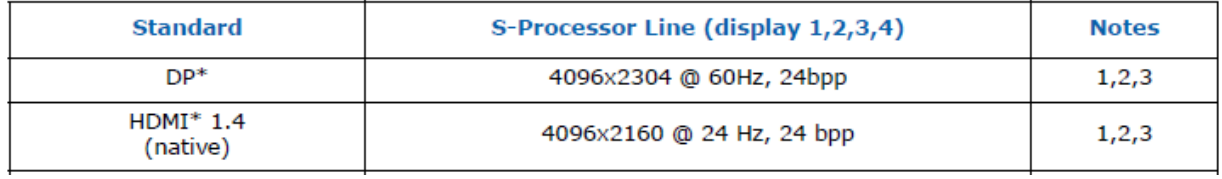

Notes:

1. Maximum resolution is based on implementation of 4 lanes with HBR2 link data rate.

2. bpp - bit per pixel.

3. S-processor line support up to 4 displays but only three can be active at the same time.

## **Display Link Data Rate Support**

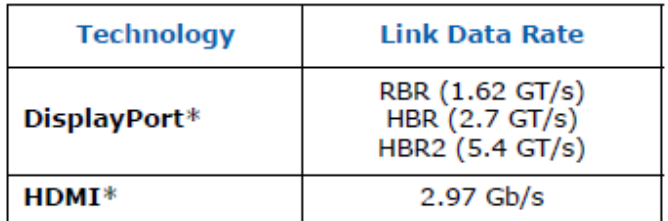

### **Display Resolution and Link Rate Support**

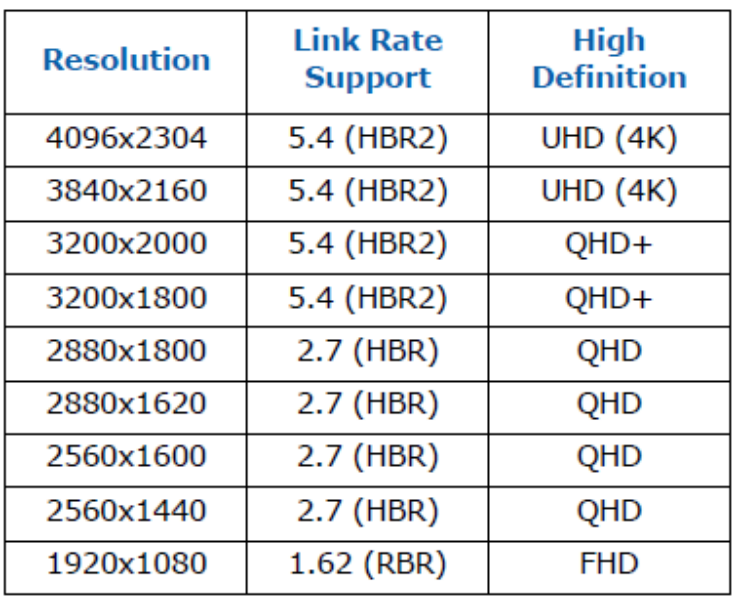

## **Display Bit Per Pixel (BPP) Support**

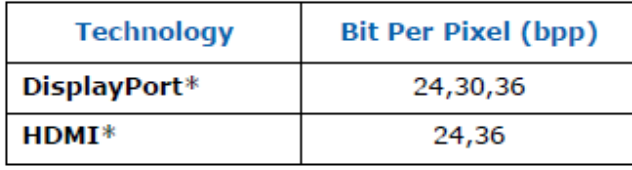

The following onboard graphics connectors must be supported when onboard graphics is enabled.

## **HD feature: High-Definition Multimedia Interface (HDMI\*)**

• HD – HDMI1.4 flush mount graphics connector: backpanel video

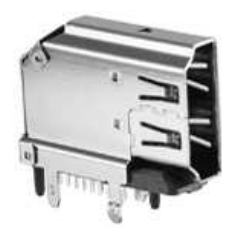

•

•

• The High-Definition Multimedia Interface (HDMI\*) is provided for transmitting uncompressed digital audio and video signals from DVD players, set-top boxes, and other audio-visual sources to television sets, projectors, and other video displays. It can carry high-quality multi-channel audio data and all standard and high-definition consumer electronics video formats. The HDMI display interface connecting the processor and display devices uses transition minimized differential signaling (TMDS) to carry audiovisual information through the same HDMI cable.

- HDMI includes three separate communications channels: TMDS, DDC, and the optional CEC (consumer electronics control). CEC is not supported on the processor. As shown in the following figure, the HDMI cable carries four differential pairs that make up the TMDS data and clock channels. These channels are used to carry video, audio, and auxiliary data. In addition, HDMI carries a VESA DDC. The DDC is used by an HDMI Source to determine the capabilities and characteristics of the Sink.
- •
- Audio, video, and auxiliary (control/status) data is transmitted across the three TMDS data channels. The video pixel clock is transmitted on the TMDS clock channel and is used by the receiver for data recovery on the three data channels. The digital display data signals driven natively through the PCH are AC coupled and needs level shifting to convert the AC coupled signals to the HDMI compliant digital signals.
- •

•

• The processor HDMI interface is designed in accordance with the High-Definition Multimedia Interface.

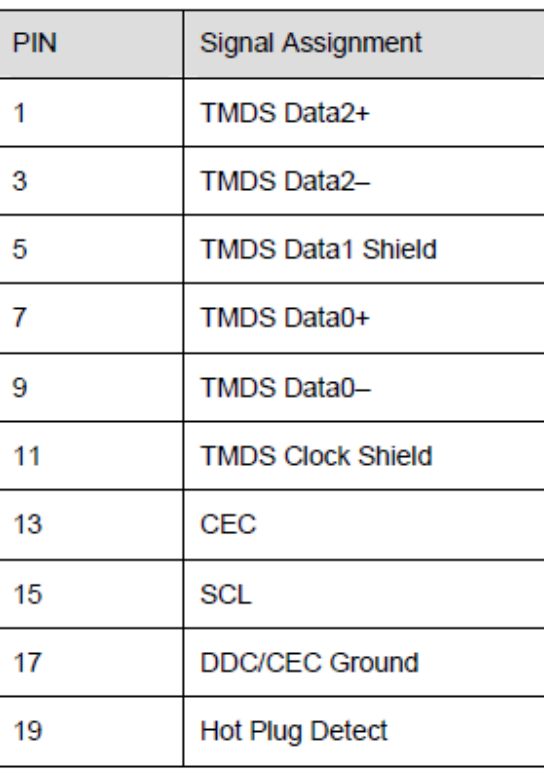

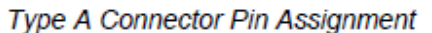

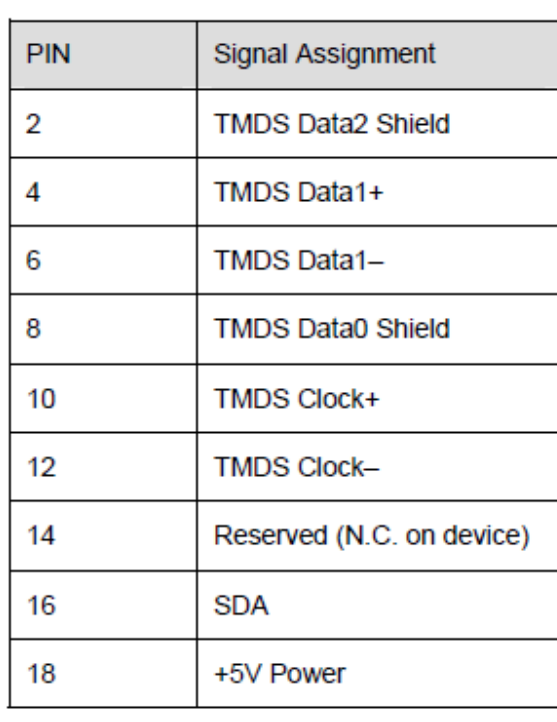

## • **DisplayPort\* feature**

• Display Port: backpanel video (with embedded audio) connector for digital display support up to max resolution allowed by the processor/PCH. Design must be Display Port v1.2 compliant and support the following features:

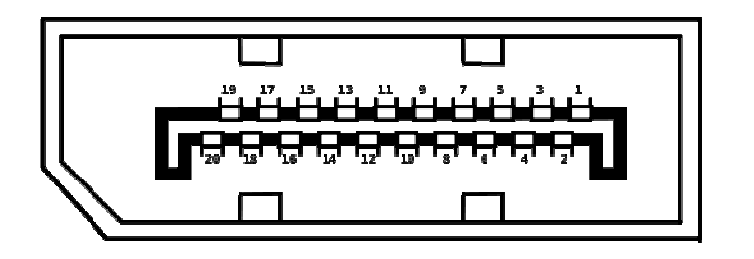

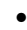

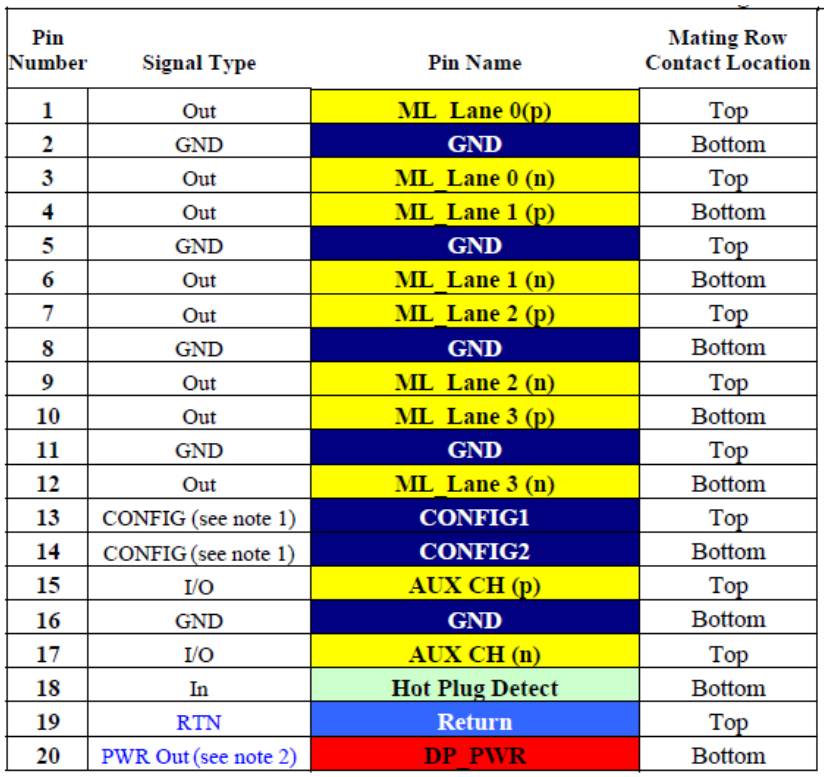

o Hot-plug detect

o Display Port Interoperability - to allow use of a Display Port to DVI or Display Port to HDMI dongles as described in the Shark Bay Platform Design Guide

o

•

#### Supported resolutions<sup>1</sup> for HBR2 (5.4Gbps) by link width

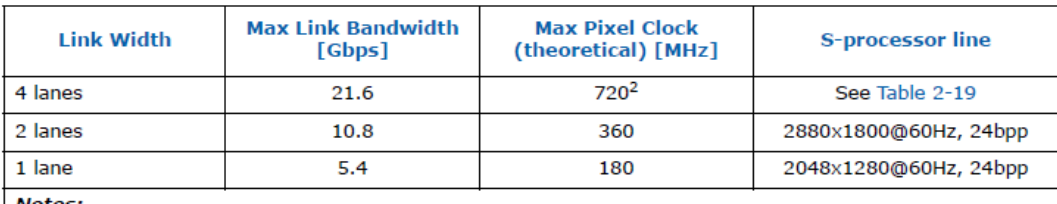

 $\mathbf{1}$ .

----<br>The examples assumed 60 Hz refresh rate and 24 bpp.<br>The actual Max pixel clock for HBR2 is limited by the CD clock to 675 MHz for -processor line.  $\overline{2}$ .

#### Supported resolutions<sup>1</sup> for HBR (2.7Gbps) by link width

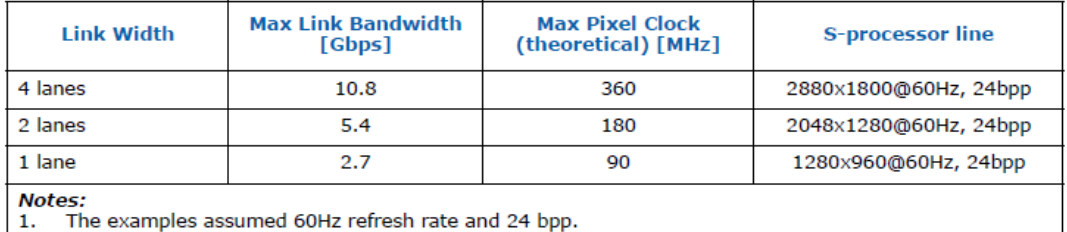

o

#### . Switchable/Hybrid Graphics Support

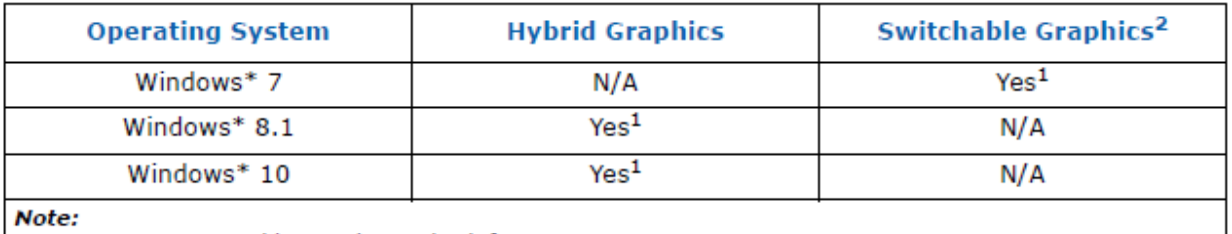

Contact your graphics vendor to check for support.

 $\frac{1}{2}$ Intel does not validate any SG configurations on Win8.1 or Win10.

#### **Hardware Accelerated Video Encode**

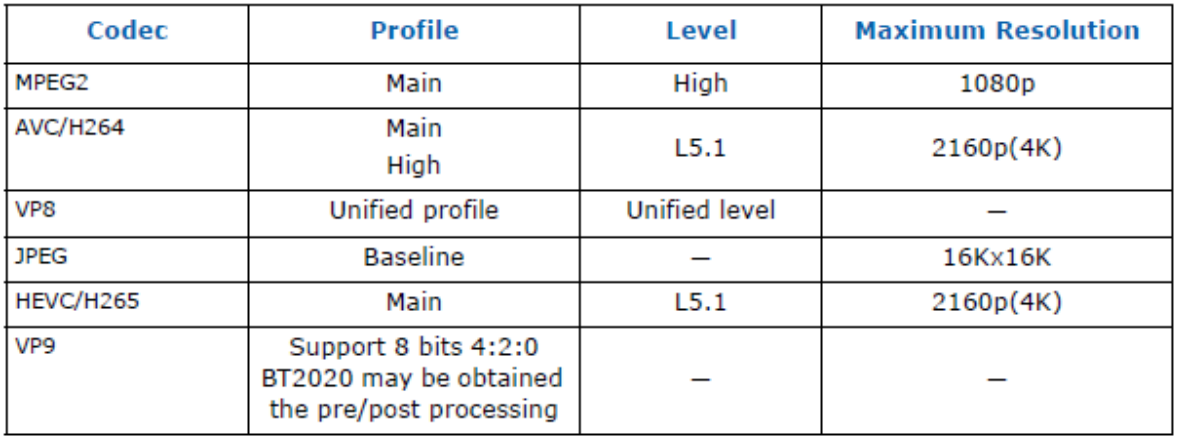

Hardware decode for H264 SVC is not supported.

#### **Hardware Accelerated Video Processing**

There is hardware support for image processing functions such as De-interlacing, Film cadence detection, Advanced Video Scaler (AVS), detail enhancement, image stabilization, gamut compression, HD adaptive contrast enhancement, skin tone enhancement, total color control, Chroma de-noise, SFC pipe (Scalar

and Format Conversion), memory compression, Localized Adaptive Contrast Enhancement (LACE), spatial de-noise, Out-Of-Loop De-blocking (from AVC decoder), 16 bpc support for denoise/ de-mosaic.

There is support for Hardware assisted Motion Estimation engine for AVC/MPEG2 encode, True Motion, and Image stabilization applications.

The HW video processing is exposed by the graphics driver using the following APIs:

- Direct3D\* 9 Video API (DXVA2).
- Direct3D 11 Video API.
- Intel Media SDK.
- MFT (Media Foundation Transform) filters.
- Intel CUI SDK.

#### 1.1.4 Audio

High Definition audio using 5+2 channel codec, supporting:

Implemented using the Realtek ALC662

• 3-port analog audio stack back panel connector

Board must support 3-channel audio output from the rear analog ports, with jack detection as indicated in Table 1. An additional 2-channel analog port is required for front panel audio, with jack detection and independent multi-streaming support for separate front vs back panel audio streams (i.e. simultaneous VoIP and 8.1/10 audio streams).

|                   |         | Microphone Headphones | Line-Out<br>(Front Spks) | Line-In | Rear Surr   Center/Sub   (Side Surr) | Mic-In  |
|-------------------|---------|-----------------------|--------------------------|---------|--------------------------------------|---------|
| <b>FP Green</b>   |         | Default               |                          |         |                                      |         |
| <b>FP Pink</b>    | Default |                       |                          |         |                                      |         |
| <b>Rear Blue</b>  |         |                       |                          | Default |                                      |         |
| <b>Rear Green</b> |         | (ctrl panel)          | Default                  |         |                                      |         |
| <b>Rear Pink</b>  |         |                       |                          |         |                                      | Default |

**Table 1: Backpanel and headphone/mic front panel audio port assignments** 

Front panel audio header must be 2x5, 2.54mm pitch, colored yellow (Pantone color code 123C) and keyed at pin 8, as shown in Figure 2. It must be designed and validated to support both HD Audio and passive AC'97 front panel devices (AUD\_5V on pin-7 is not used on passive AC'97 implementations). Passive AC'97 support is required due to the expected large number of chassis with legacy AC'97 front panel ports. BIOS must have the option to auto detect the front panel and provide option to enable/disable it. Connector must be shrouded.

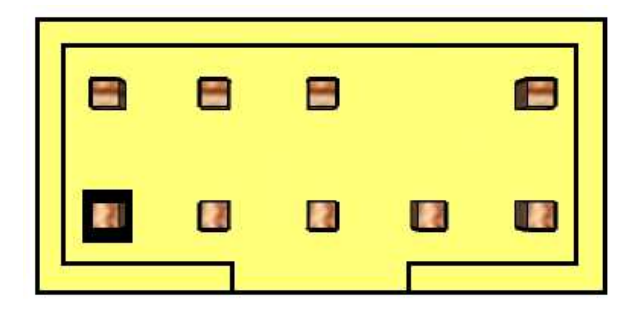

**Figure 2: Front panel audio header**

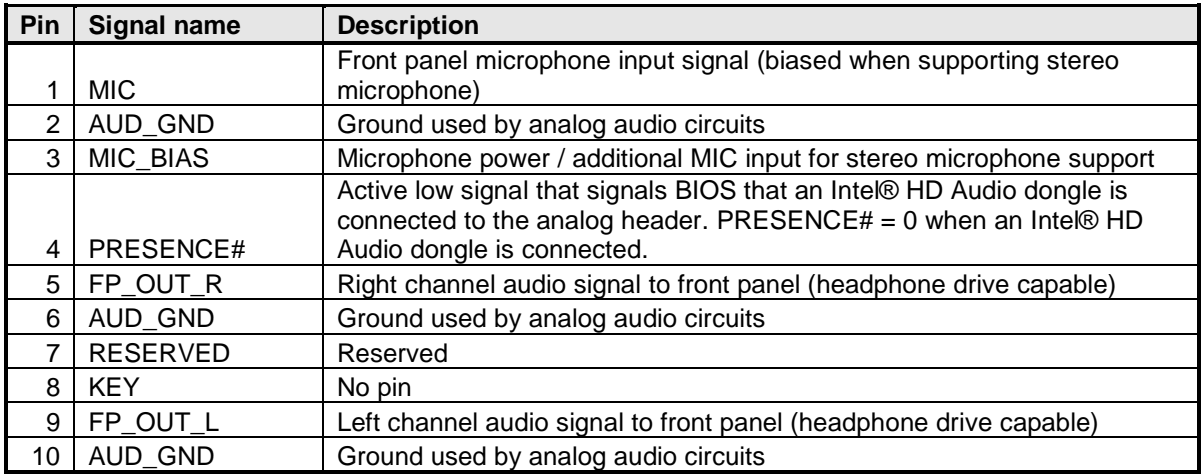

#### 1.1.5 LAN

Board must implement a LAN solution supporting 10/100/1000 Mb/s with the following features:

Onboard RJ45 connectors must have integrated magnetics and support dual status LEDs per port, as shown in Table 2.

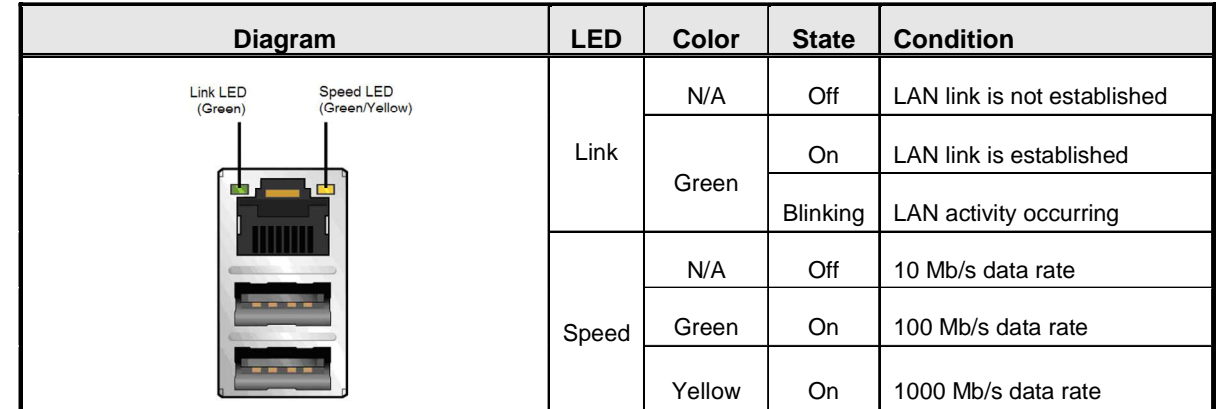

#### **Table 2: RJ45 LED behavior**

Note: LAN subsystem must be tested for IEEE802.3 conformance on each port.

#### 1.1.6 SATA

#### **SATA Gen 3**

Board must also support the following Serial ATA Gen 3 compliant ports driven by the PCH:

- Six (6) fully-shrouded right angle internal SATA gen 3 ports (colored blue Pantone 285C)
- Note: All SATA must be compliant with the Serial ATA Revision 3.0 Specification, as noted in the Reference Documentation section.

#### 1.1.7 Super I/O

Board must support the following features through a SuperIO controller device:

• PECI support for CPU Temp

- SMBUS/SMLink support for PCH temp
- Support for as many fan headers as required in section 1.4.2 Fan Header Requirements
- Support minimum of 2 temperature inputs per PWM Controller for duty cycle determination
- Support for non-ACPI based fan control (thermal responsiveness independent of system software)
- Power sequencing and motherboard glue logic
- Legacy I/O (for applicable ports)
- Deep Sleep glue logic

#### **1.2 Expansion I/O**

#### 1.2.1 Back Panel I/O

Backpanel must be designed with horizontal keepout space between ports exceeding specifications for ease of cable connectivity/removal. A minimum of 2 mm between cable connectors is required when all ports are being used with commonly available "off-the-shelf" cables.

Board must have a back panel layout similar to Figure 3, 5:

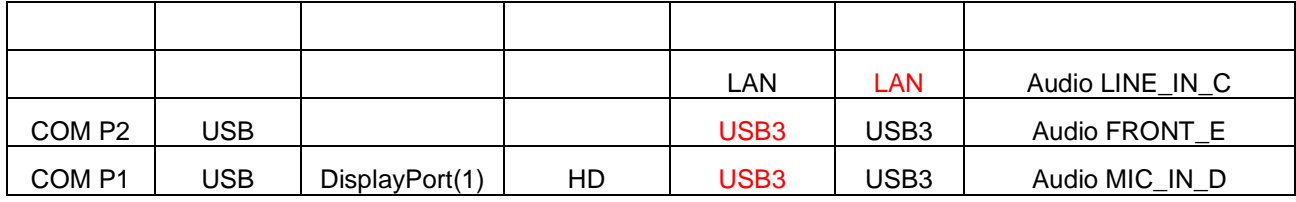

#### **Figure 3: Q170 Back panel layout**

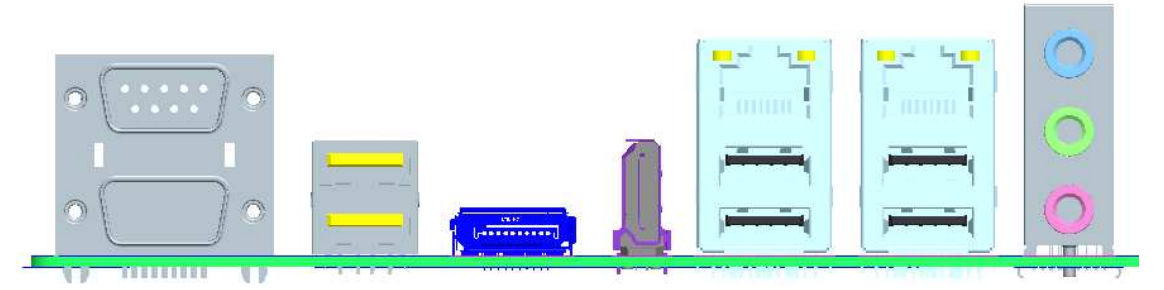

1) Supported but not stuffed on production boards

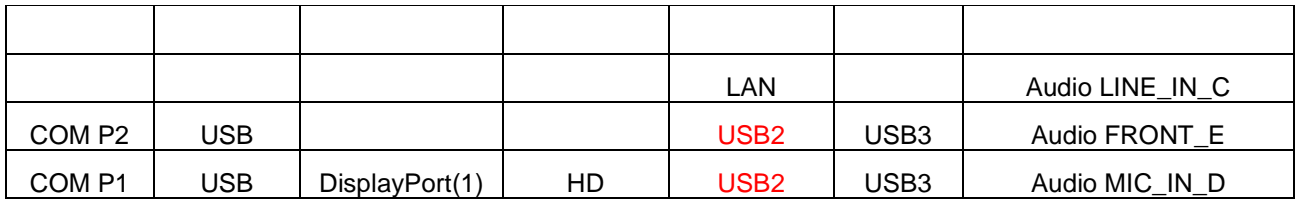

#### **Figure 5: H110 Back panel layout**

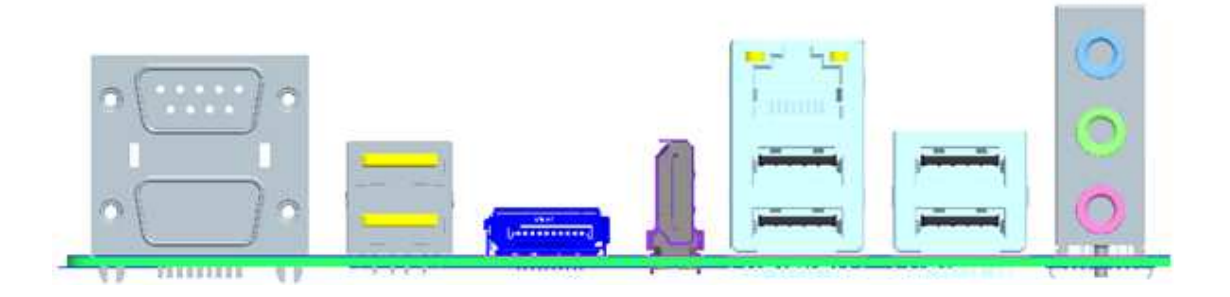

#### 1.2.2 USB

Board must support the following Universal Serial Bus ports:

#### **Port Summary**

- 10 total USB2.0 Ports (4 back-panel, 6 internal)
- 4 total USB 3.0 Ports (2 back-panel / 2 internal)

#### **Implementation Details:**

- 2 USB v2.0 ports via the back-panel
- 4 USB v3.0 ports via the back-panel
- 2 USB v2.0 ports via 1 dual-port internal headers for front panel cabling
- 2 USB v3.0 ports via 1 dual-port internal headers for front panel cabling
	- Header must be placed on the lower edge of the board near the 2x12 power header near uATX mounting hole 'L'

Front panel USB3 header must be 2x10 shrouded, 2.00mm pitch, colored light blue (Pantone color code 298C) and keyed at pin 20, as defined in Table 3 and shown in Figure6. USB 3.0 Internal Connector and Cable Specification can be found at:

http://download.intel.com/technology/usb/USB\_3.0\_Internal\_Connector\_and\_Cable\_Specification.pdf

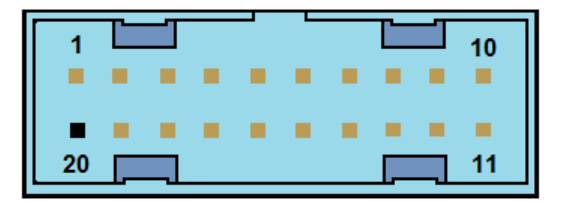

#### **Figure6: Front Panel USB 3.0 header**

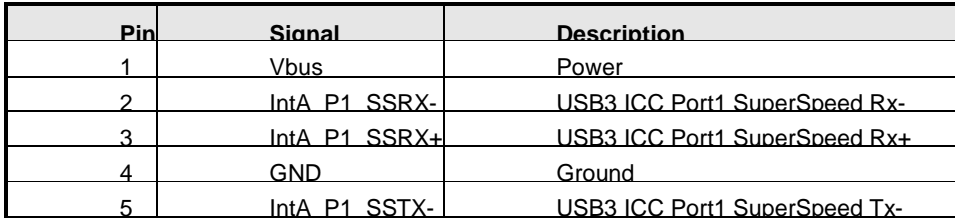

| Pin | Signal        | <b>Description</b>                 |
|-----|---------------|------------------------------------|
| 6   | IntA P1 SSTX+ | USB3 ICC Port1 SuperSpeed Tx+      |
| 7   | GND           | Ground                             |
| 8   | IntA P1 D-    | USB3 ICC Port1 D- (USB2 Signal D-) |
| 9   | Int $A$ P1 D+ | USB3 ICC Port1 D- (USB2 Signal D+) |
| 10  | ID            | <b>Over Current Protection</b>     |
| 11  | Int $A$ P2 D+ | USB3 ICC Port2 D+ (USB2 Signal D+) |
| 12  | Int $A$ P2 D- | USB3 ICC Port2 D- (USB2 Signal D-) |
| 13  | GND           | Ground                             |
| 14  | IntA P2 SSTX+ | USB3 ICC Port2 SuperSpeed Tx+      |
| 15  | IntA P2 SSTX- | USB3 ICC Port2 SuperSpeed Tx-      |
| 16  | GND           | Ground                             |
| 17  | IntA P2 SSRX+ | USB3 ICC Port2 SuperSpeed Rx+      |
| 18  | IntA P2 SSRX- | USB3 ICC Port2 SuperSpeed Rx-      |
| 19  | Vbus          | Power                              |
| 20  | Kev           | Not Connected                      |

**Table 3: Front Panel USB3.0 header signal** 

 Front panel USB header must be 2x5 fully shrouded, 2.54mm pitch, colored black and keyed at pin 9, as

Blue color for all USB3 back-panel ports must be Pantone color code 300C.

- Board must support BIOS option to leave back-panel USB2 ports enabled during low-power states so as to power peripherals when in S3/S4/S5.
- Note: Footprint for back-panel USB/PS2 combo-jack must also allow dual-port USB stack only, shall future SKU revision require such stuffing option.

Refer to "Back Panel I/O" section for preferred back-panel USB layout implementation.

Each port, whether on the back panel or internal header, must have its own address space so that individual port disabling can be performed.

Front panel USB2.0 headers must be **shrouded** 2x5, 2.54mm pitch, colored black and keyed at pin 9, as defined in Figure 4 and Table 1. Follow the Intel Front Panel I/O Connectivity Design Guide for front panel USB solutions.

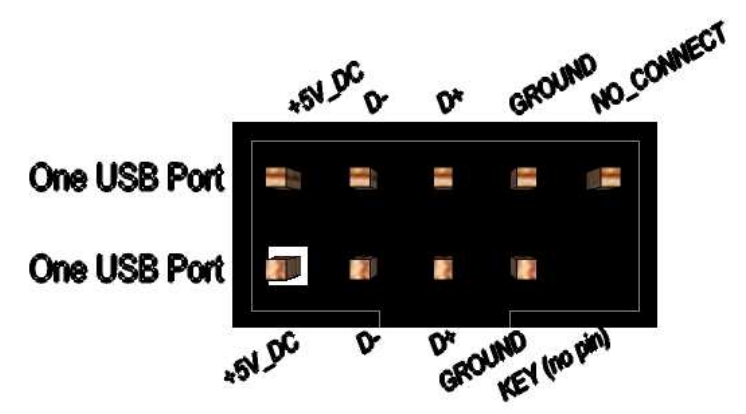

**Figure 4: Front panel USB header pin-out** 

| <b>Pin</b> | <b>Signal</b>   | Pin | Signal          |
|------------|-----------------|-----|-----------------|
|            | $+5V$ DC        | 2   | $+5V$ DC        |
| 3          | Data (negative) | 4   | Data (negative) |
| 5          | Data (positive) | 6   | Data (positive) |
|            | Ground          | 8   | Ground          |
| 9          | Key (no pin)    | 10  | No Connect      |

**Table 1: Front panel USB header signals** 

Notes: Front panel USB headers must be placed within a keep-out-zone no smaller than 1 inch (half-inch to the left and half-inch to the right of the header) so as to support commonly available USB connectors.

Thermistor protection is required for all back panel and front panel USB ports.

ESD protection is required for all D+ and D- signals. Signal routing/layout for all front panel and backpanel ports must include pads for ESD protection; protection components must be stuffed. ESD protection circuitry must meet respective signal qualification, functionality and performance.

Common mode choke footprint must be routed for all back panel and front panel USB ports (to be stuffed on back panel ports shall EMI test fail with less than 4dB margin).

#### 1.2.3 SPI Programing Header - None

The SPI Program Header is a default header designed by Dediprog with use with the SF100 and SF300 USBprogrammers. Can be used with the SF200 with the adapter cable.

Header to be used should be a 2.54mm pitched. See Figure 7 for recommended Header.

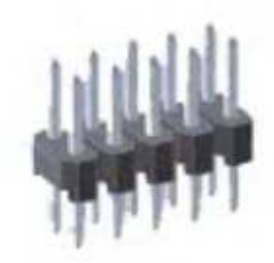

## 1.27mm Pitch Pin header

Figure 7: SPI small format programming header

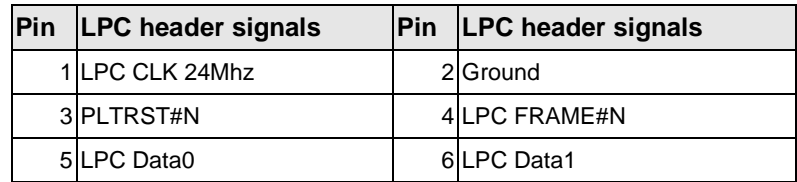

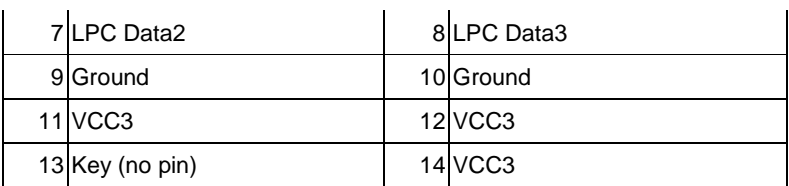

#### 1.2.4 PCI Express Expansion Slots

Board's PCI Express slot(s) must be PCI Express Specification v2.0 compliant and compatible with PCI Express v2.0 and v1.1 add-in cards.

PCI Express x16 slot must be compatible with x16/x8/x4/x1 PCI Express add-on cards. PCIe x16 slot's retention mechanism must be consistent across Intel desktop boards.

PCI Express x4 slot(s) must be compatible with PCI Express x4 and x1 add-on cards. Slot power capability must comply with 25W requirement as defined in the PCI Express Card Electromechanical 3.0 Specification.

PCI Express x1 slot(s) must be compatible with x1 PCI Express add-on cards.

Route WAKE# to support ACPI wake events.

Design must provide SMBus routed to all PCI Express slots, with individual/per slot de-stuffing option via strapping resistor (strapping resistor must be stuffed by default).

Follow the ATX specification and Industrial DFA (Design for Assembly) standard requirements for connector placement and spacing.

Keep-out zone of PCI Express v3.0 x16 slot must allow use of double-width and long graphics cards without blocking access to any connectors (i.e. SATA ports, DIMM connector tabs, front panel audio header, …).

#### 1.2.5 Expansion Slot Layout

Board must have the following expansion slot layout:

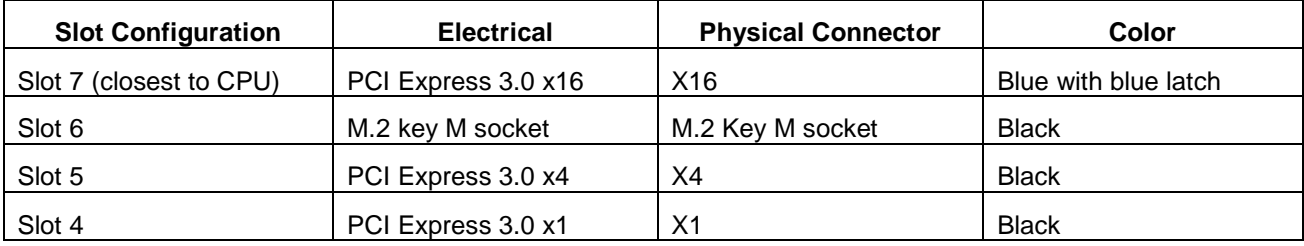

Notes: PCI express x16 connectors must have dual side retention latch.

**M.2 Suport Socket 3 Type2280, 2260, 2242 by movable stand-off Connector Key M** 

#### **1.3 Additional Headers**

#### 1.3.1 Front Panel

 $\bullet$ 

The front panel main header must be shrouded 2x5, 2.54mm pitch, multi-colored, keyed at pin 10 and with silkscreen text as defined in Figure 8 and Table 4. Polarity markings on pins 1 & 2 and color-coding on all pins are required. Refer to Intel PN 2100C888-121 and other Intel® Desktop Boards for front panel header connectivity references.

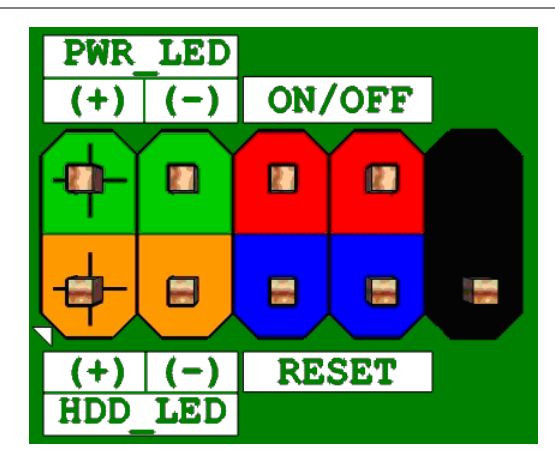

**Figure 8: Front panel main header pin-out** 

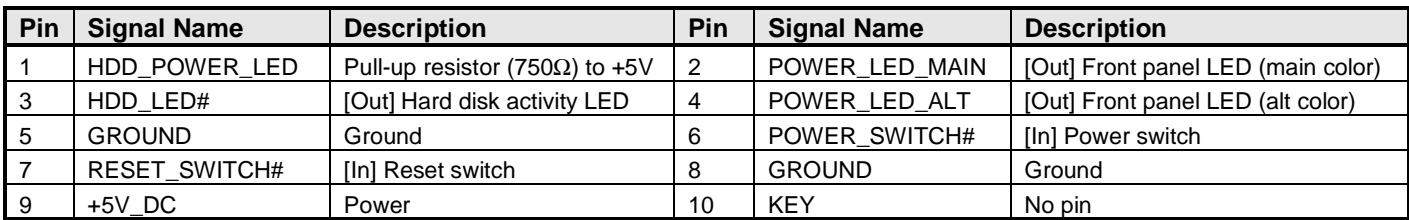

#### **Table 4: Front panel main header signals**

#### 1.3.2 Chassis Intrusion Detection

The chassis intrusion detection header must be 1x2, 2.54mm pitch, colored black and with extended back, as defined in 9.

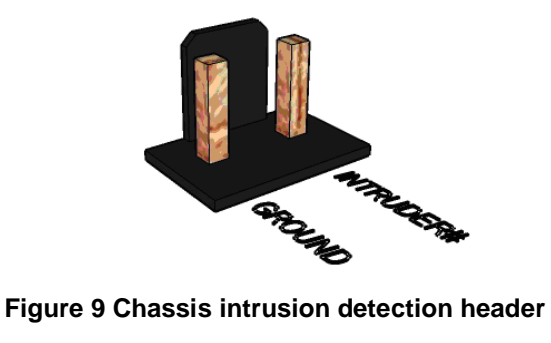

#### 1.3.3 MiAPI feature

The MiAPI port header must be 2x10, 2.54mm pitch, colored black and keyed at pin 20, as defined in

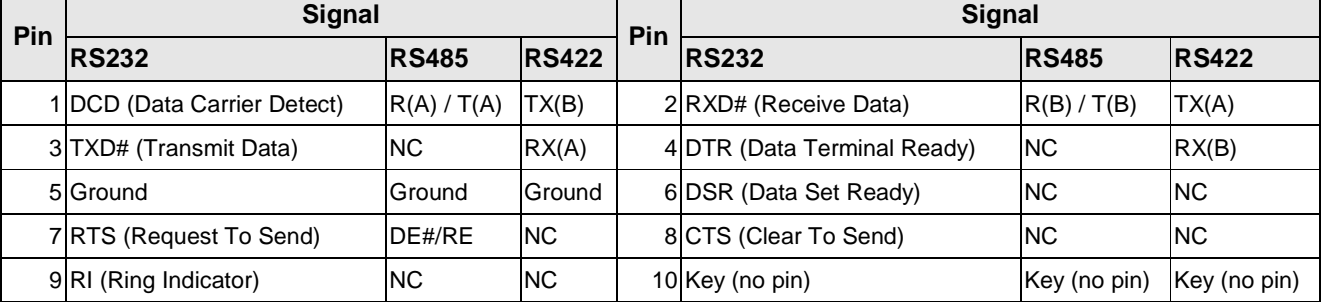

Table 25.

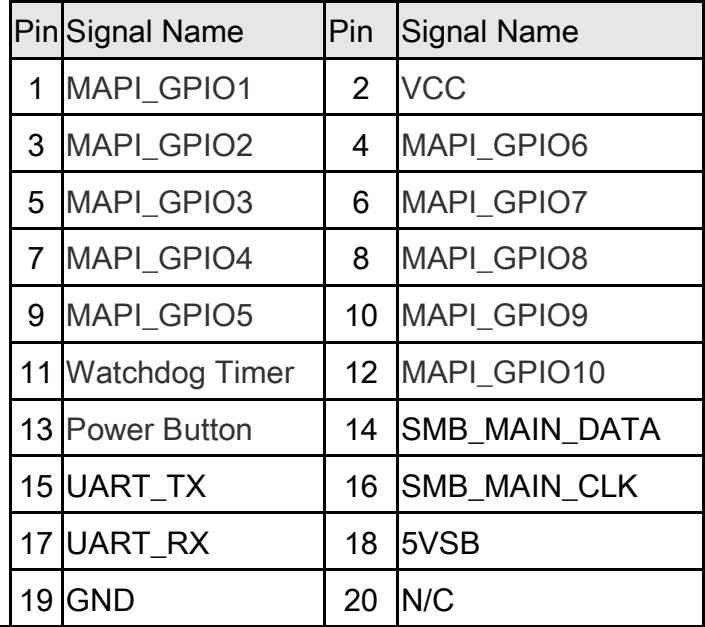

#### **Table 5: Serial port header signals**

#### 1.3.4 Serial Port

The serial port header must be 2x5, 2.54mm pitch, colored green and keyed at pin 10, as defined in Figure 0 and

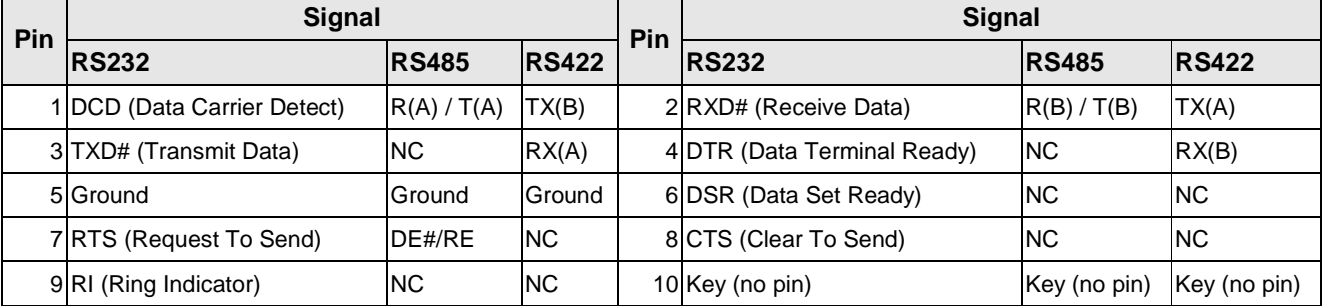

Table 26. Header must be located around the expansion slots area to minimize port dongle cable length (most are 4" or less).

Internal I/O header: Standart 9 pin RS232 or RS485, RS422 port

#### **COM port 3; COM port 4**

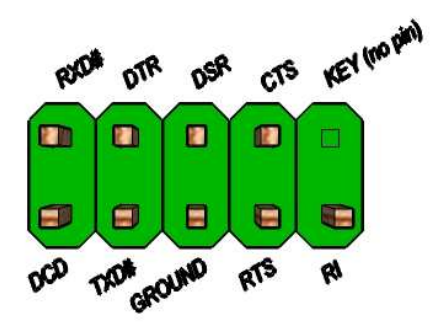

**Figure 10: Serial port header pin-out** 

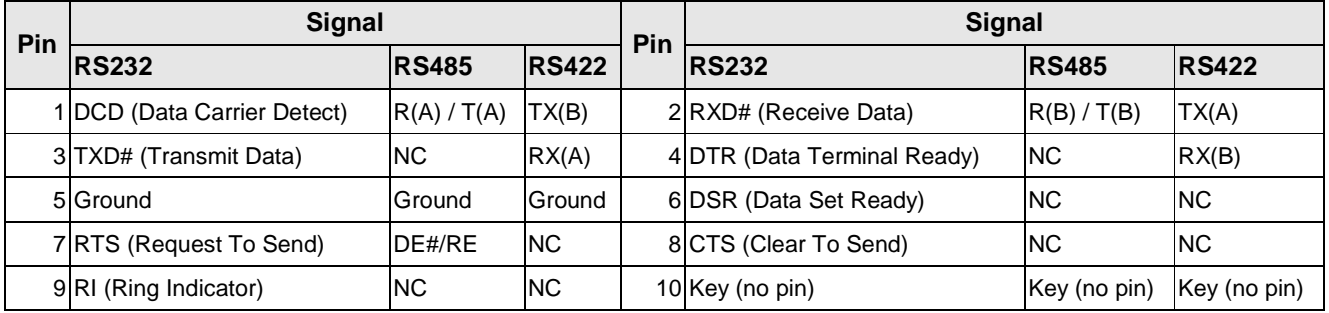

**Table 2: Serial port header signals** 

Note: The serial port header must be placed within a keep-out-zone no smaller than 1 inch (half-inch to the left and half-inch to the right of the header) so as to support commonly available dongles.

Back Panel I/O: Standart 9 pin RS232 port and POS RS232

**COM port 1; COM port 2** 

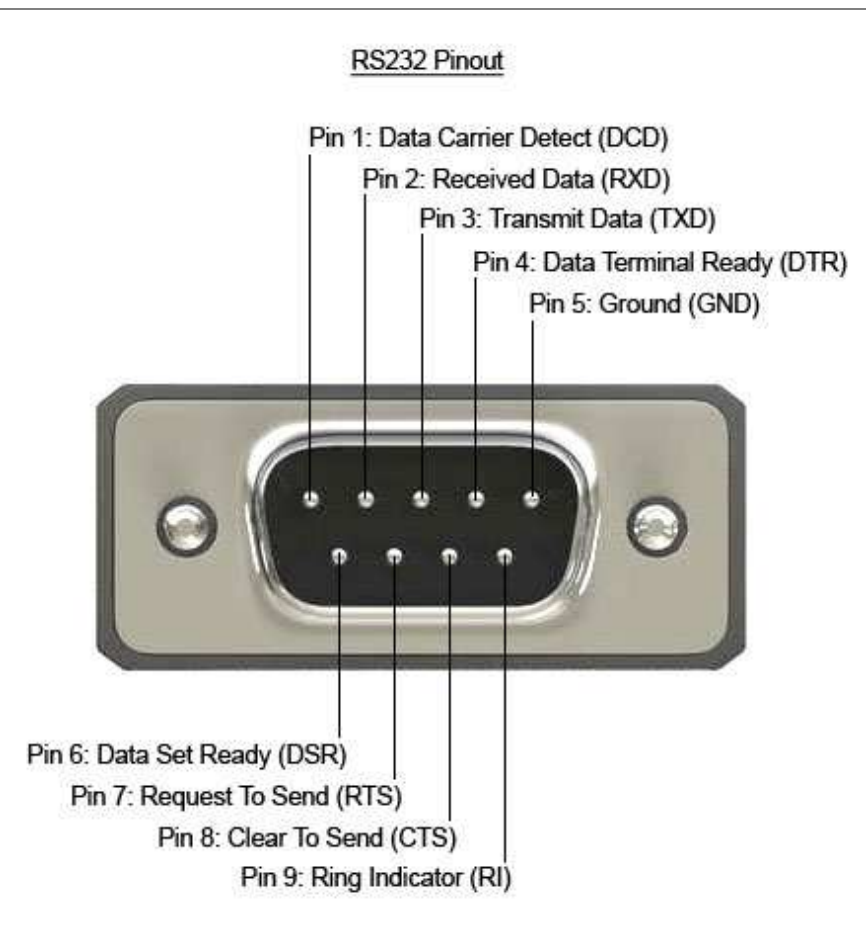

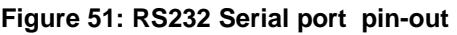

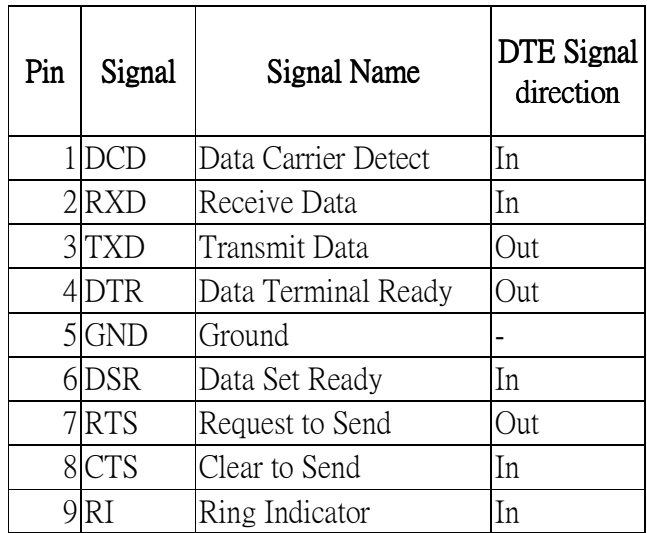

**Table7: RS232 Serial port signals** 

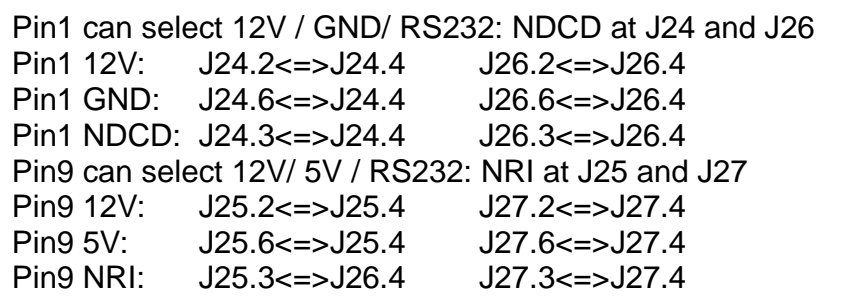

#### **Table8: POS RS232 Serial port signals**

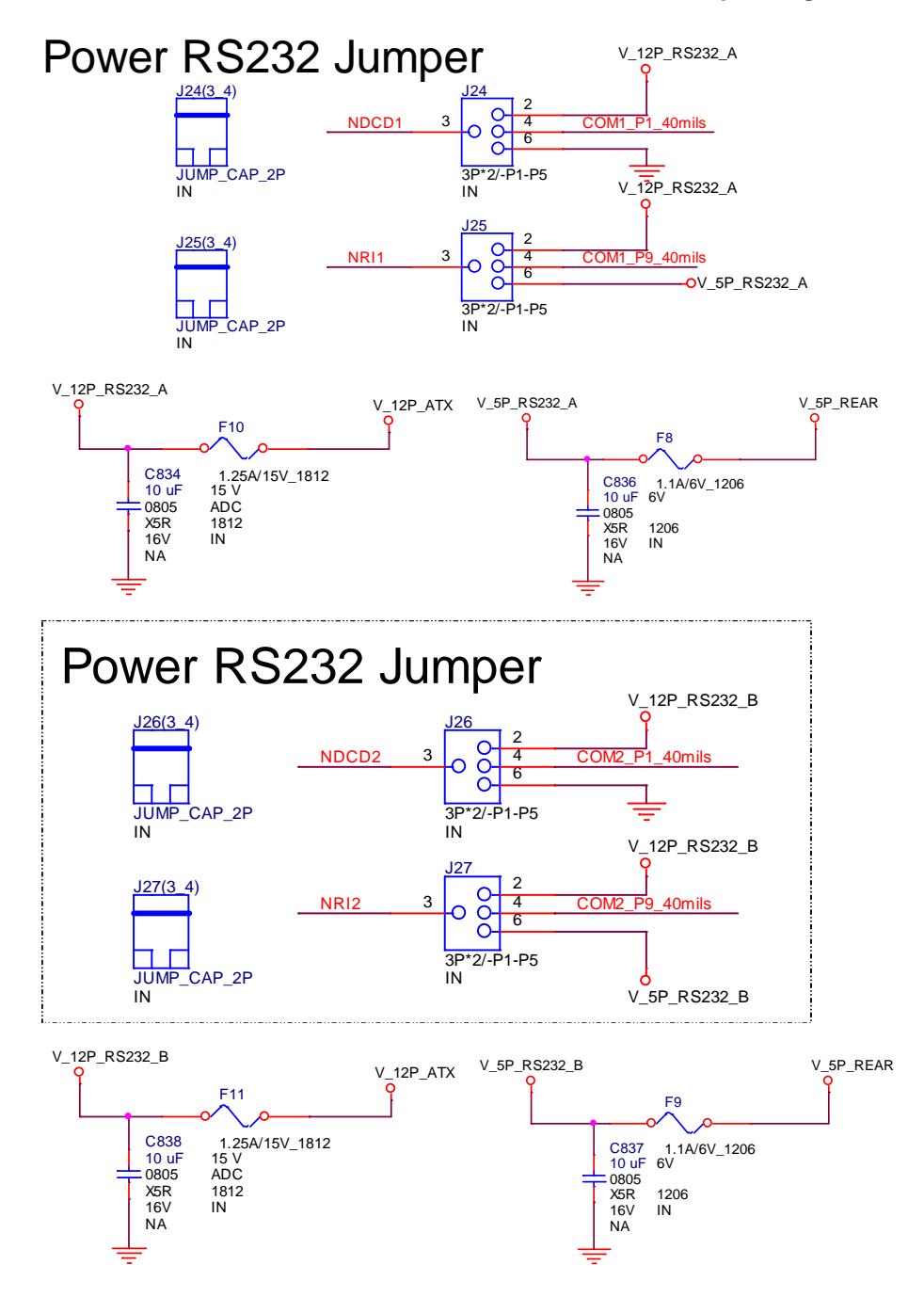

#### 1.3.5 Parallel Port

The parallel port header must be 2x13, 2.54mm pitch, colored pink (Pantone color code "Rhodamine Red C") and keyed at pin 26, as defined in Figure 62 and Table9. Header must be located around the expansion slots area to minimize port dongle cable length.

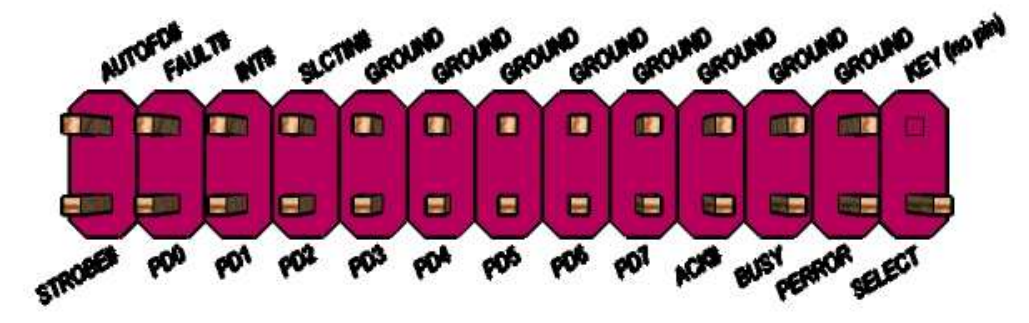

**Figure 62: Parallel port header pin-out** 

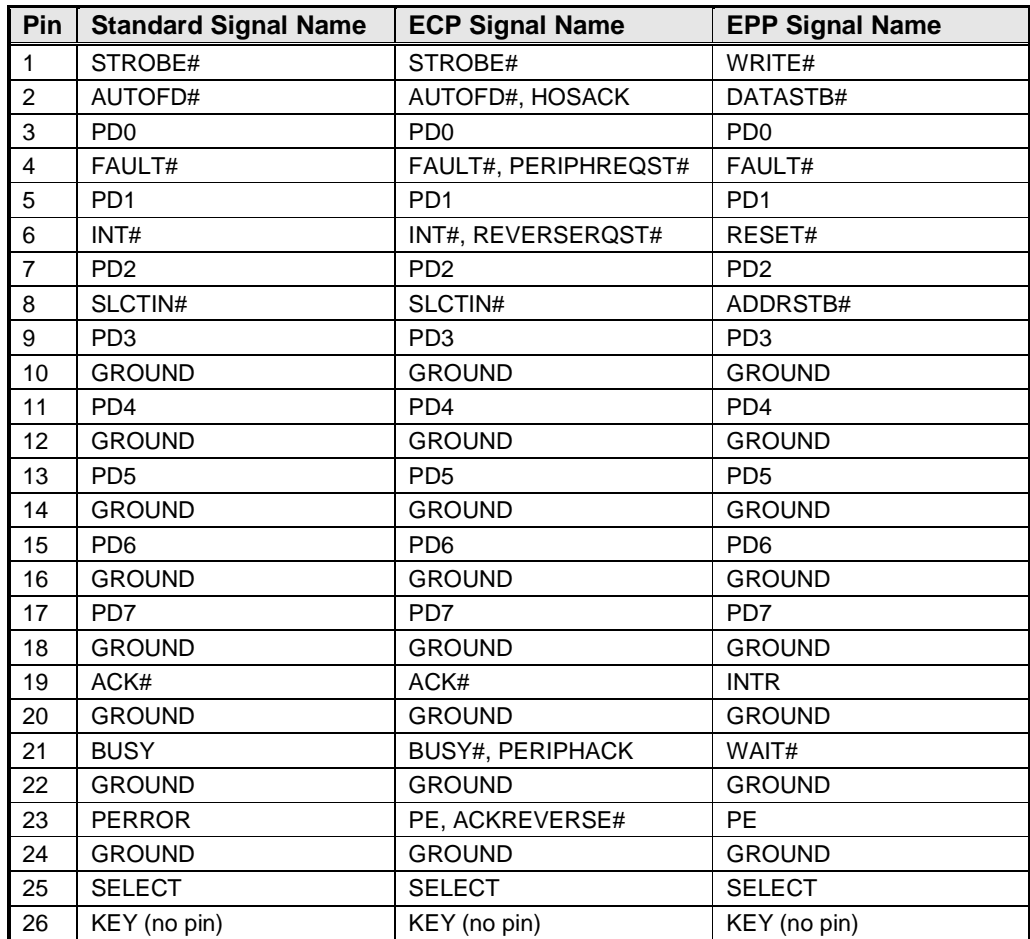

**Table 9: Parallel port header signals** 

#### **1.4 Thermal Management and Fan Control**

• Nuvoton NCT6104D SuperIO: backup alternate solution as it leverages existing hardware in the designs, but software infrastructure must be put in place to support this solution.

Regardless of solution chosen, BIOS/driver/tools support and subsystem validation is required, even if solution is not needed by pilot.

Board must use SuperIO solution for hardware monitoring and thermal management. SuperIO implementation must be supported by BIOS, tools and drivers necessary for custom thermal profile management no later than by fab B samples.

BIOS/tools/driver support and subsystem validation is required.

The thermal management capability must support temperature sensors near CPU VR FETs as well as near or on the memory components; shall only one temperature sensor be feasible it must be located near the CPU VR FETs.

The following thermal management features must be supported:

- Temperature monitoring at the following locations:
	- o internal thermal diode in the CPU (CPU DTS) via PECI (Platform Environmental Control Interface)
	- o internal thermal diode in the PCH (PCH DTS) via SMLINK (SMBUS)
	- o remote diode near CPU VR FETs
	- o remote diode near or on the memory components
- Voltage monitoring (in priority order): +12V, +5V, +5V\_SB, CPU +Vccp

#### 1.4.1 CPU and System Fans

Board must implement a 4-pin fan header for the processor/heatsink 4-wire fan. Processor/heatsink fan must be tachometer/PWM controlled and header color must be white, as shown in Figure 73.

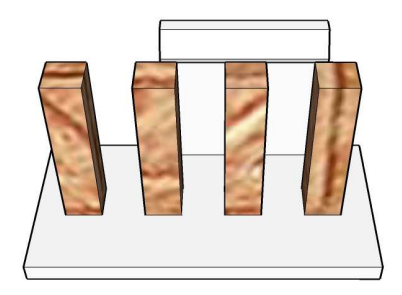

**Figure 73: Processor fan header** 

Board must implement a 4-pin fan header for the processor/heatsink 4-wire fan. Processor/heatsink fan must be tachometer/PWM controlled and header color must be colored red (Pantone color code 186C), as shown in Figure 84.

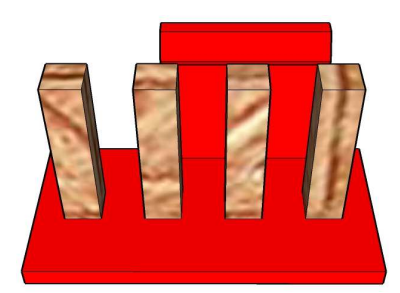

**Figure 84: Front/Rear fan header** 

#### 1.4.2 Fan Header Requirements

.

The below requirements must be met for the 4-pin processor/heatsink fan (CPU FAN) header:

- Closed loop fan speed control via the FANPWM0 signal routed to pin-4
- Route fan tachometer signal to FANTACH0 input
- Support 2A continuous draw
- Clearly label as "CPU FAN"
- Locate closest to the CPU as required by the CDPG boxed CPU

The below requirements must be met for the front fan header:

- Closed loop fan speed control via the FANPWM1 signal routed to pin-4
- Route fan tachometer signal to FANTACH1 input
- Must support 1.5A continuous current draw
- Clearly label as "FRONT FAN"
- Locate near front edge of the board

The below requirements must be met for the rear fan header:

- Closed loop fan speed control via the FANPWM2 signal routed to pin-4
- Route fan tachometer signal to FANTACH2 input
- Must support 1.5A continuous current draw
- Clearly label as "REAR FAN"
- Locate near back edge of the board

#### **1.5 Silkscreen Text**

Board silkscreen text must clearly label all connectors and headers with reference designators as well as userfriendly names as noted in this section.

Note: Silkscreen text shown in Courier font for clarity.

There must be minimal silkscreen on the board aside from labels and logos. All silkscreen component outlines should be removed or as minimal as possible to meet manufacturing requirements.

Silkscreen labels should be white back-ground with clear text: .

- ATX board must have expansion slots clearly labeled as follows:
	- o PCIe x16 (PCIE\_X16\_SLOT1)
	- o PCIe M2 Key-M (J\_M2\_KM\_1)
	- o PCIe x4 (PCIE\_X4\_SLOT1)
	- o PCIe x1 (PCIE\_X1\_SLOT1)
- SATA ports from PCH SATA controller must be clearly labeled:
	- o SATA 0 / SATADOM
	- o SATA 1
	- o SATA 2
	- o SATA 3
	- o SATA 5
- Front panel audio header must be clearly labeled:
	- o FP AUDIO (J\_HDA\_1 location)
- Internal IEEE1394a headers must be clearly labeled: None
- DIMM connectors must show reference designators and be clearly labeled as follows:
	- o **DIMM 1**
	- o **DIMM 2**
	- o **DIMM 3**
	- o **DIMM 4**
- Fan headers must be clearly labeled as indicated in the "CPU and System Fans" section.
- Front panel main header must be clearly labeled FRONT PANEL and with the clarifying pin-out text as shown in the "Front Panel Main Header" section. The following table must also be shown nearby: **FRONT PANEL** (J\_FIO\_1)

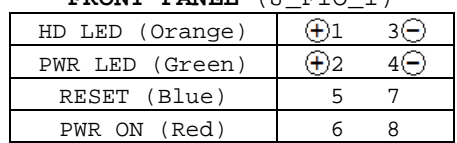

- Alternate Power LED must be clearly labeled: none
- BIOS configuration header must be clearly labeled BIOS CFG, with the following table shown nearby: **BIOS Config**   $\sim$   $\sim$   $\sim$   $\sim$

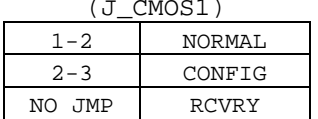

- Internal USB2.0 headers must be clearly labeled:
	- o **FP USB2.0** (FP\_USB\_1 location)
- Internal USB3.0 headers must be clearly labeled:
	- o **FP USB3.0** (FP\_USB3\_1 location)
- Internal COM headers must be clearly labeled:
- o **FP COM P3** (COM3 location)
- o **FP COM P4** (COM4 location)
- PS/2 port header must be clearly labeled: None
- Chassis intrusion detection header must be clearly labeled:
	- o INTRD (J\_INTRD1 location)
- VR Hot LED must be clearly labeled: None
- PROCHOT LED must be clearly labeled: None
- HTPC LEDs header must be clearly labeled None
- Onboard standby LED must be clearly labeled:
	- o STDBY (D\_STDBY1 location)
- SPI location must be clearly labeled:
	- o SPI (U\_SPI1 location)

## **1 Main Page**

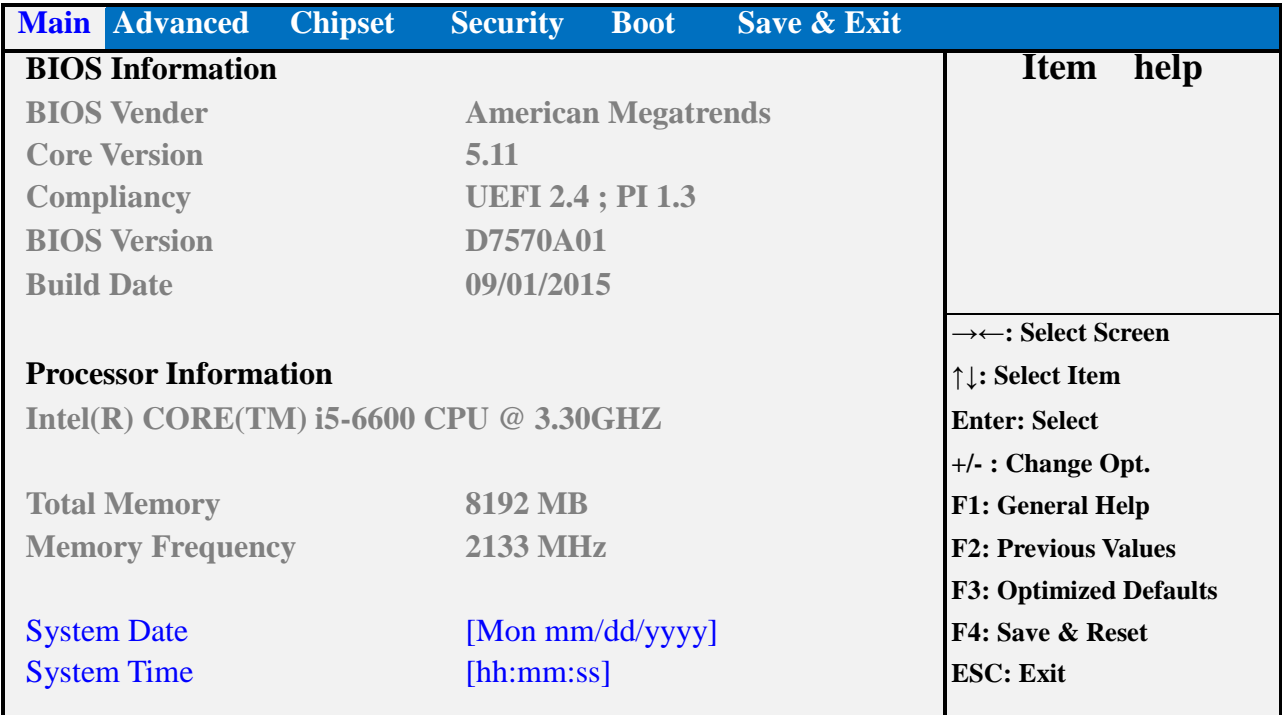

**Version 2.17.1254. Copyright (C) 2015 American Megatrends, Inc.** 

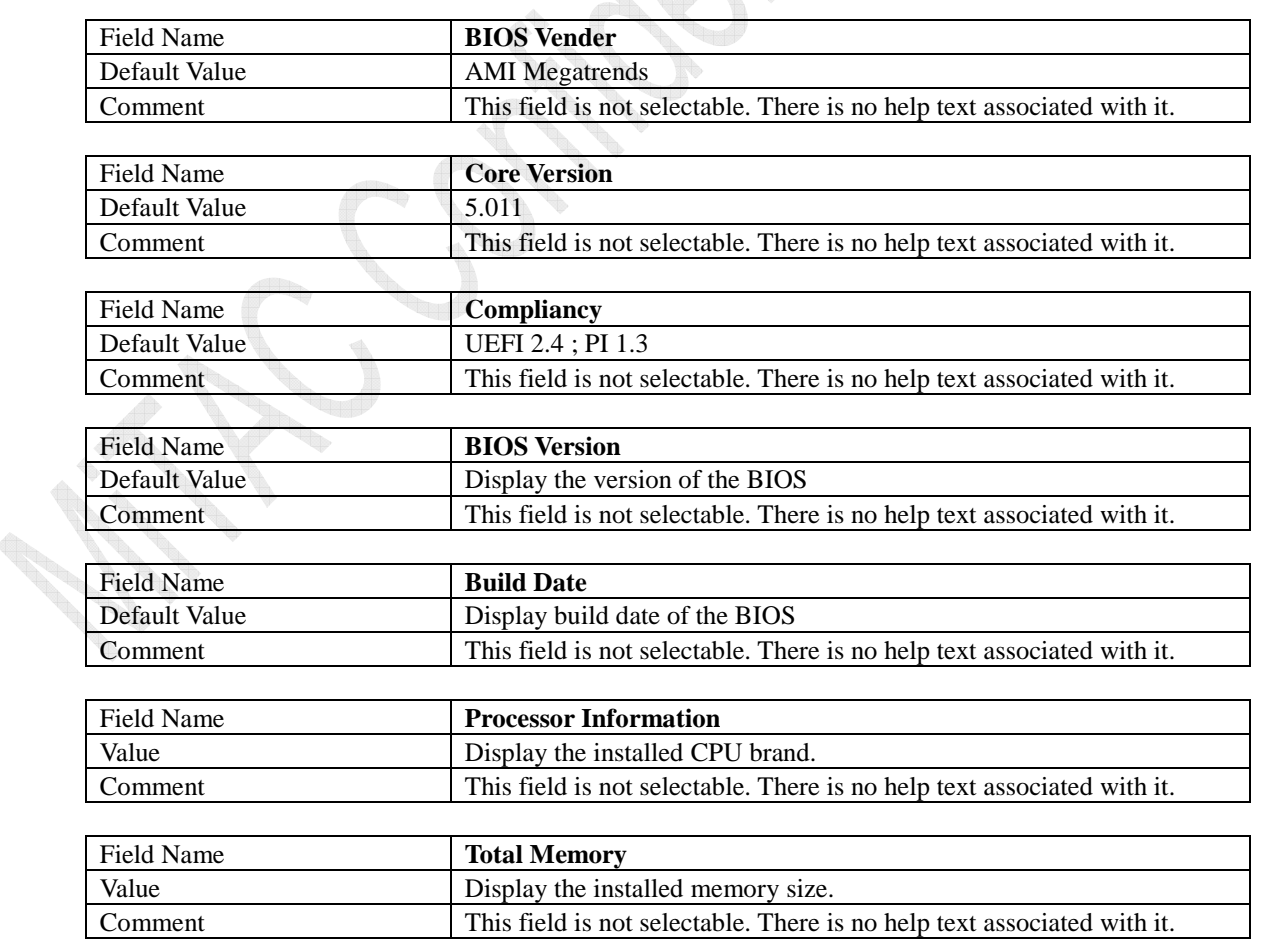

# PH10SU BIOS SETUP Specification

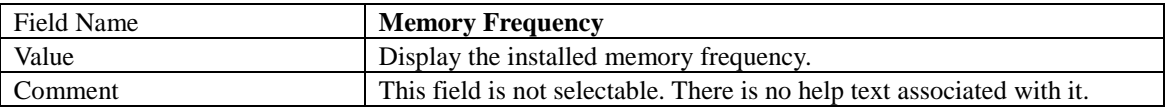

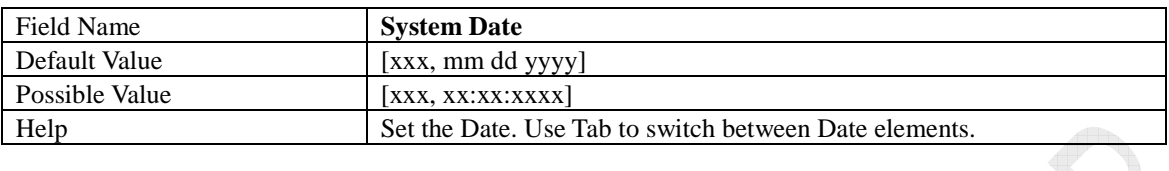

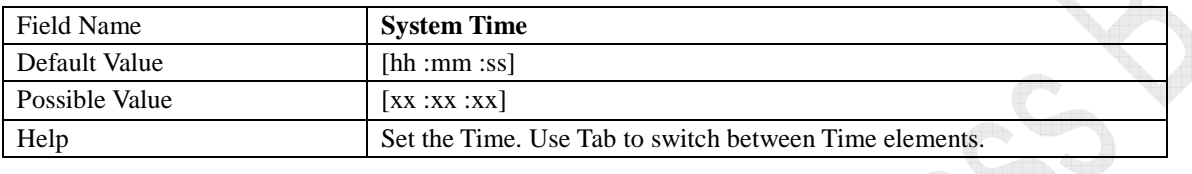

**Contract Contract Contract Contract Contract Contract Contract Contract Contract Contract Contract Contract C** 

**Controller** W

## **2 Advanced Page**

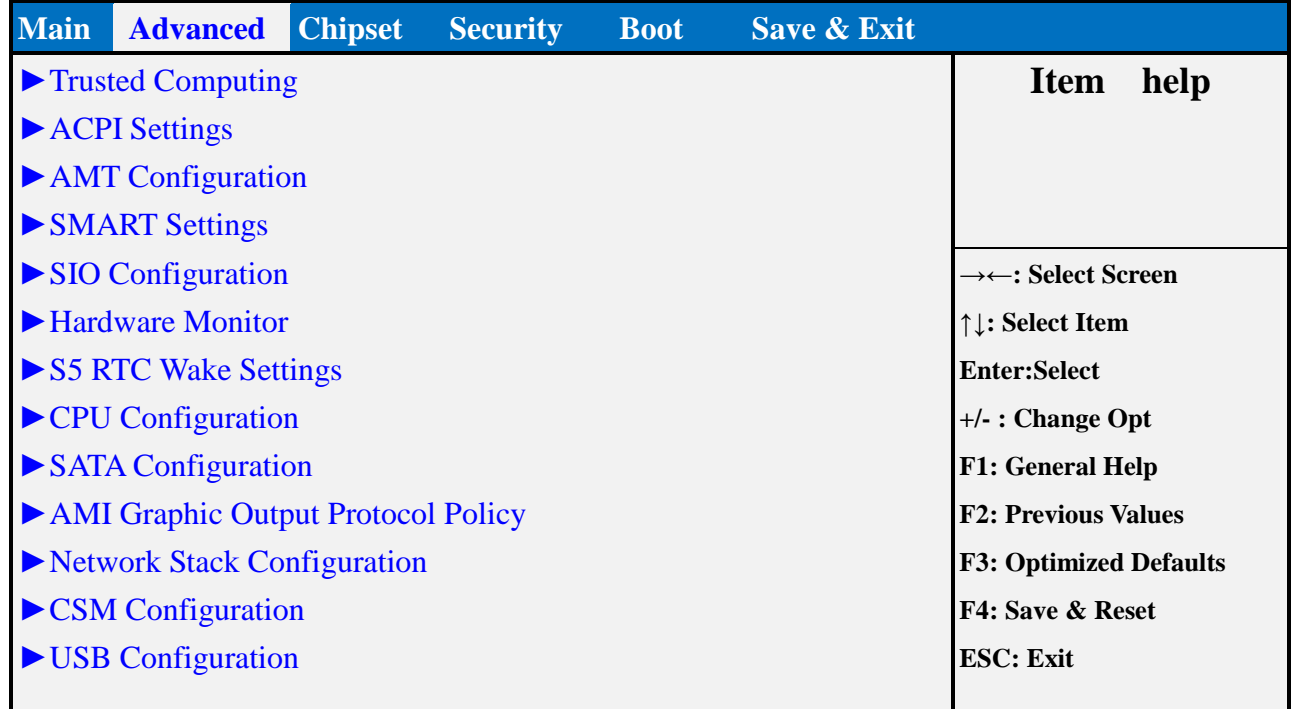

#### **Version 2.17.1254. Copyright (C) 2015 American Megatrends, Inc.**   $\sqrt{2}$

P.

E.

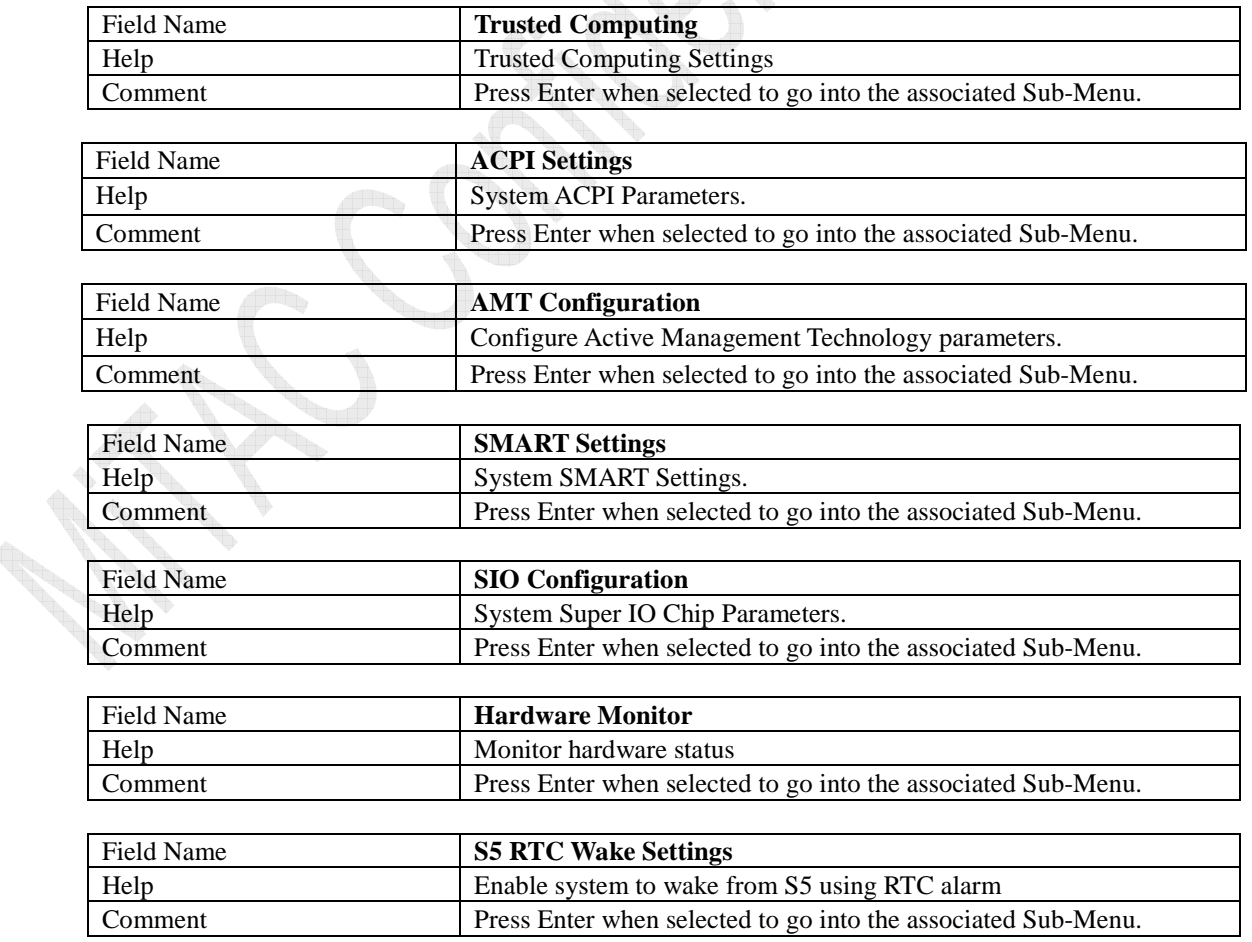

# PH10SU BIOS SETUP Specification

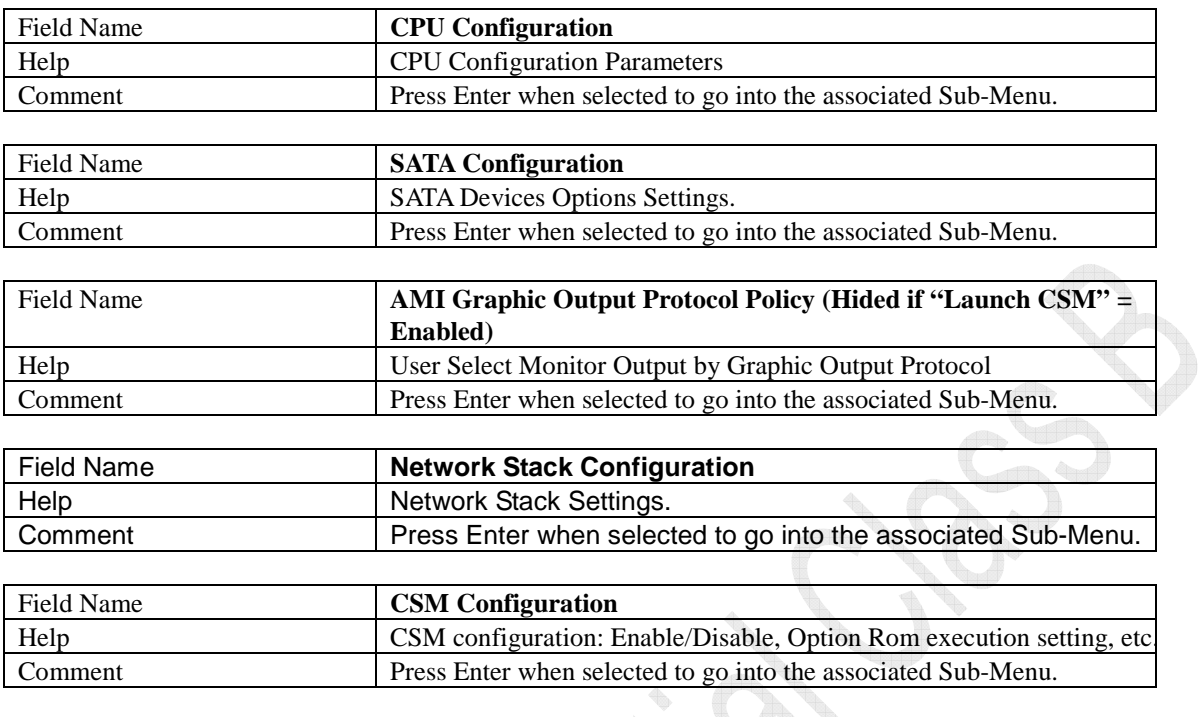

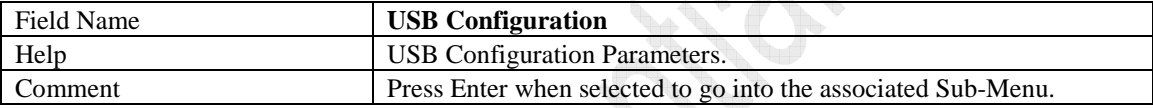

**Controller** 

## **2.1 Trusted Computing**

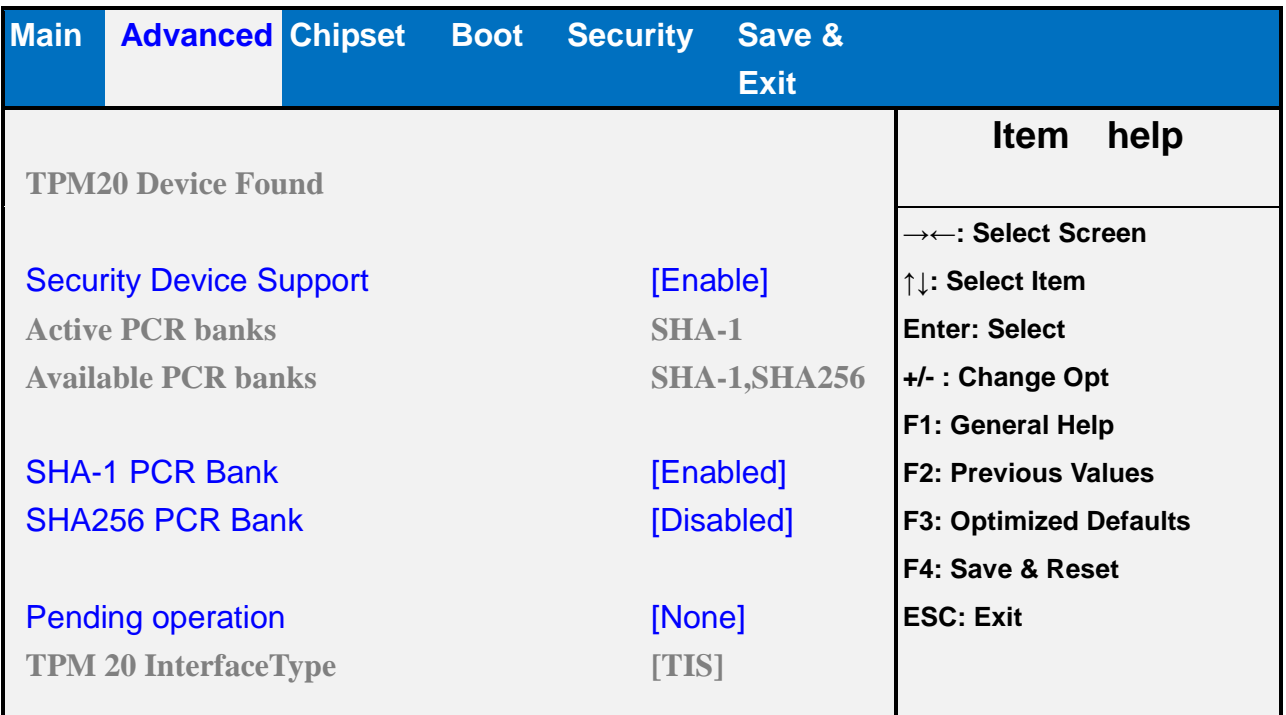

## **Version 2.17.1254. Copyright (C) 2015 American Megatrends, Inc.**

i Santa Bara

 $\sqrt{2}$ 

R. S.

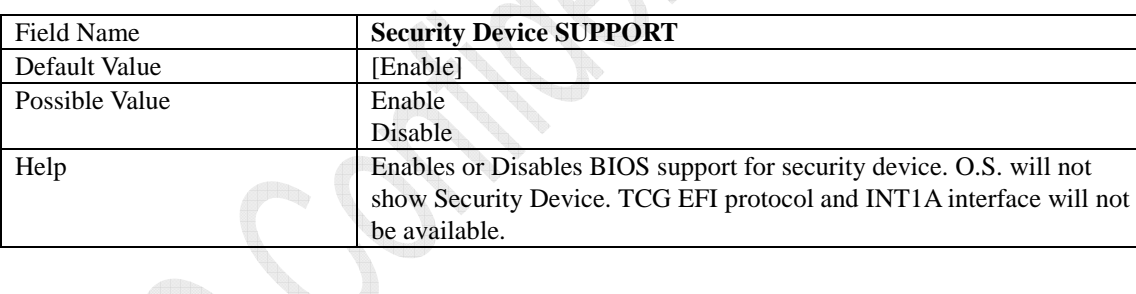

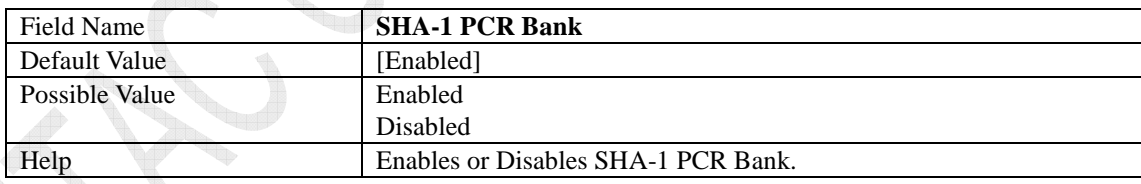

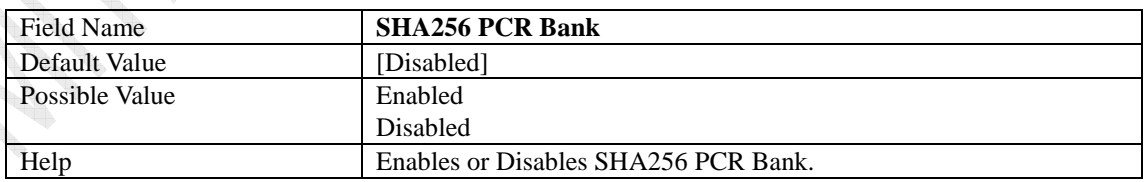

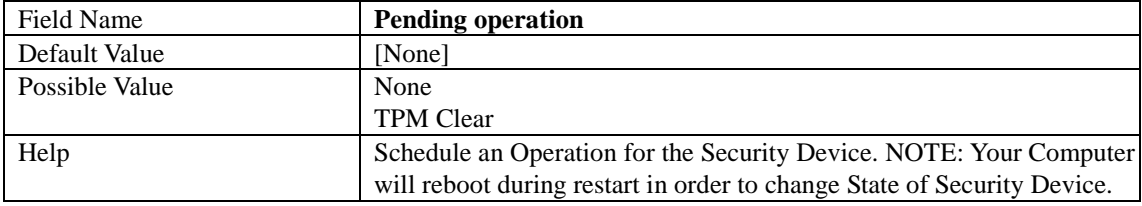
## **2.2 ACPI Settings**

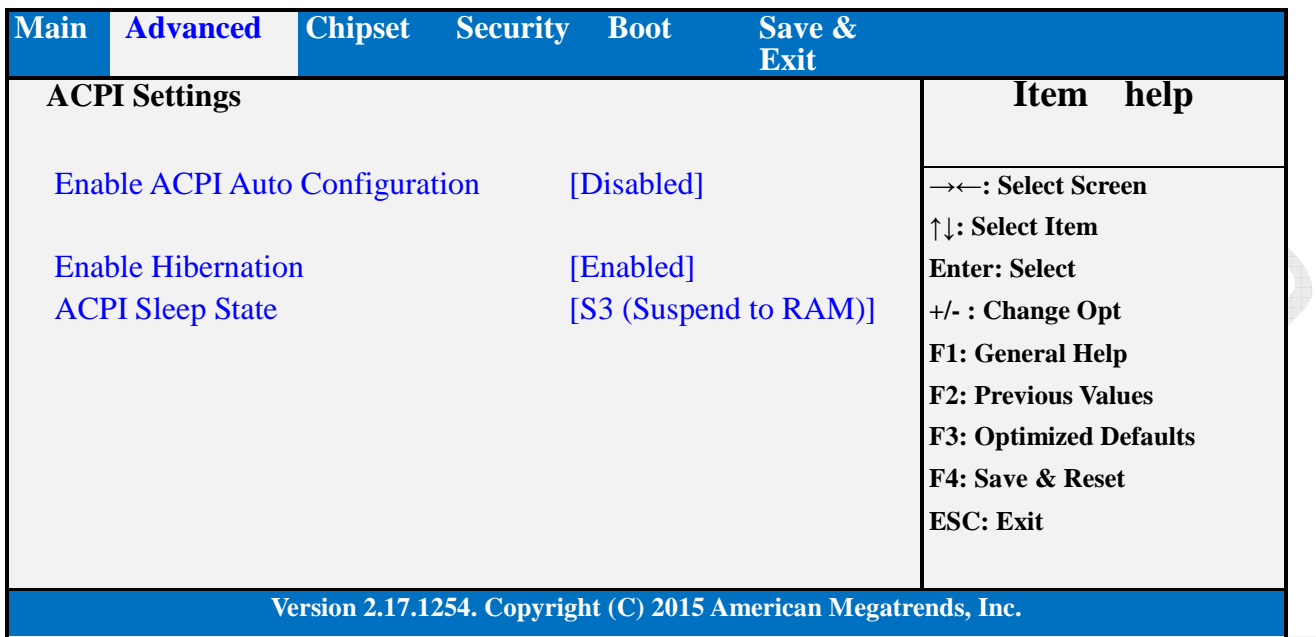

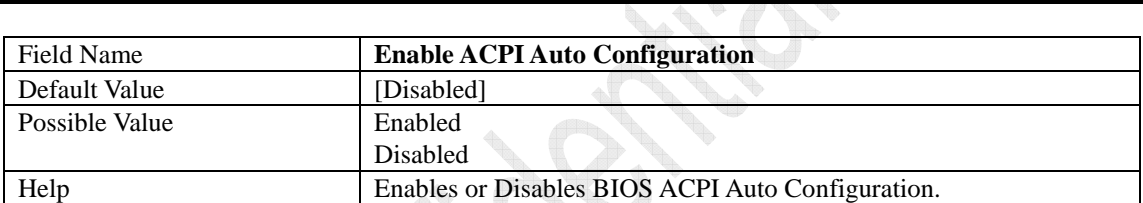

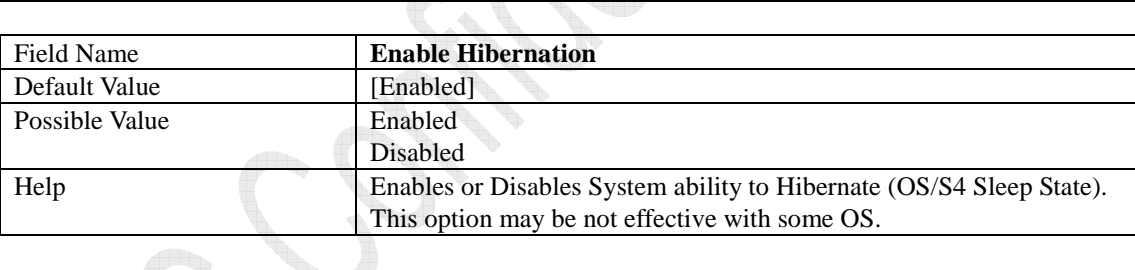

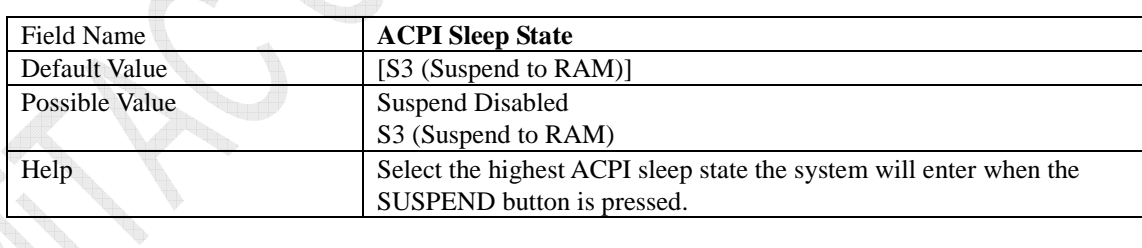

### **2.3 AMT Configuration**

**RA** 

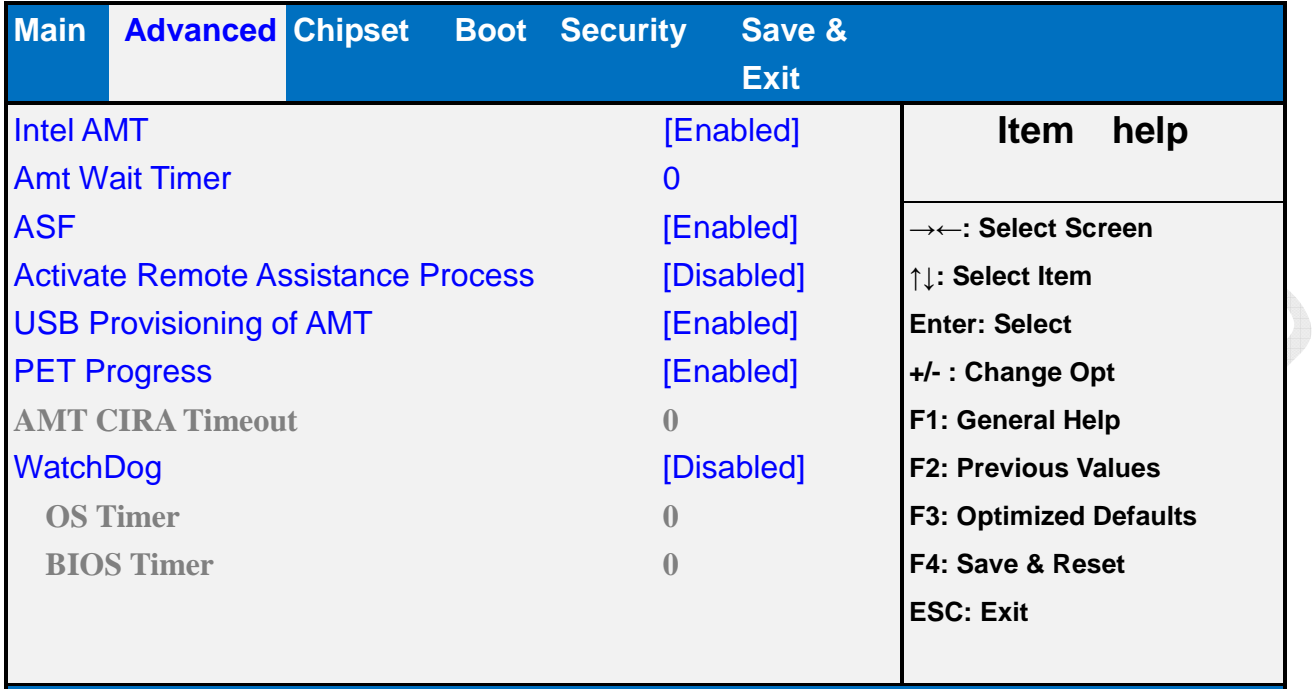

**Version 2.15.1254. Copyright (C) 2012 American Megatrends, Inc.** 

J.

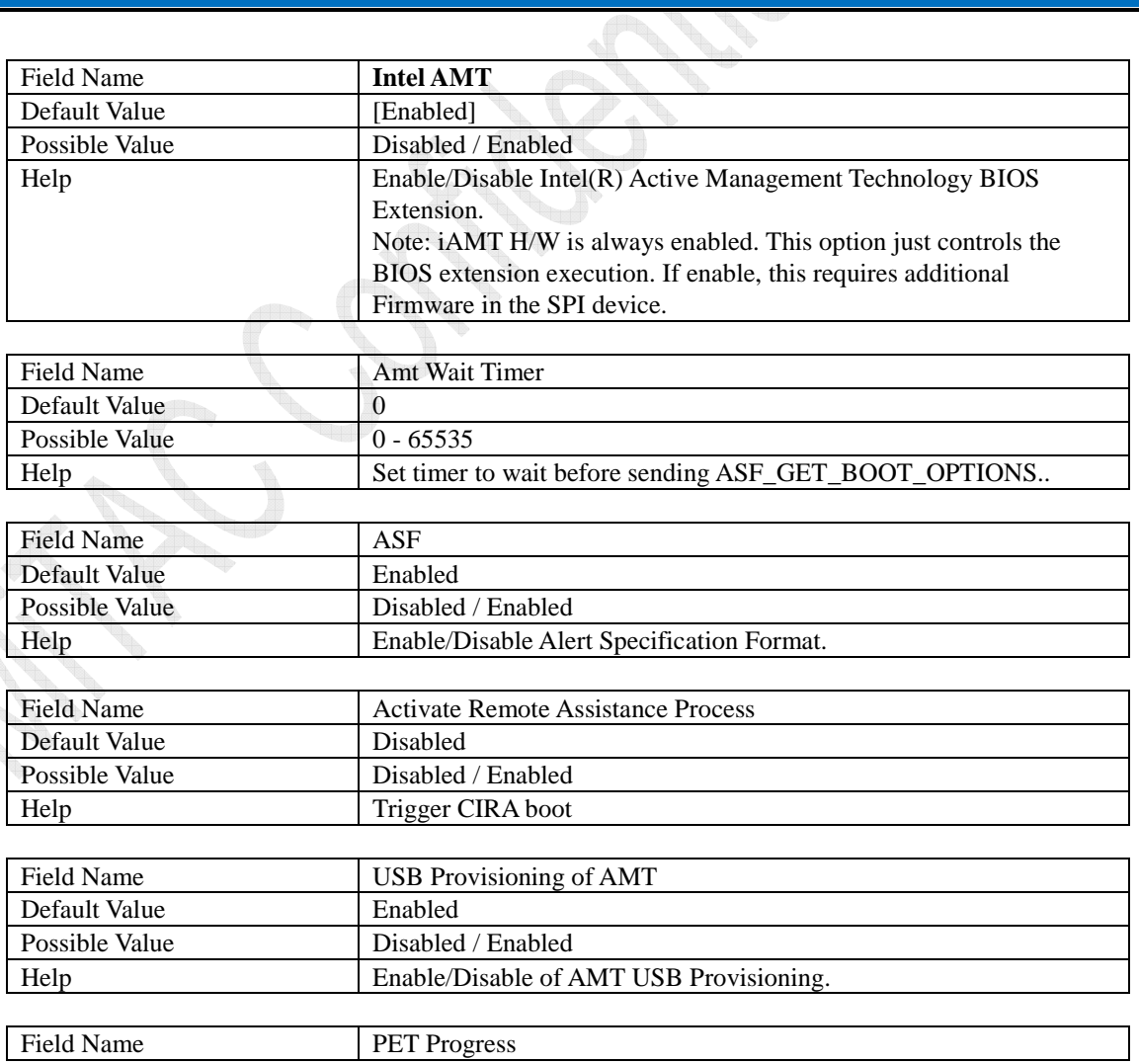

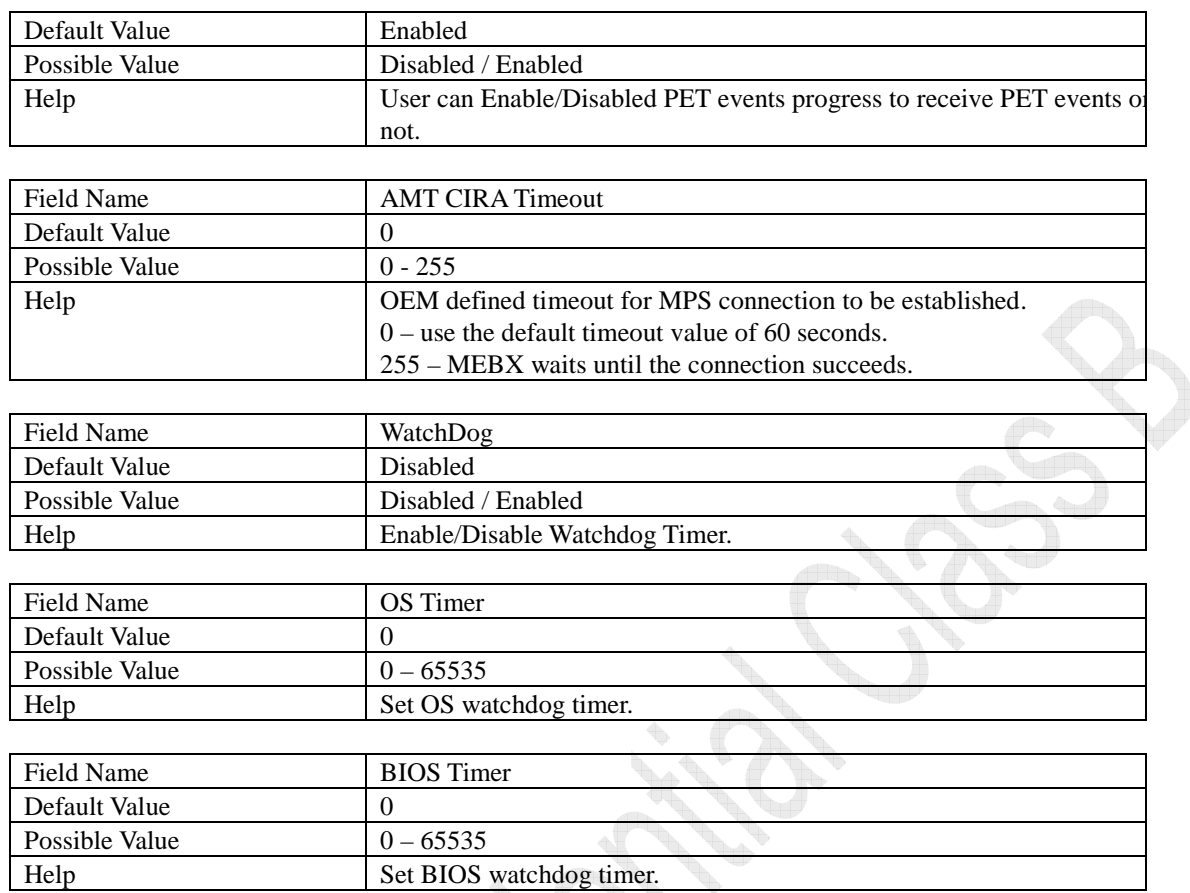

**Contract Contract Contract Contract Contract Contract Contract Contract Contract Contract Contract Contract C** i Santa Santa Bandar<br>Kabupatèn

## **2.4 SMART Settings**

**Contraction Contraction** 

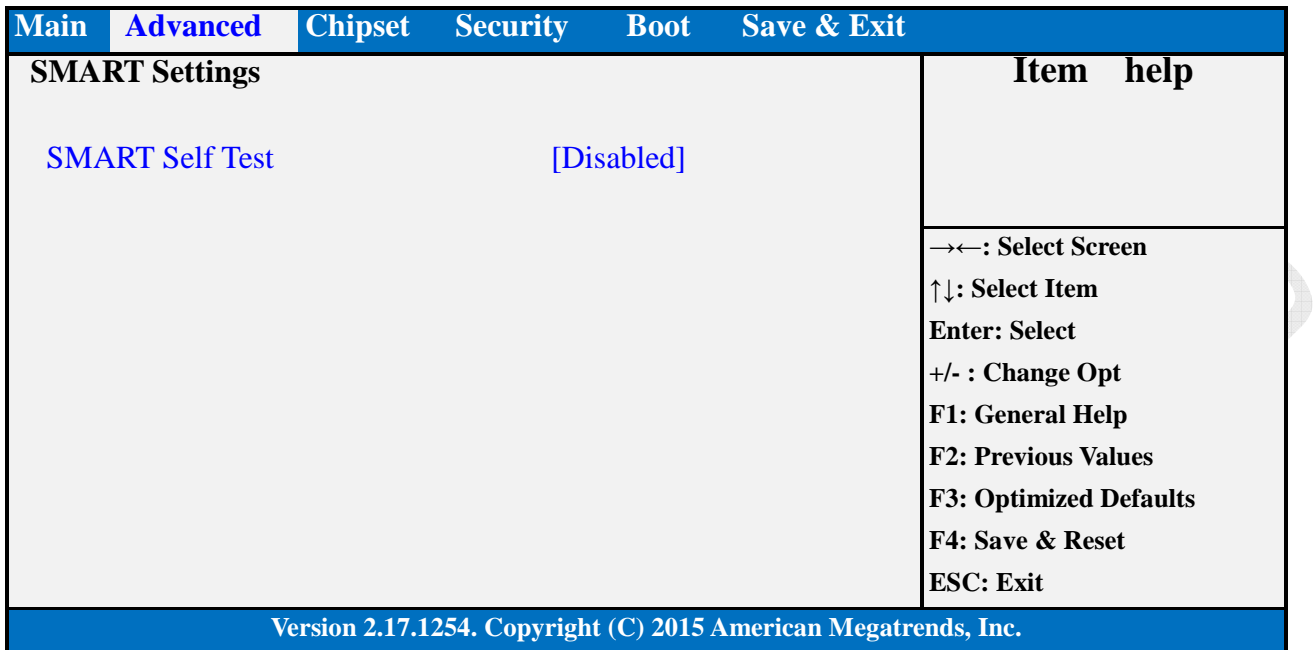

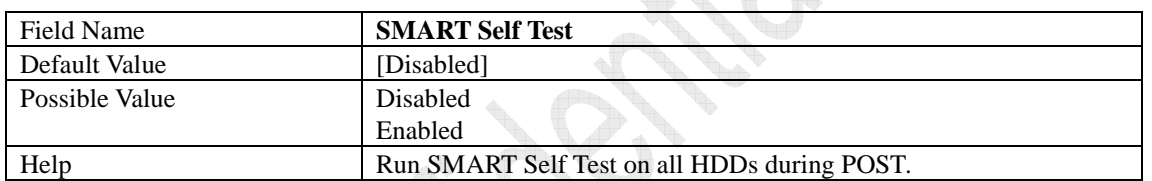

## **2.5 Super IO Configuration**

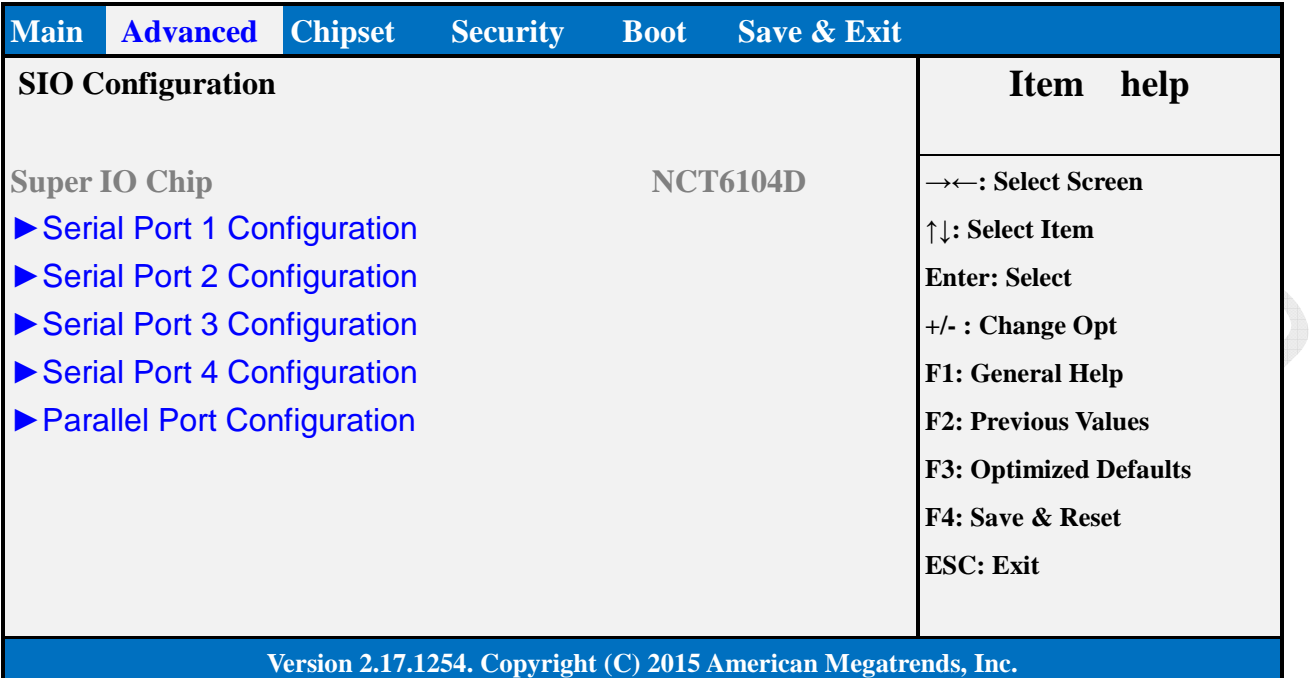

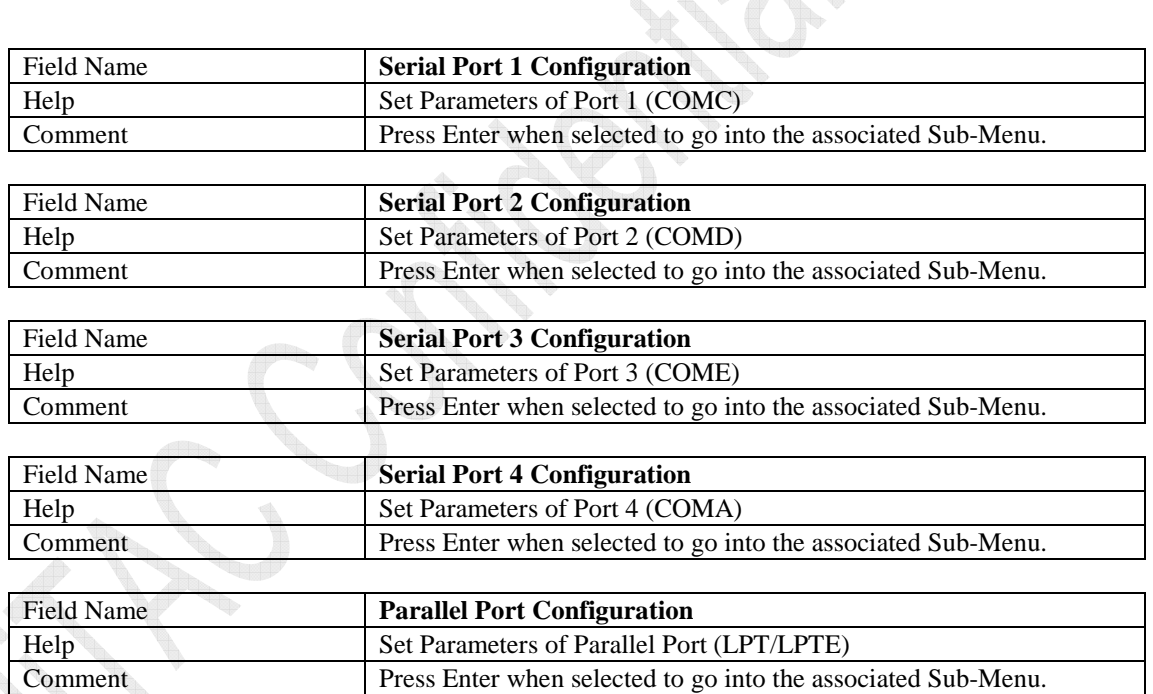

### **2.5.1 Serial Port 1 Configuration**

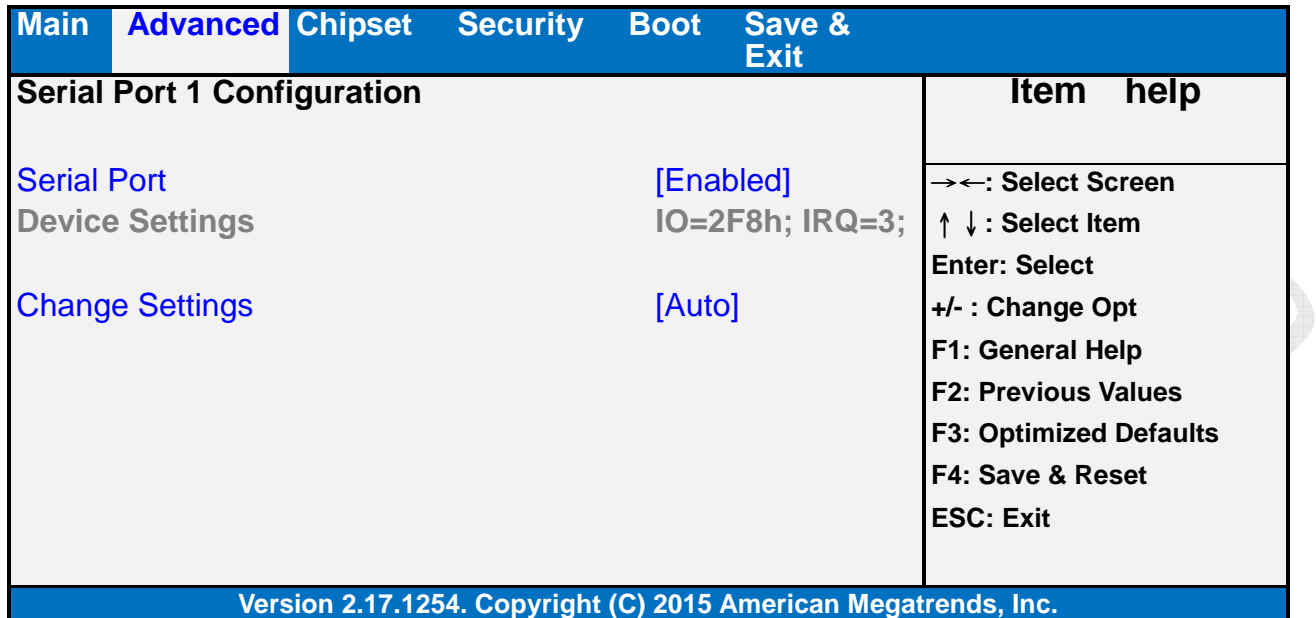

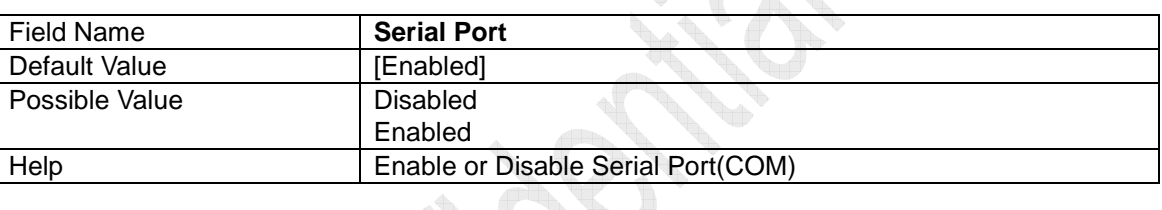

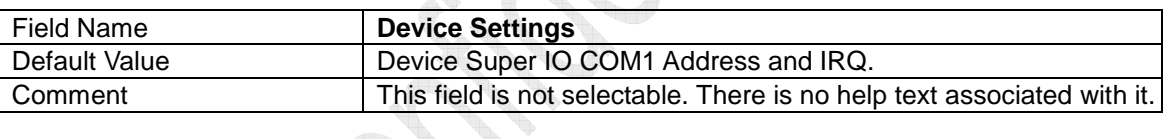

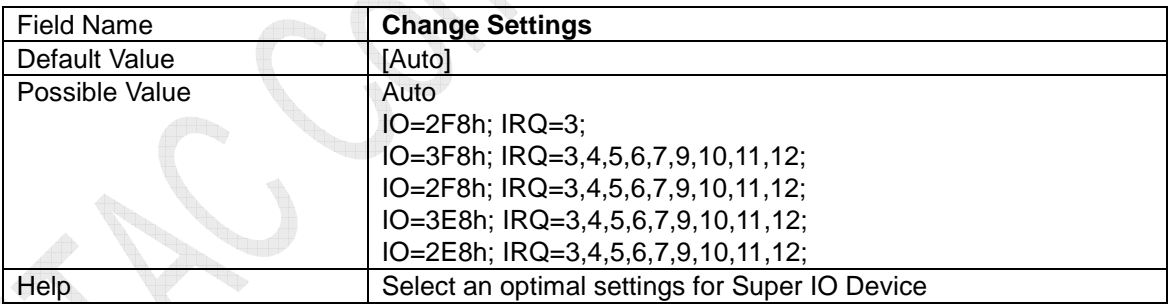

### **2.5.2 Serial Port 2 Configuration**

**Contract Contract Contract Contract Contract Contract Contract Contract Contract Contract Contract Contract C Contract Contract Contract Contract Contract Contract Contract Contract Contract Contract Contract Contract C** 

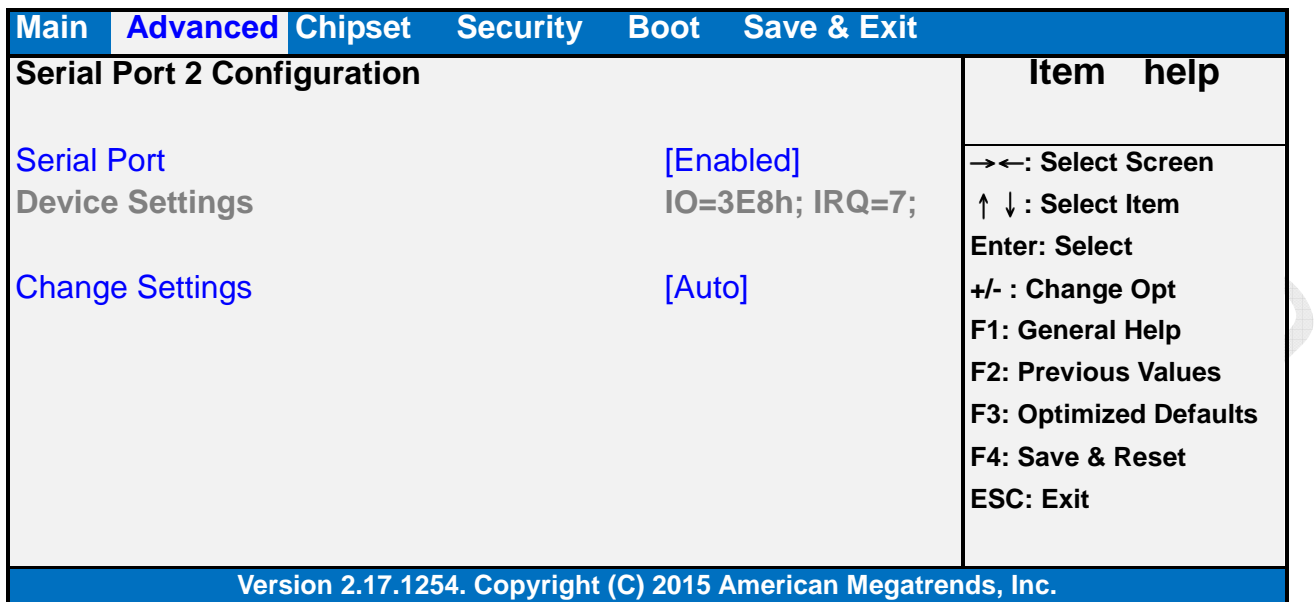

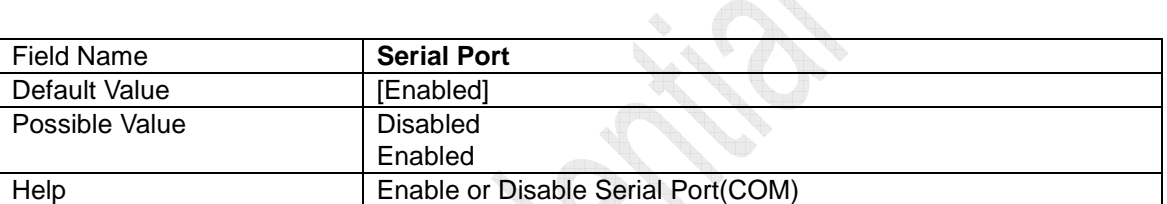

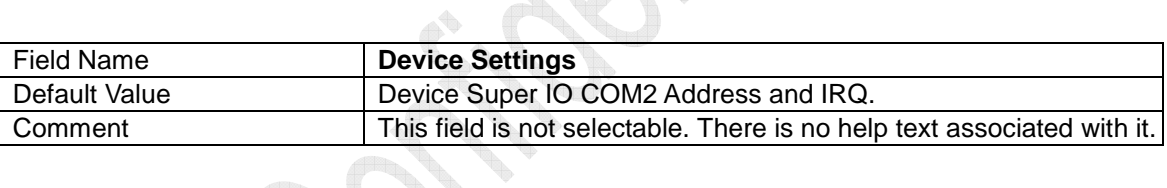

**PAL** 

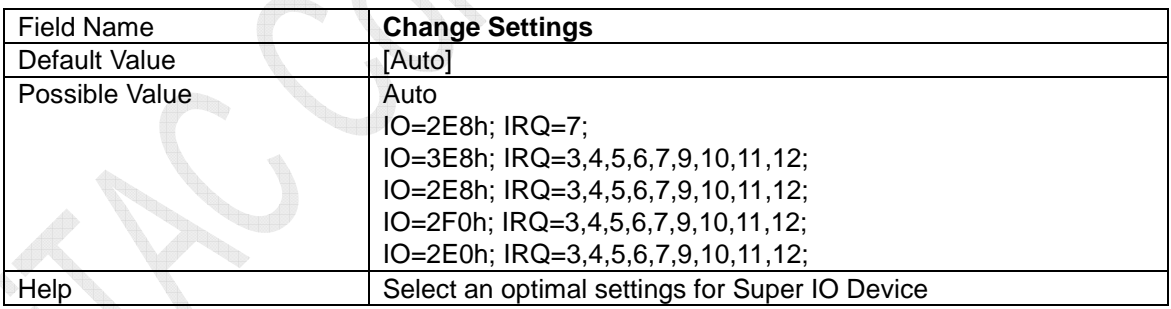

### **2.5.3 Serial Port 3 Configuration**

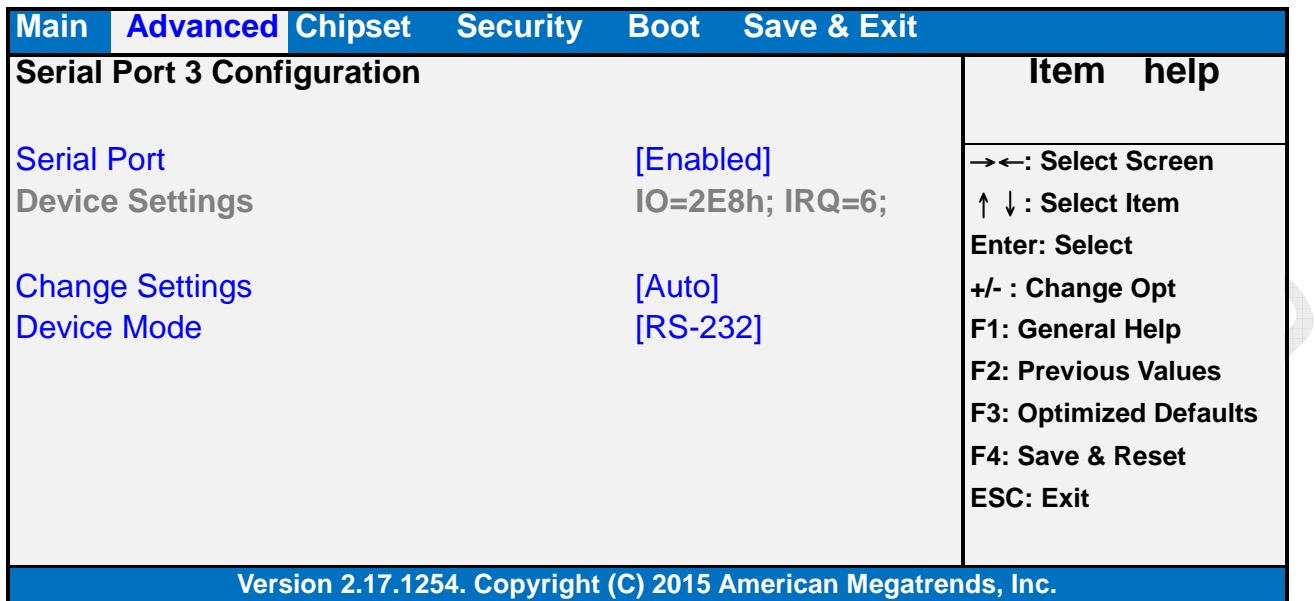

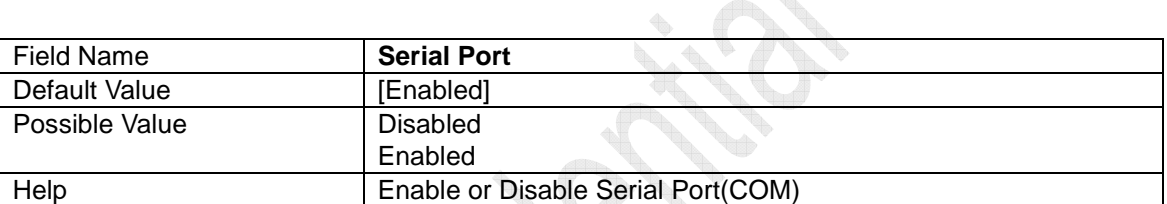

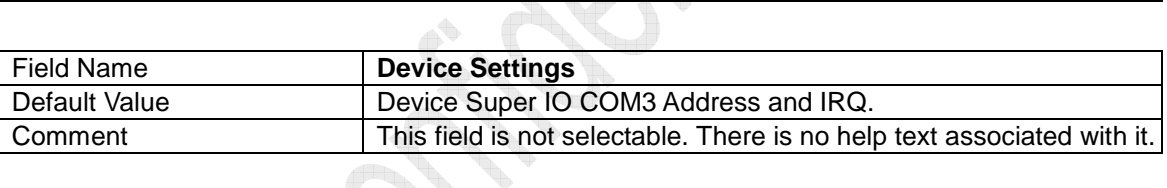

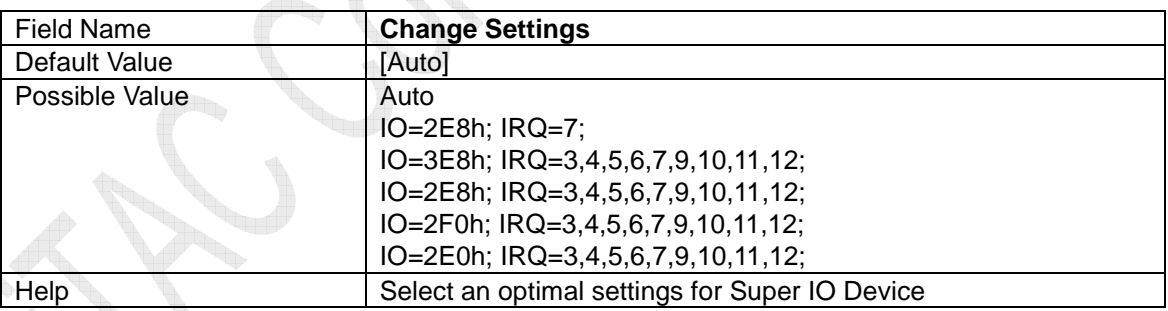

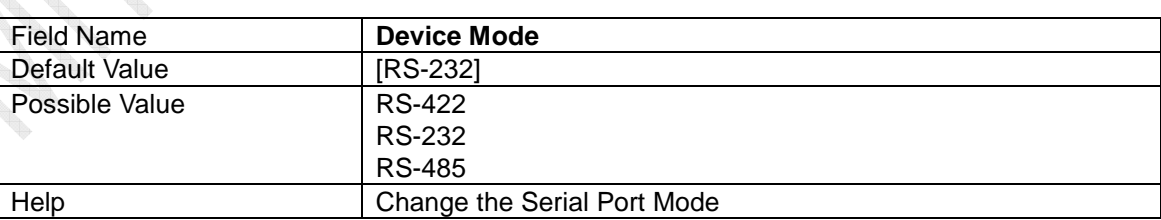

### **2.5.4 Serial Port 4 Configuration**

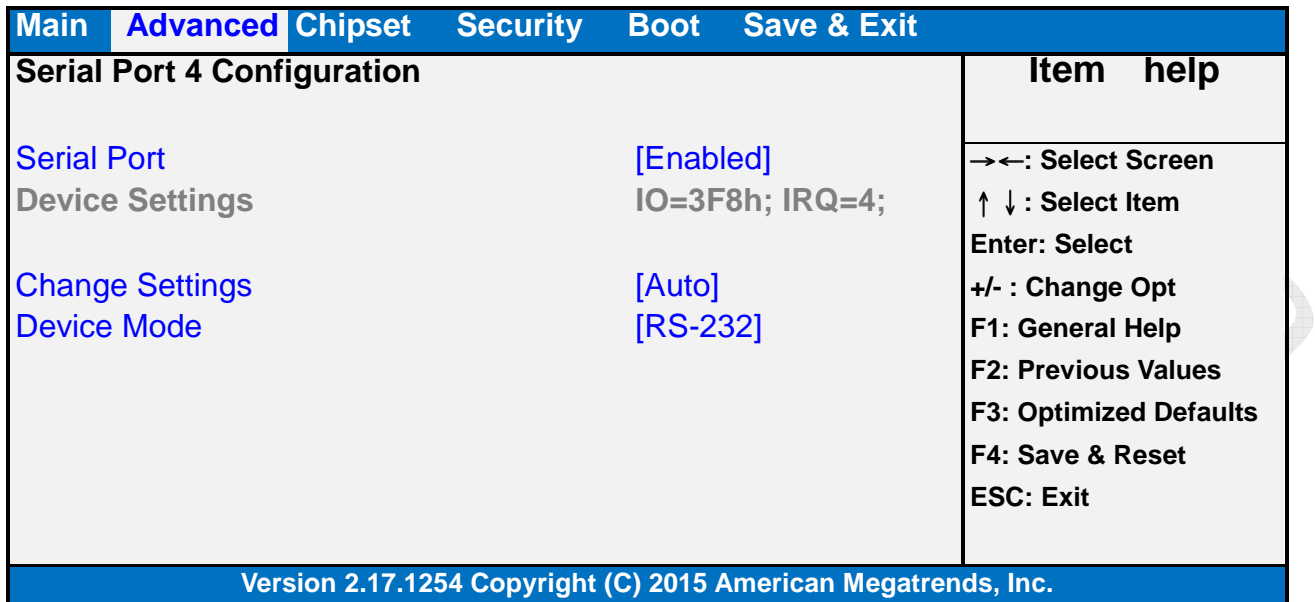

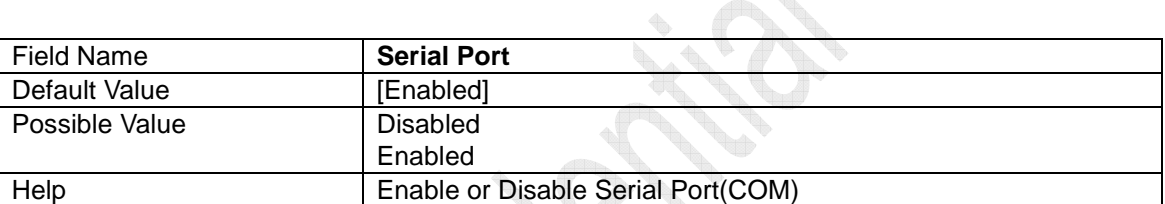

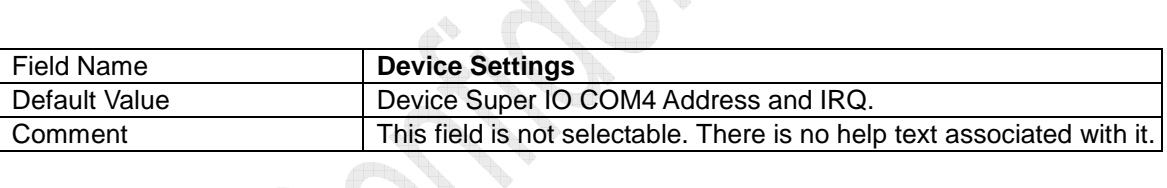

Ì

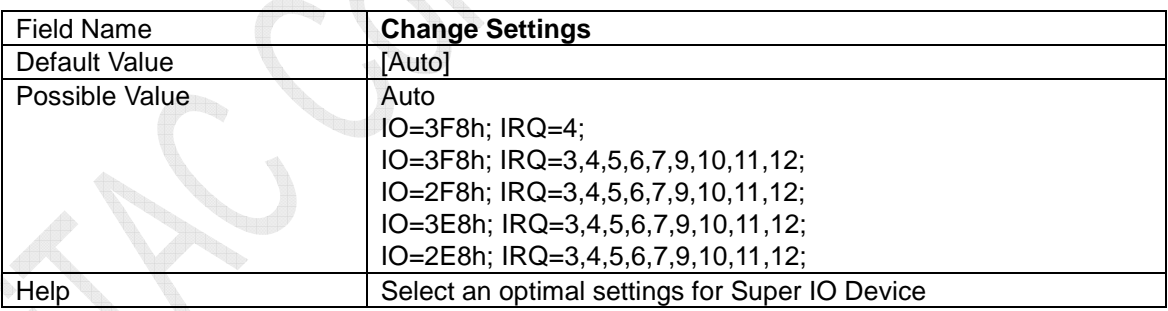

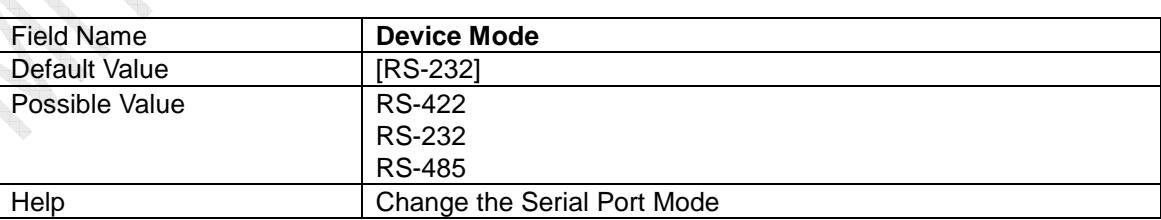

## **2.5.5 Parallel Port Configuration**

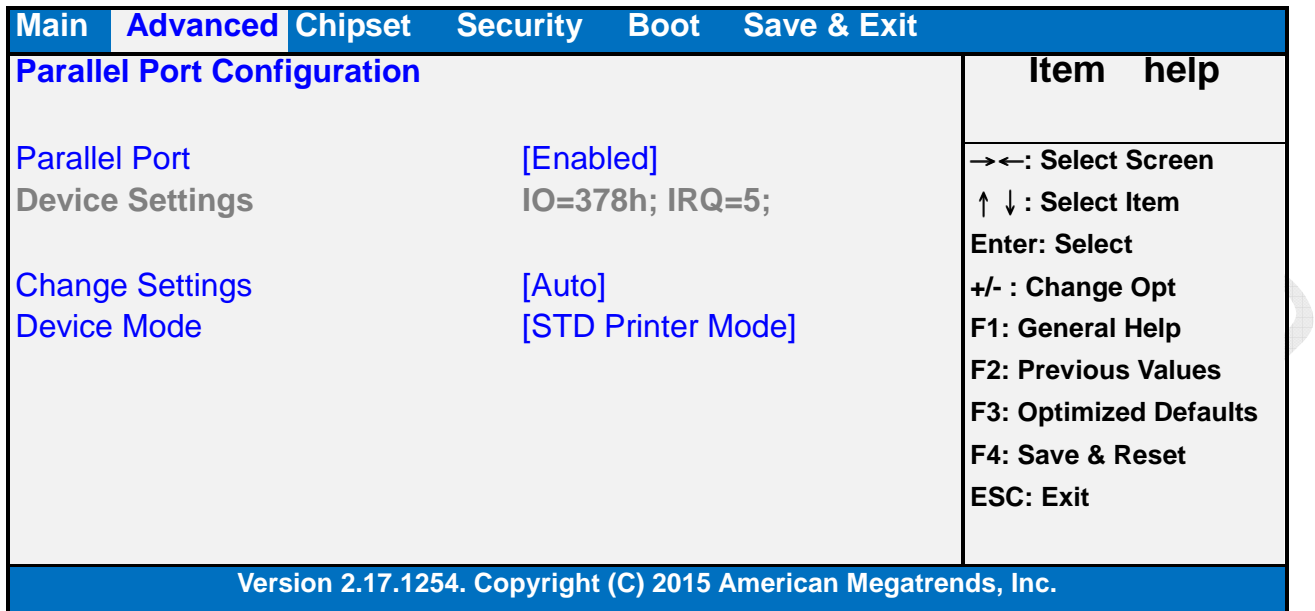

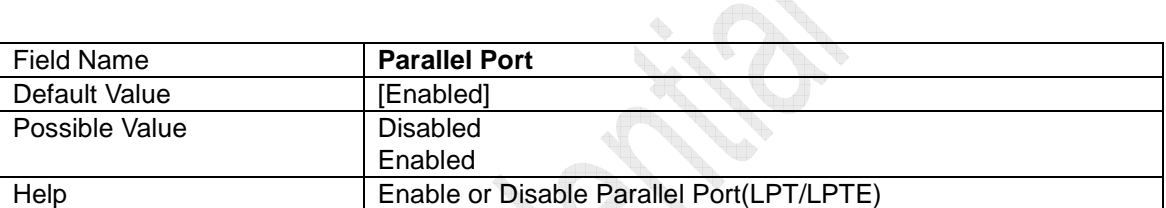

on and the second second the second second in the second second second in the second second second second second second second second second second second second second second second second second second second second seco

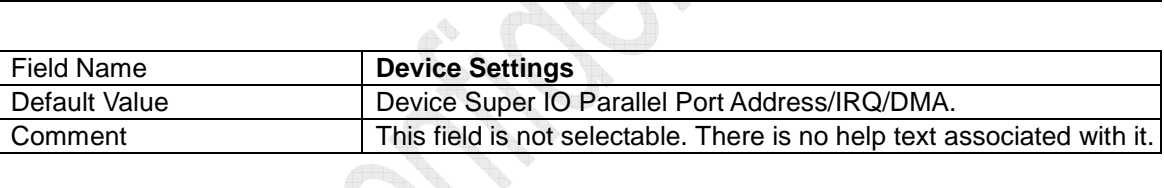

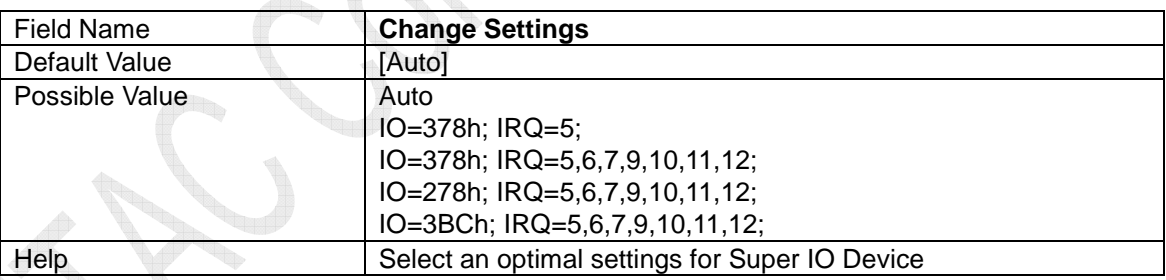

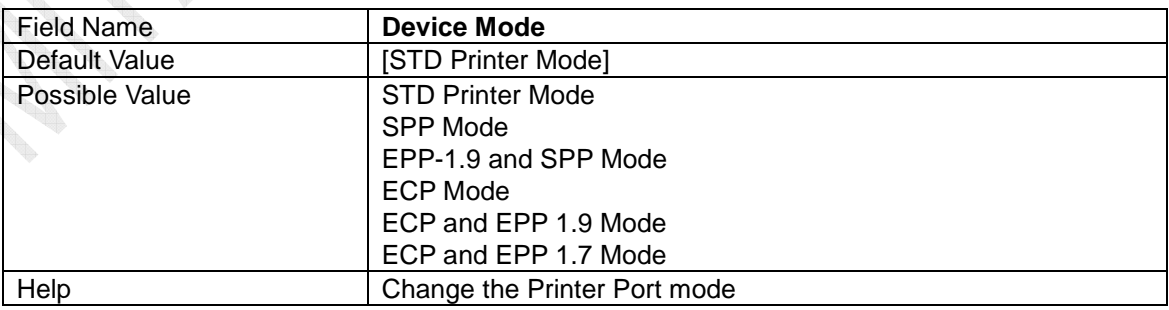

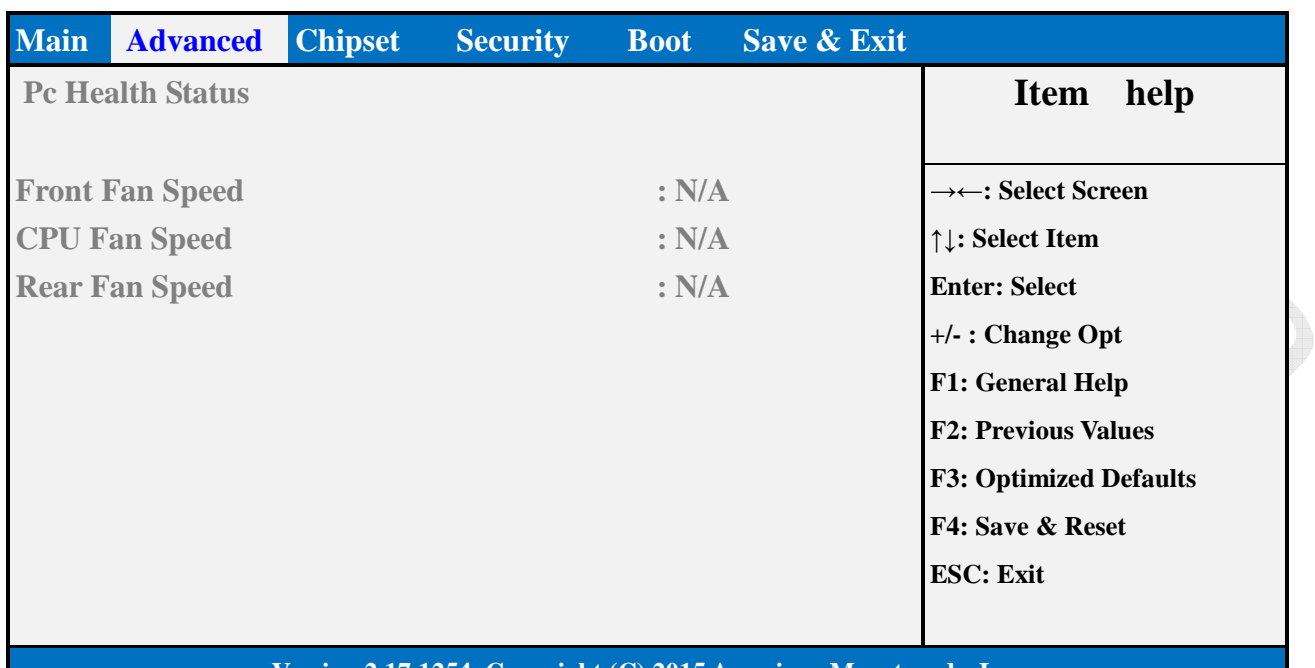

### **2.6 Hardware Monitor**

**Controller** 

**Version 2.17.1254. Copyright (C) 2015 American Megatrends, Inc.** 

**Controller** 

## **2.7 S5 RTC Wake Settings**

Possible Value

Help 0 - 59

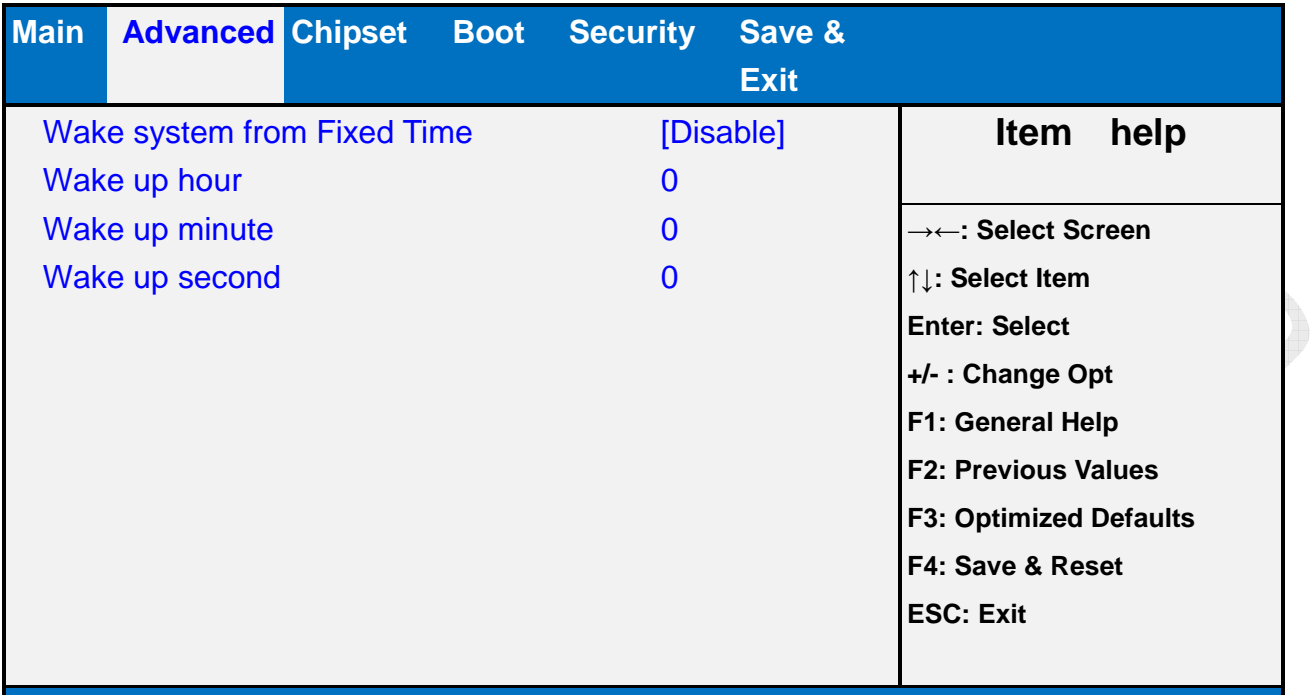

### **Version 2.17.1254. Copyright (C) 2012 American Megatrends, Inc.**

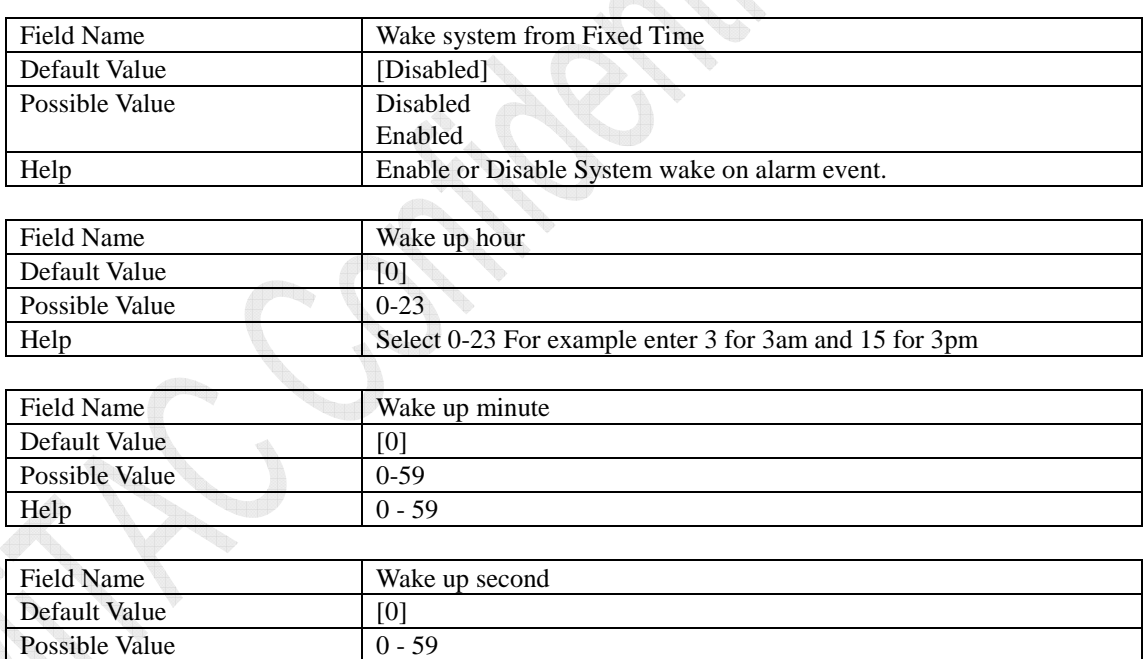

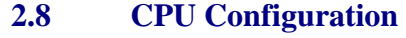

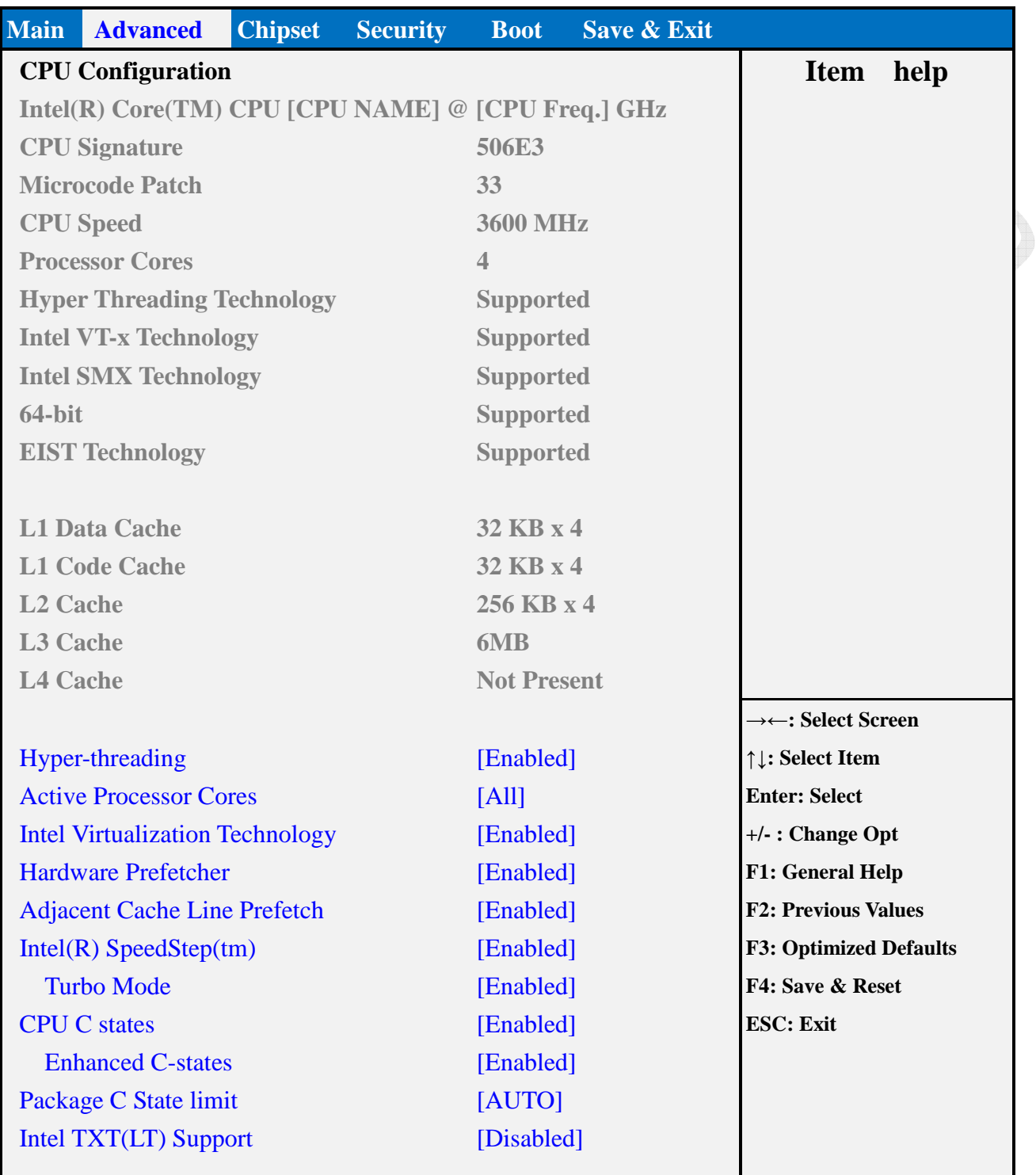

### **Version 2.17.1254. Copyright (C) 2015 American Megatrends, Inc.**

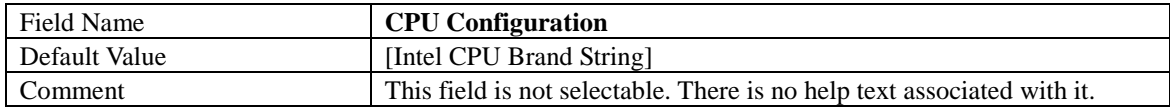

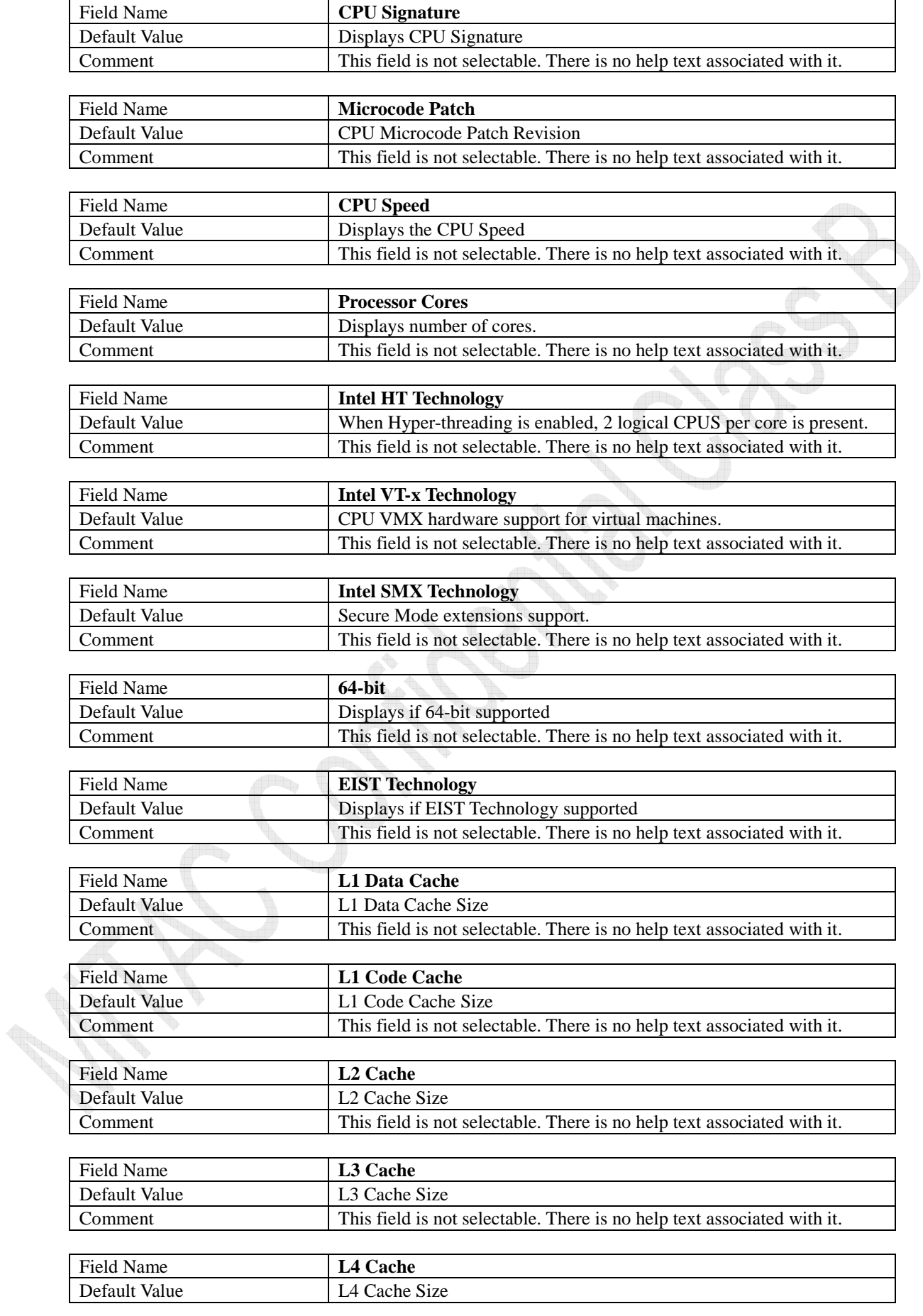

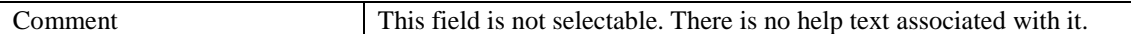

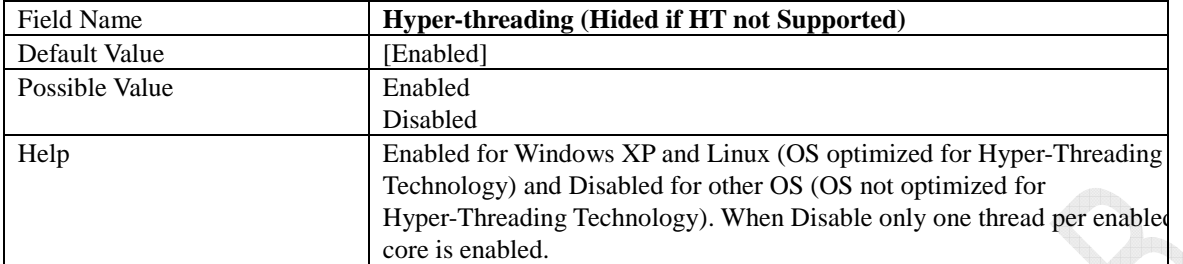

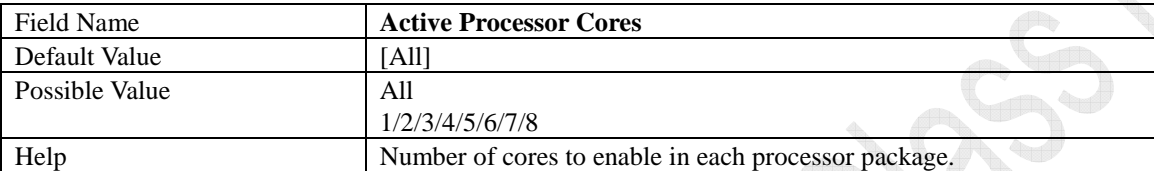

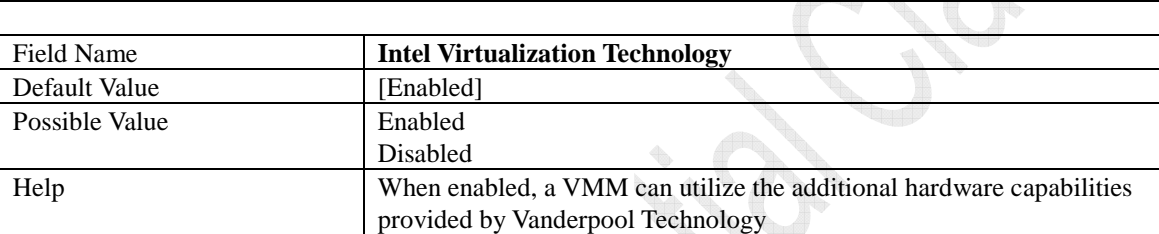

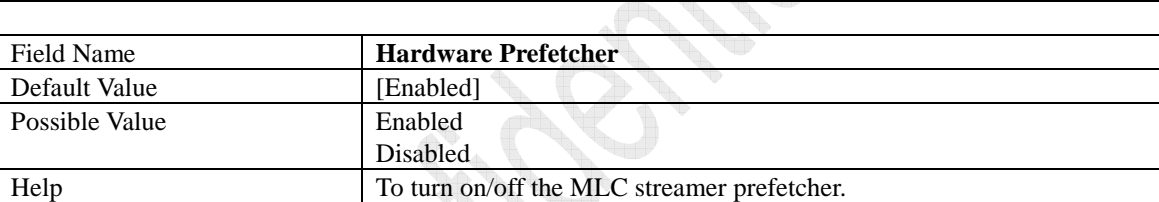

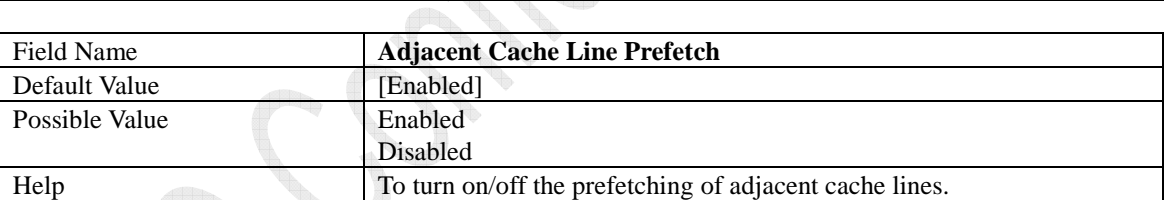

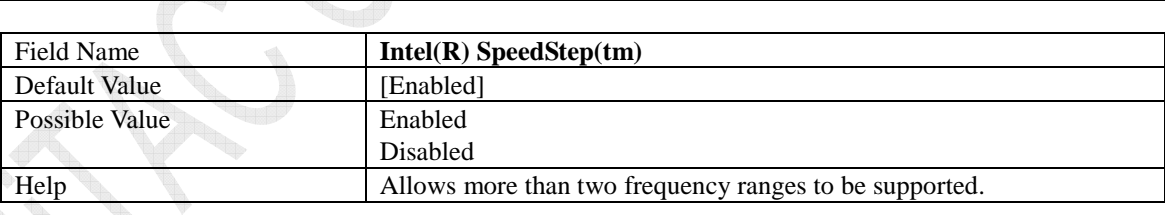

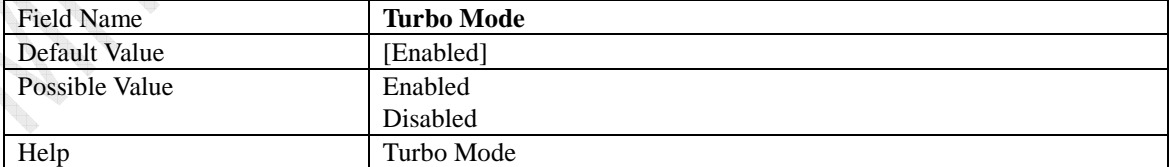

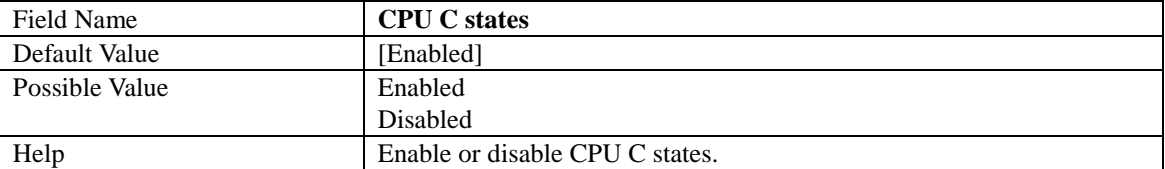

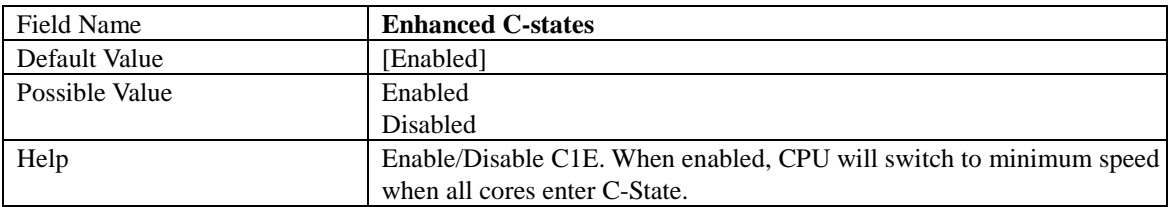

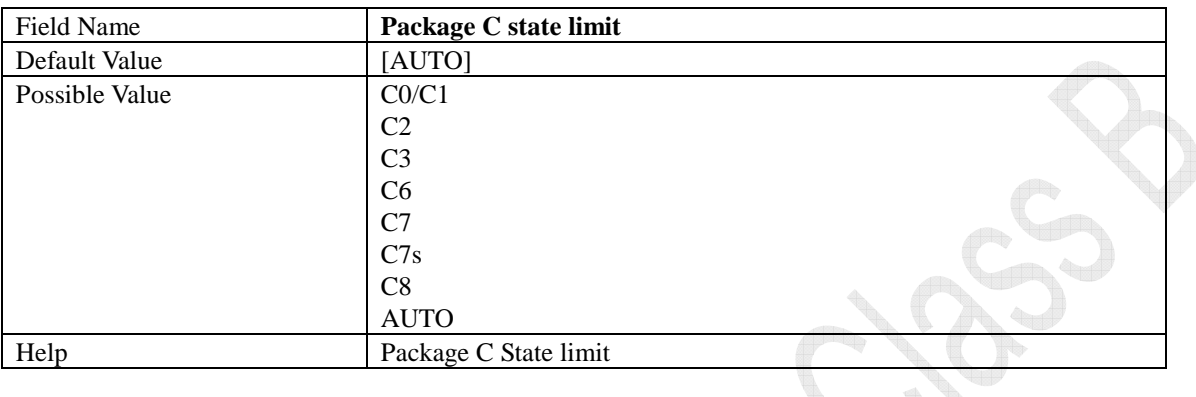

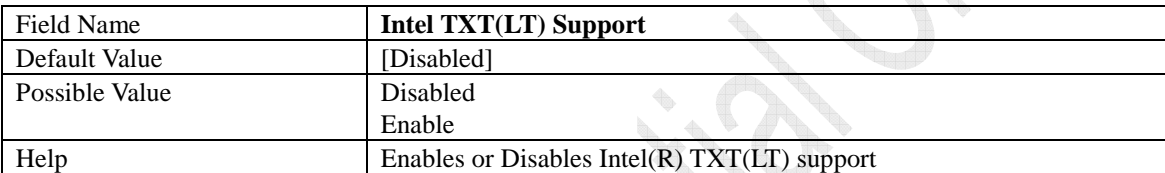

**Contract Contract Contract Contract Contract Contract Contract Contract Contract Contract Contract Contract C** in de la **CONTRACTOR CONTROLLER** Î,

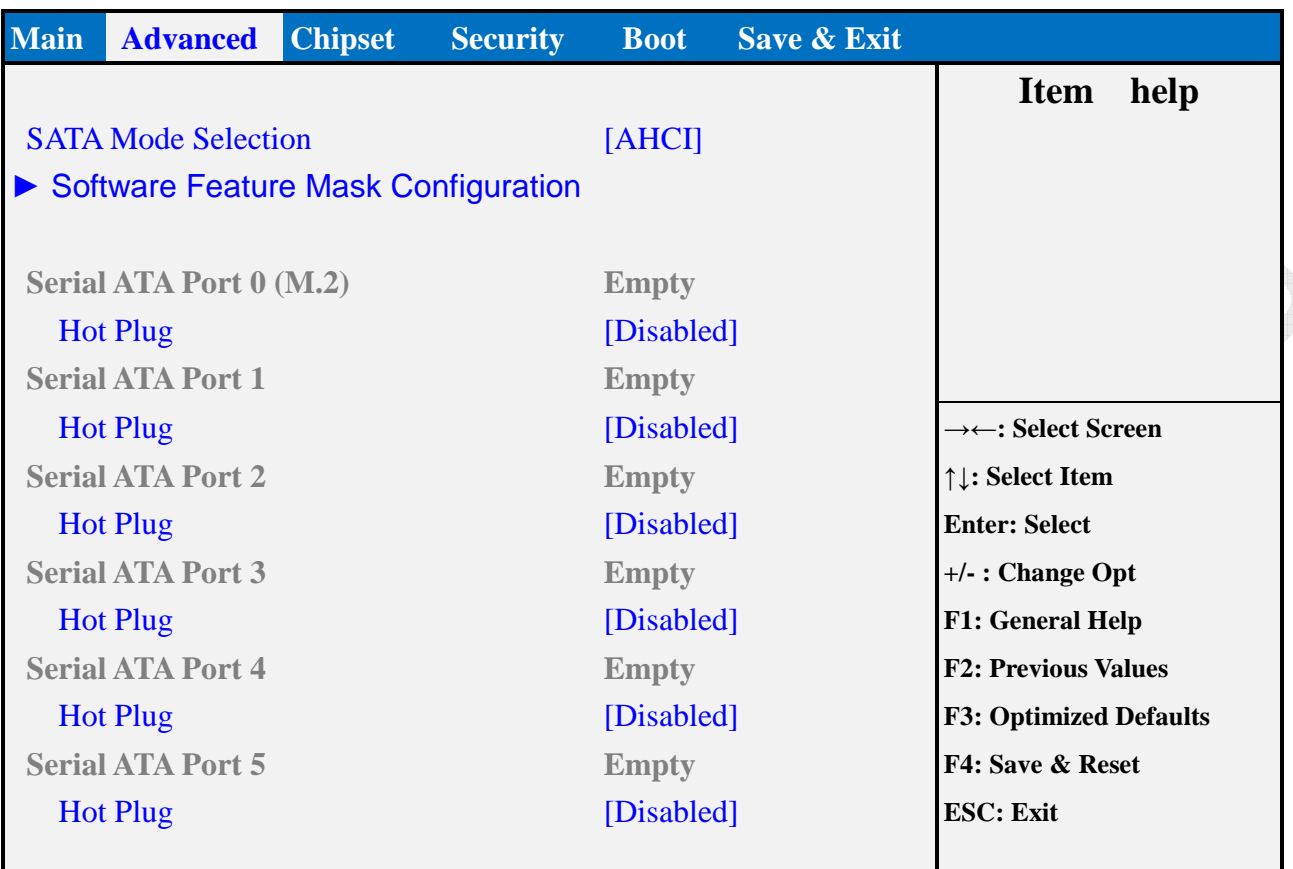

### **2.9 SATA Configuration**

**RA** 

**Version 2.17.1254. Copyright (C) 2015 American Megatrends, Inc.** 

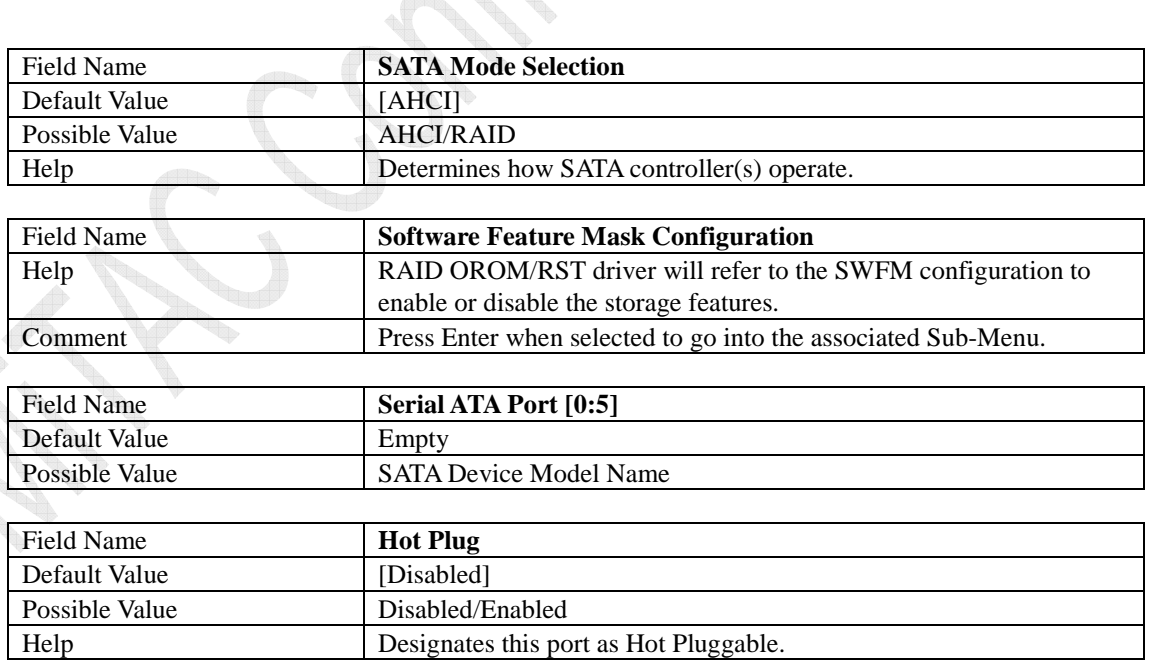

## **2.9.1 Software Feature Mask Configuration**

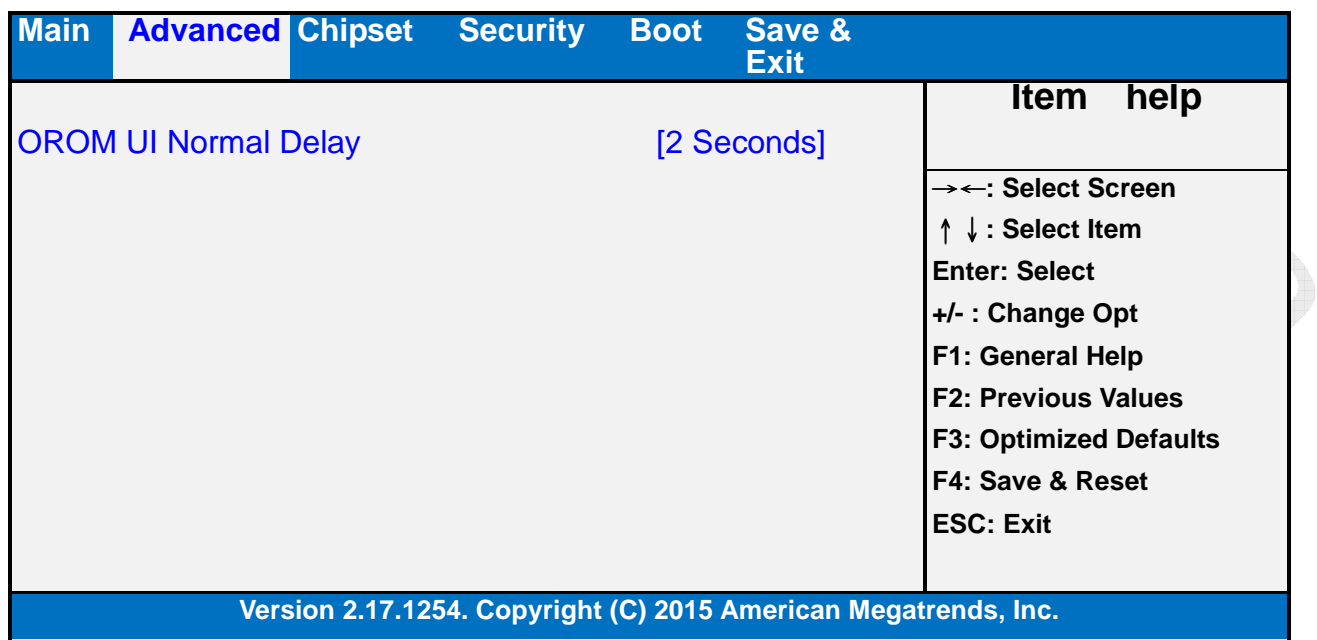

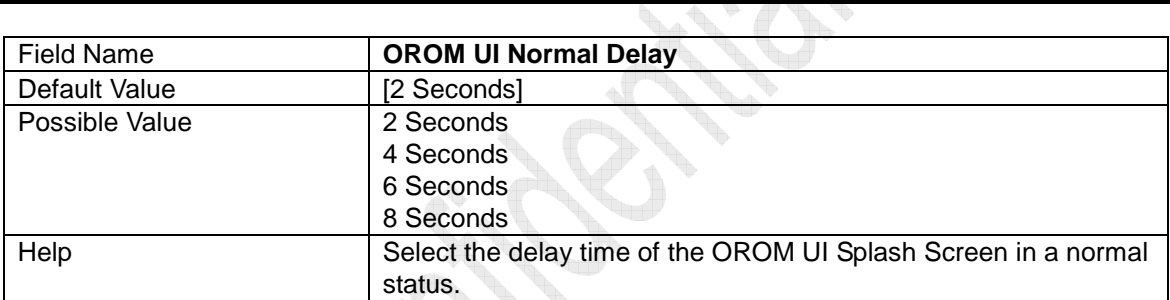

## **2.10 AMI Graphic Output Protocol Policy**

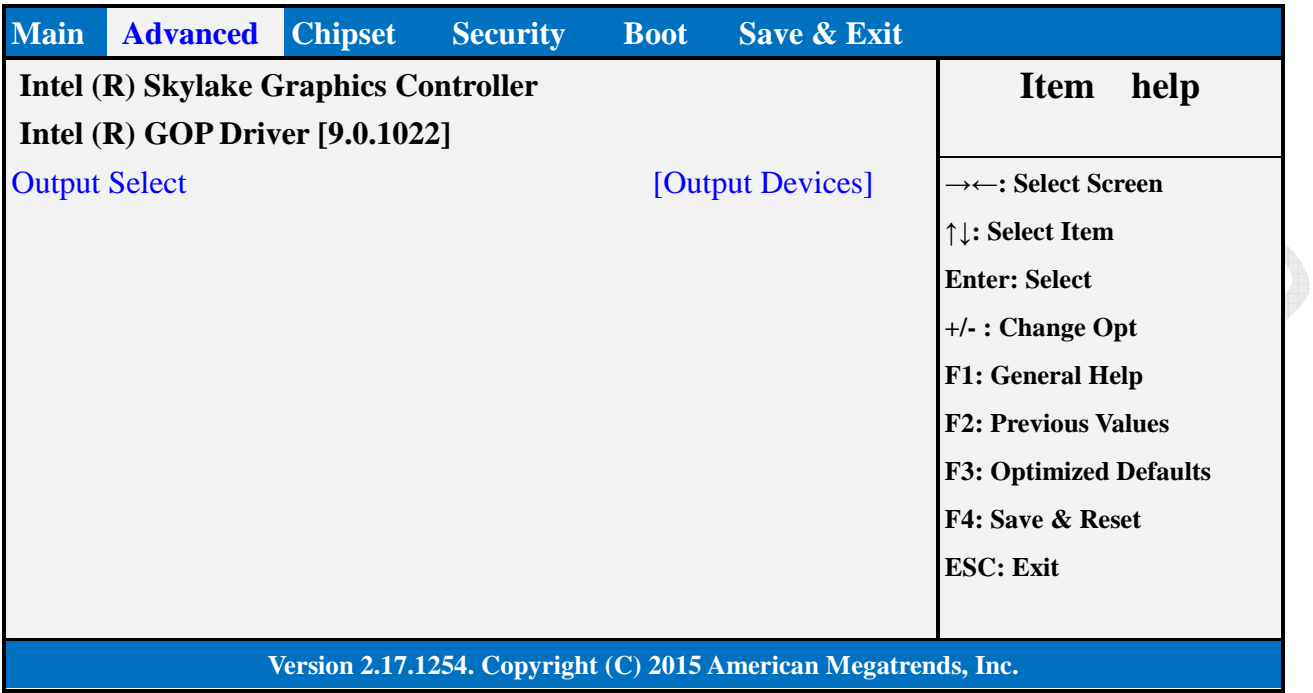

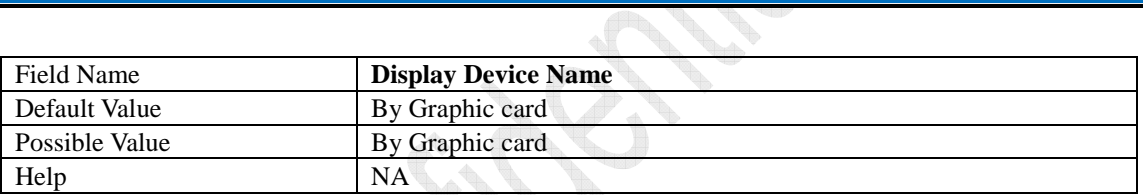

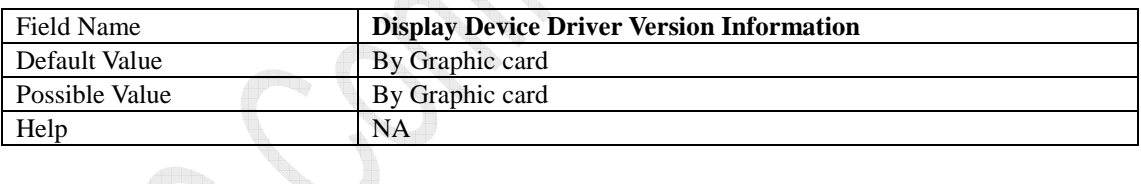

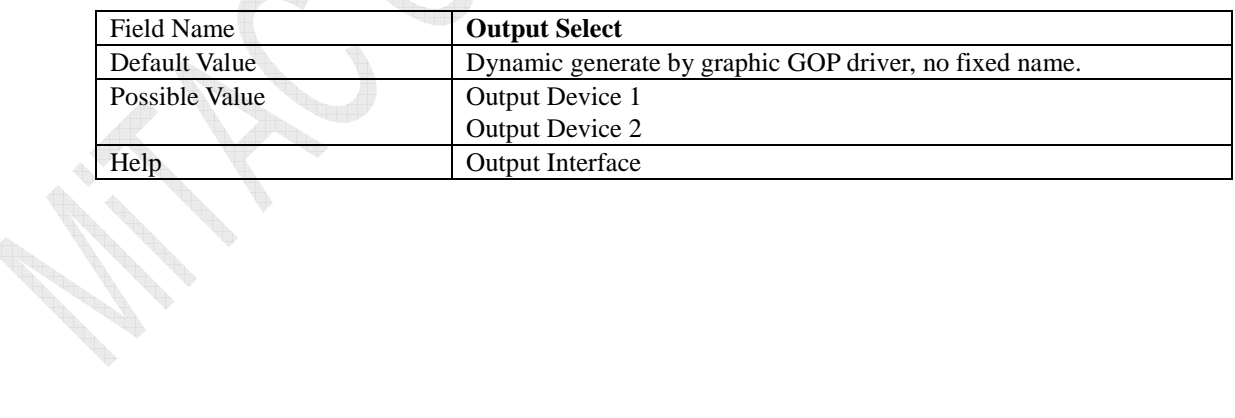

### **1.1**

## **2.11 Network Stack Configuration**

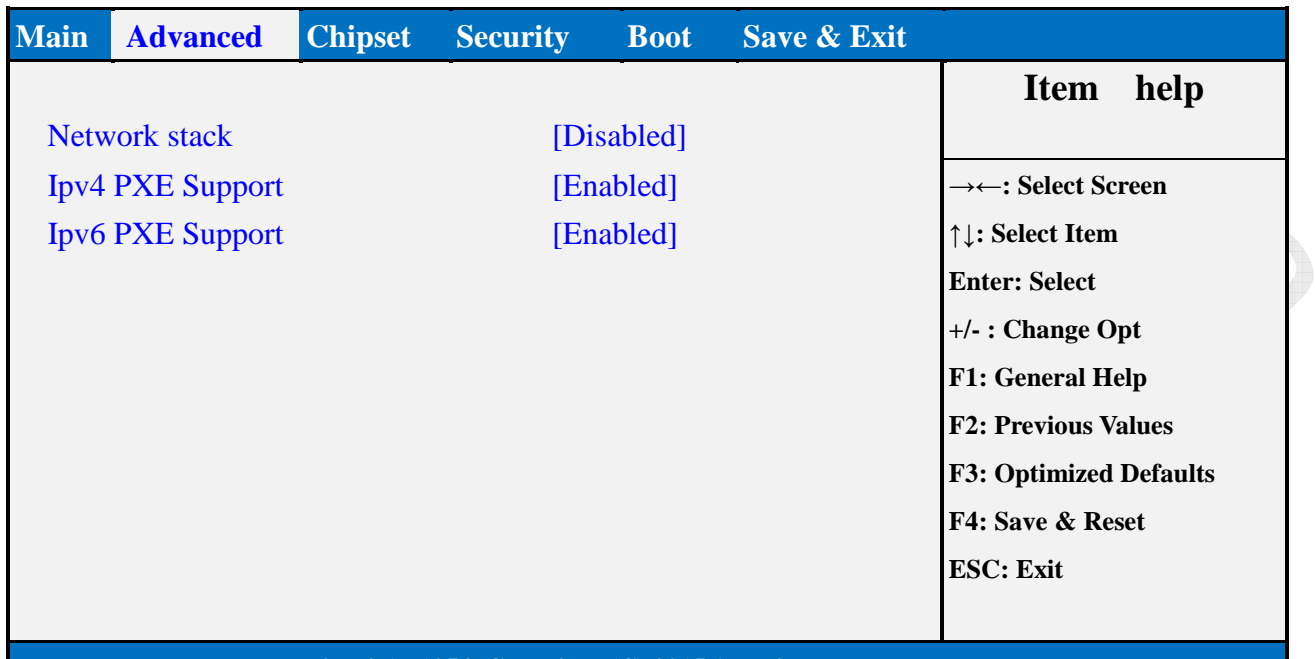

#### **Version 2.17.1254. Copyright (C) 2015 American Megatrends, Inc.**

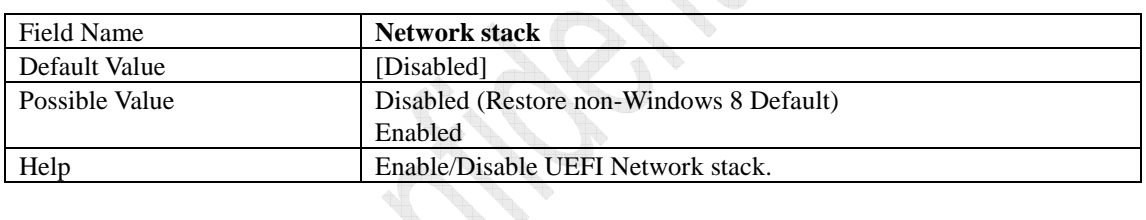

**N** 

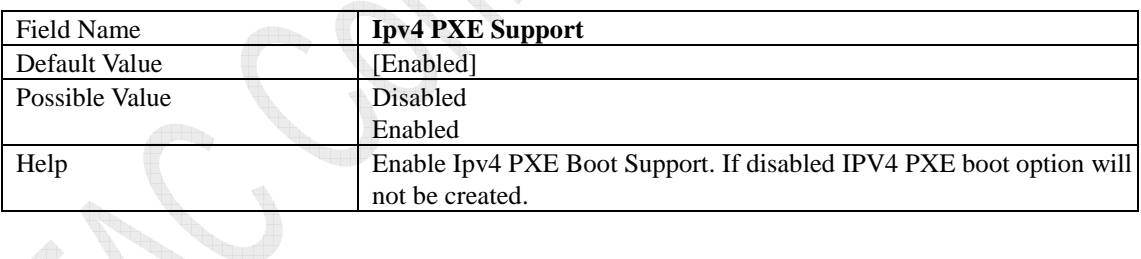

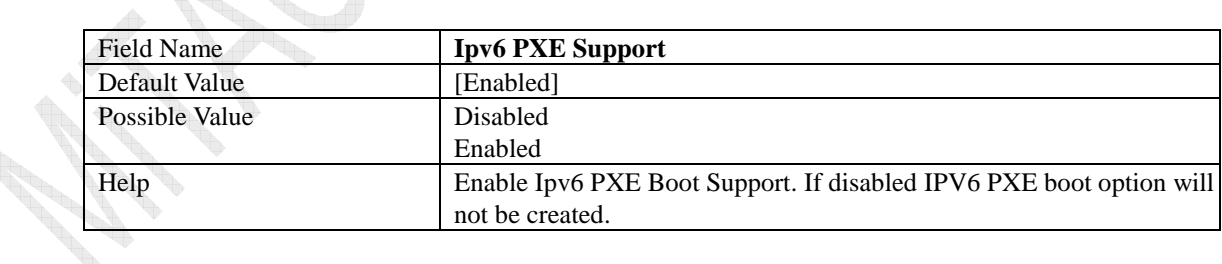

### **2.12 CSM Configuration**

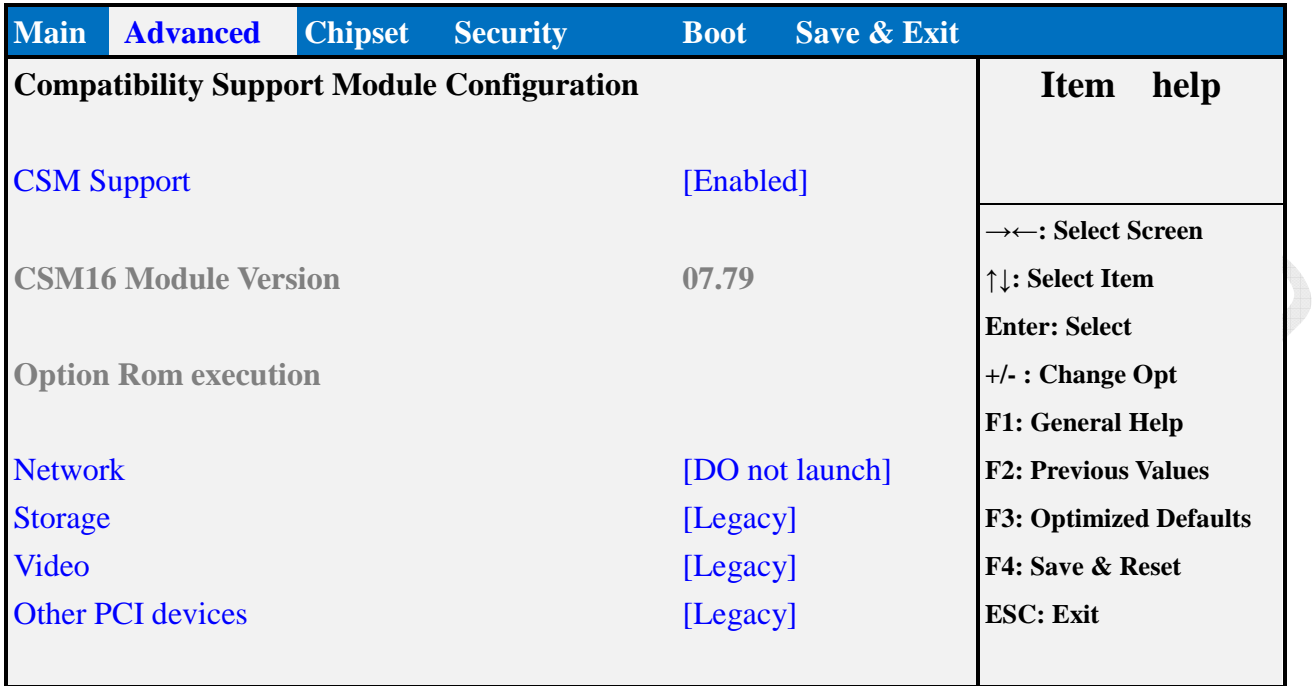

**Version 2.17.1254. Copyright (C) 2015 American Megatrends, Inc.** 

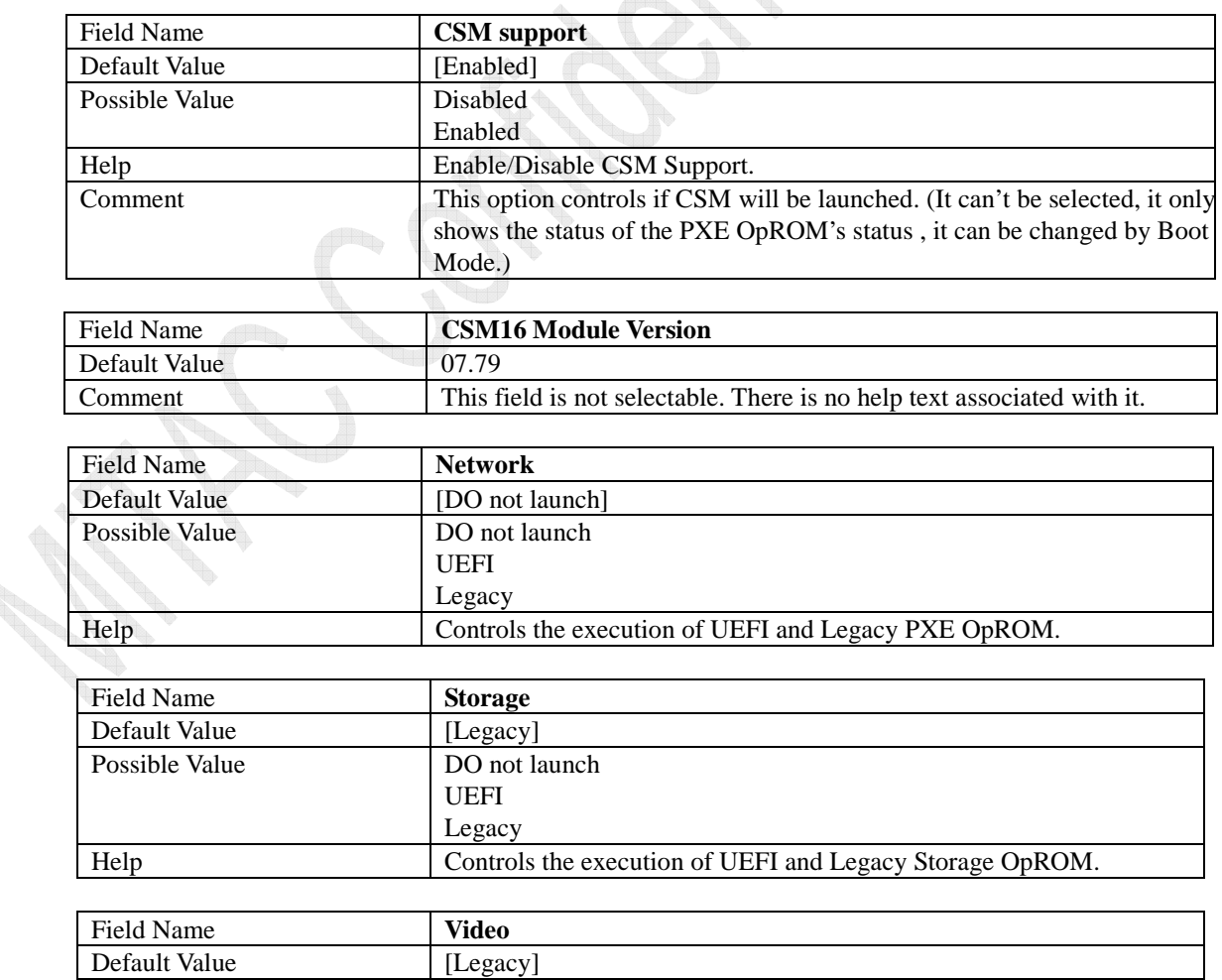

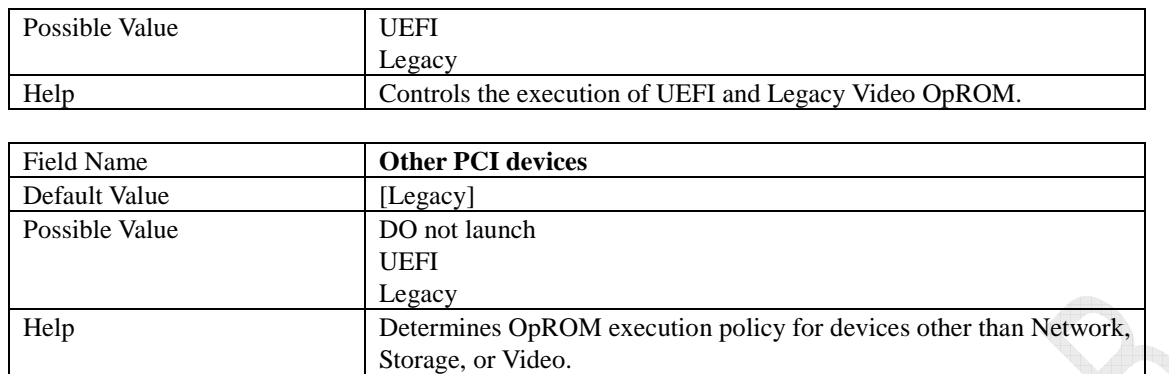

ora (

**Contract Contract Contract Contract Contract Contract Contract Contract Contract Contract Contract Contract C** 

w **Controller** 

## **2.13 USB Configuration**

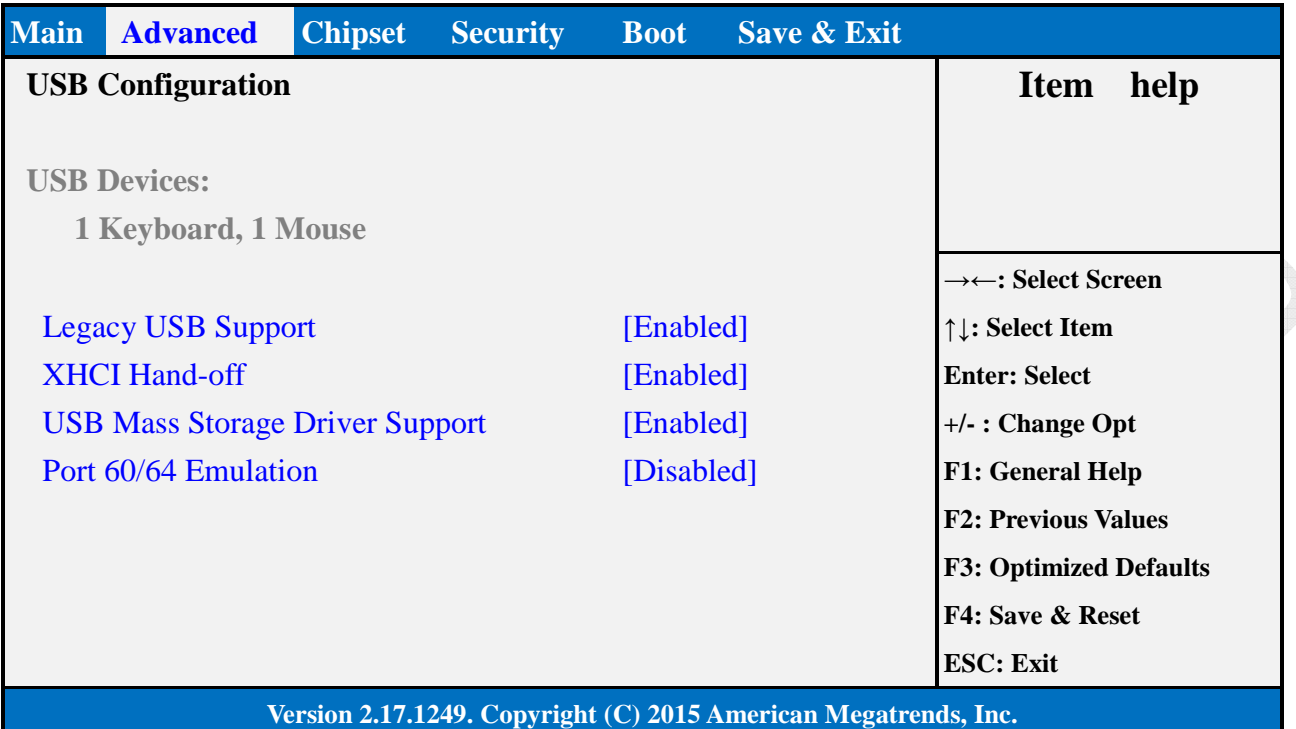

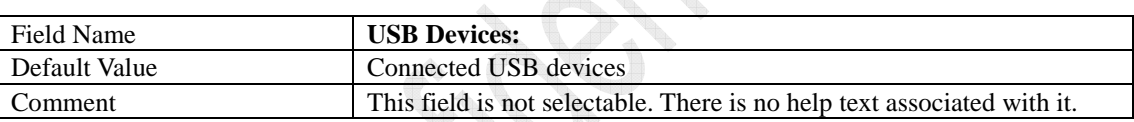

y.

R. `O

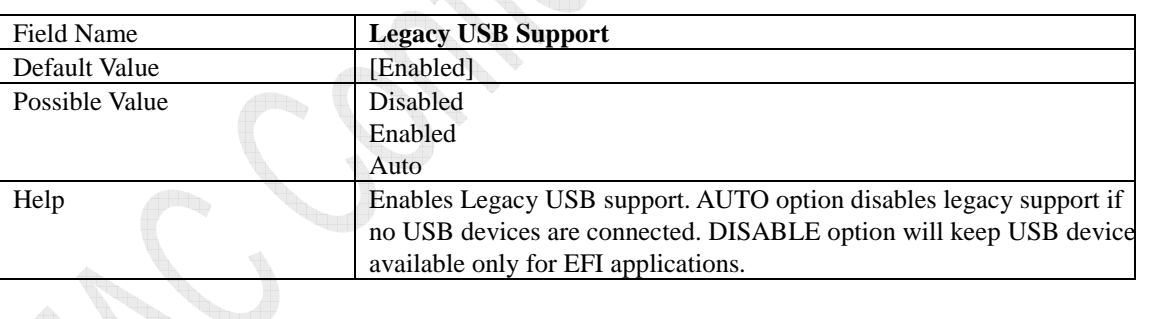

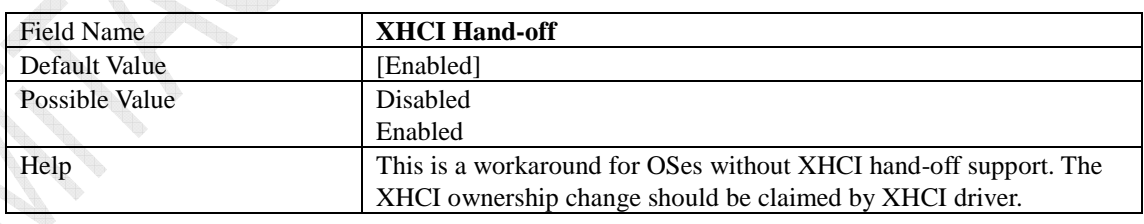

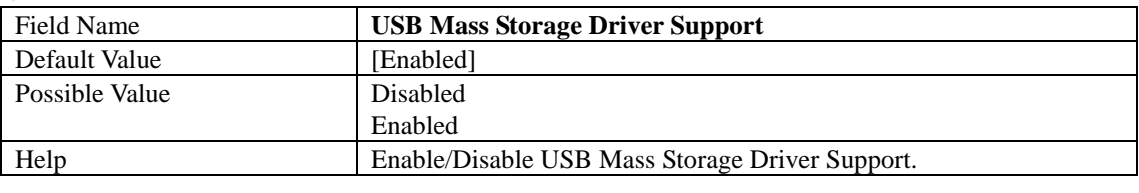

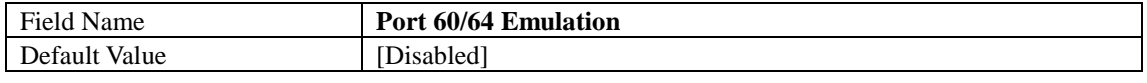

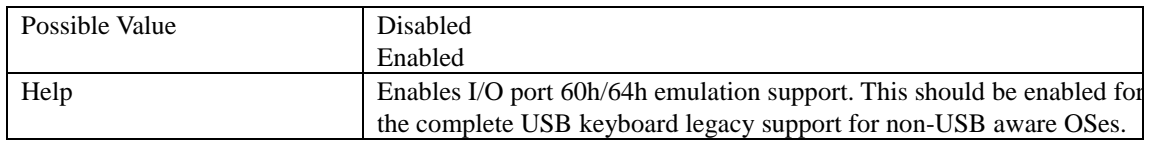

**Controller** w

on and the contract of the contract of the contract of the contract of the contract of the contract of the contract of the contract of the contract of the contract of the contract of the contract of the contract of the con

**Contract Contract Contract Contract Contract Contract Contract Contract Contract Contract Contract Contract C** 

# **3 Chipset Page**

**Controller** 

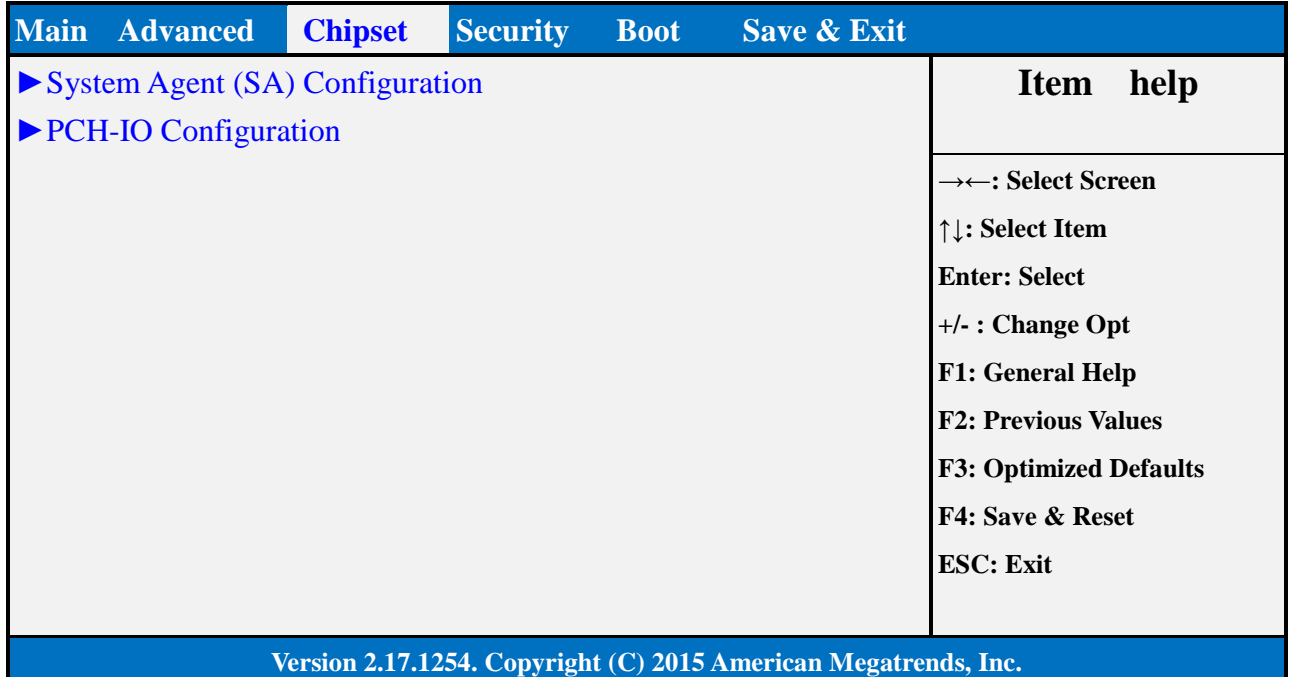

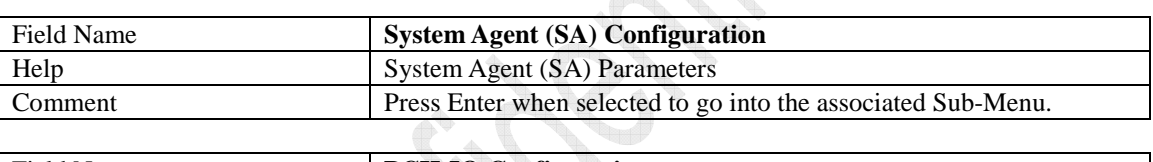

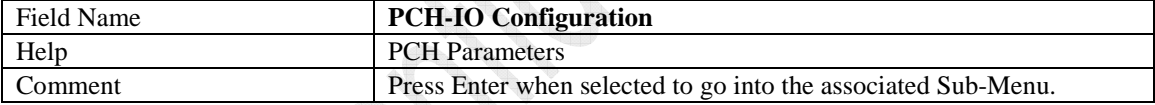

## **1.2 System Agent (SA) Configuration**

**Controller** 

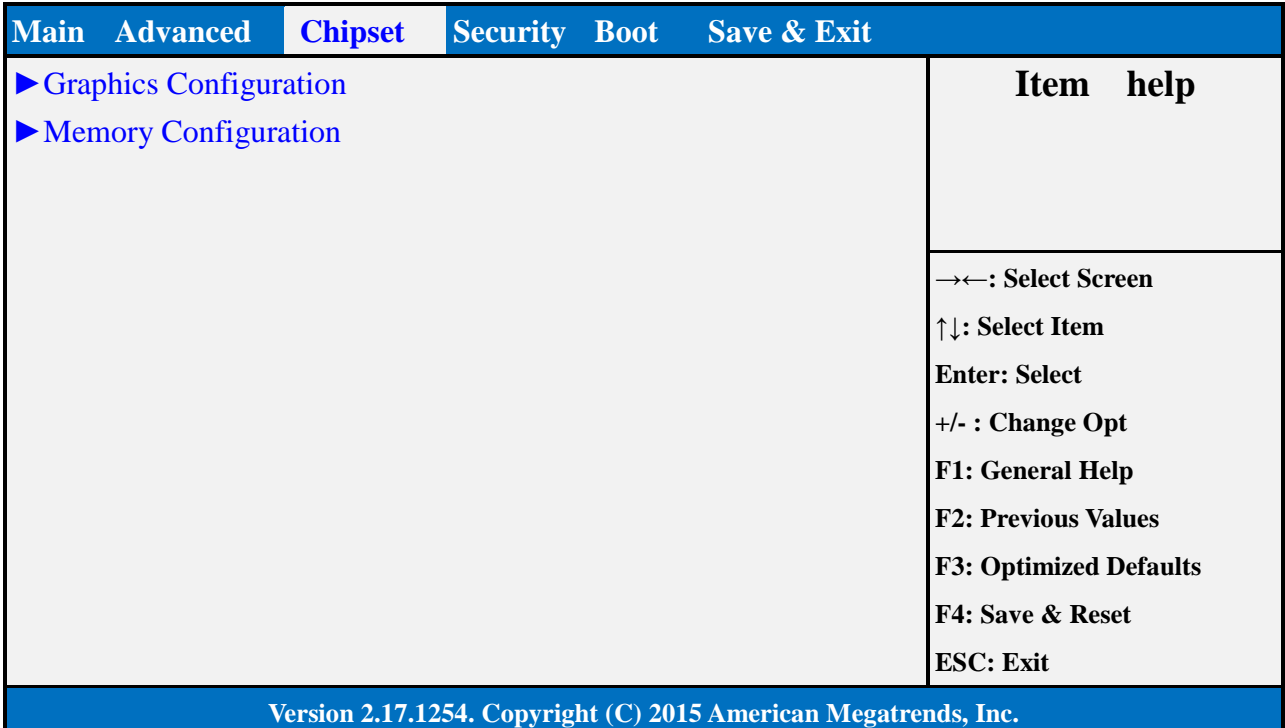

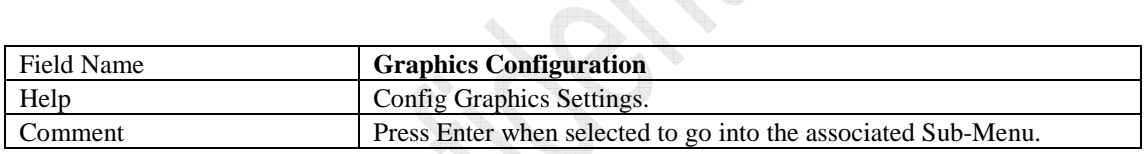

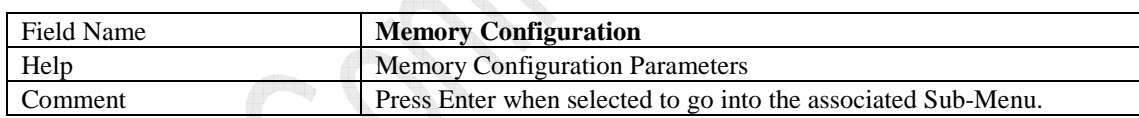

### **3.1.1 Graphics Configuration**

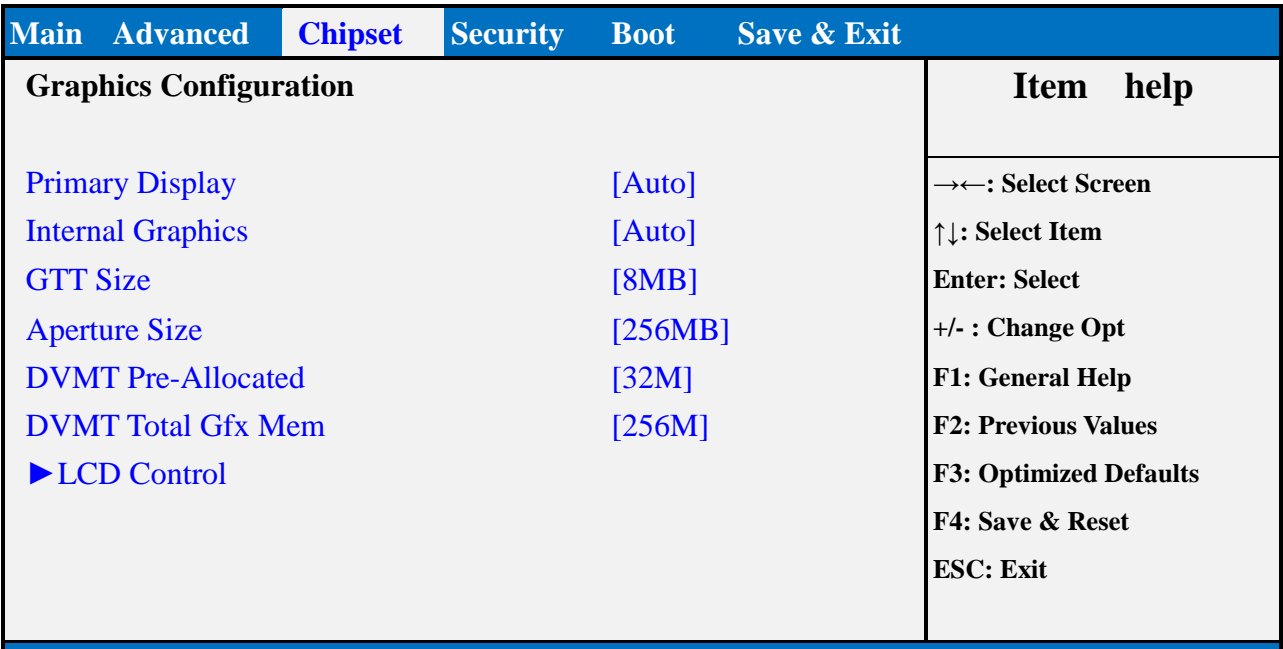

**Version 2.17.1254. Copyright (C) 2015 American Megatrends, Inc.** 

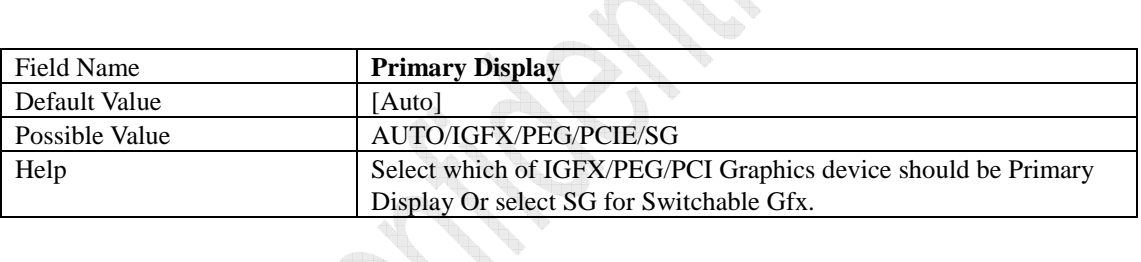

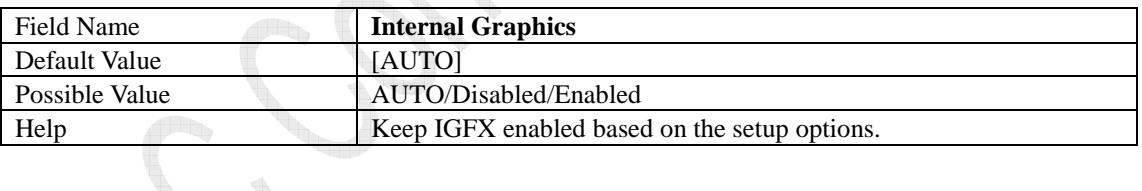

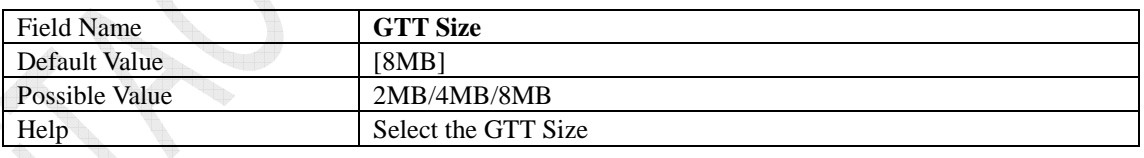

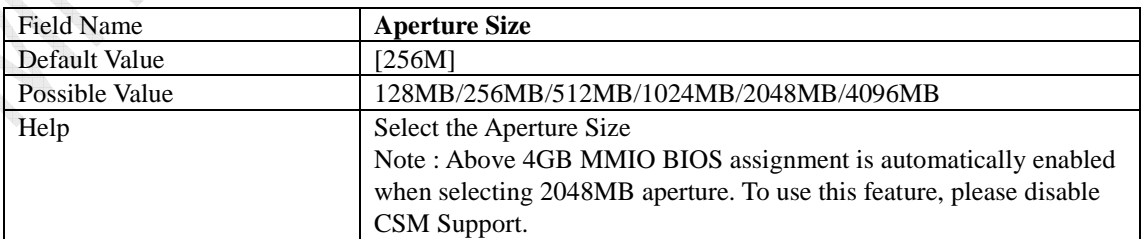

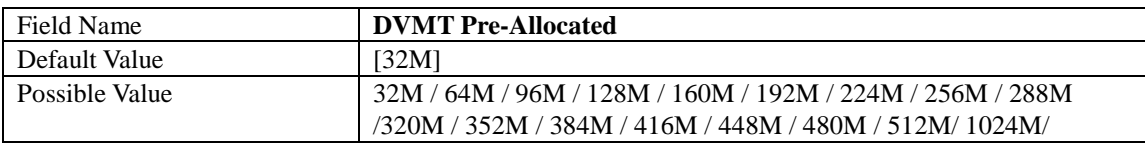

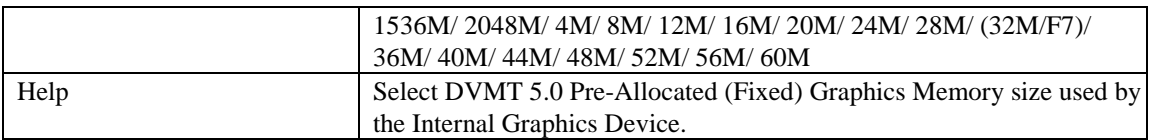

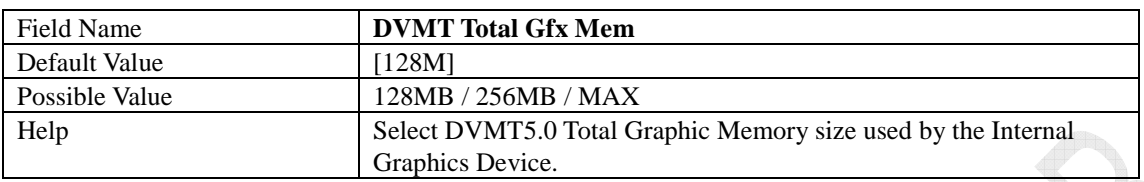

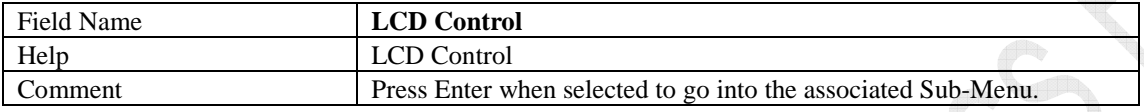

**Contract Contract Contract Contract Contract Contract Contract Contract Contract Contract Contract Contract C** 

C. Control Control W

### **3.1.1.1 LCD Control**

**Contract de la Catalunio Controller** 

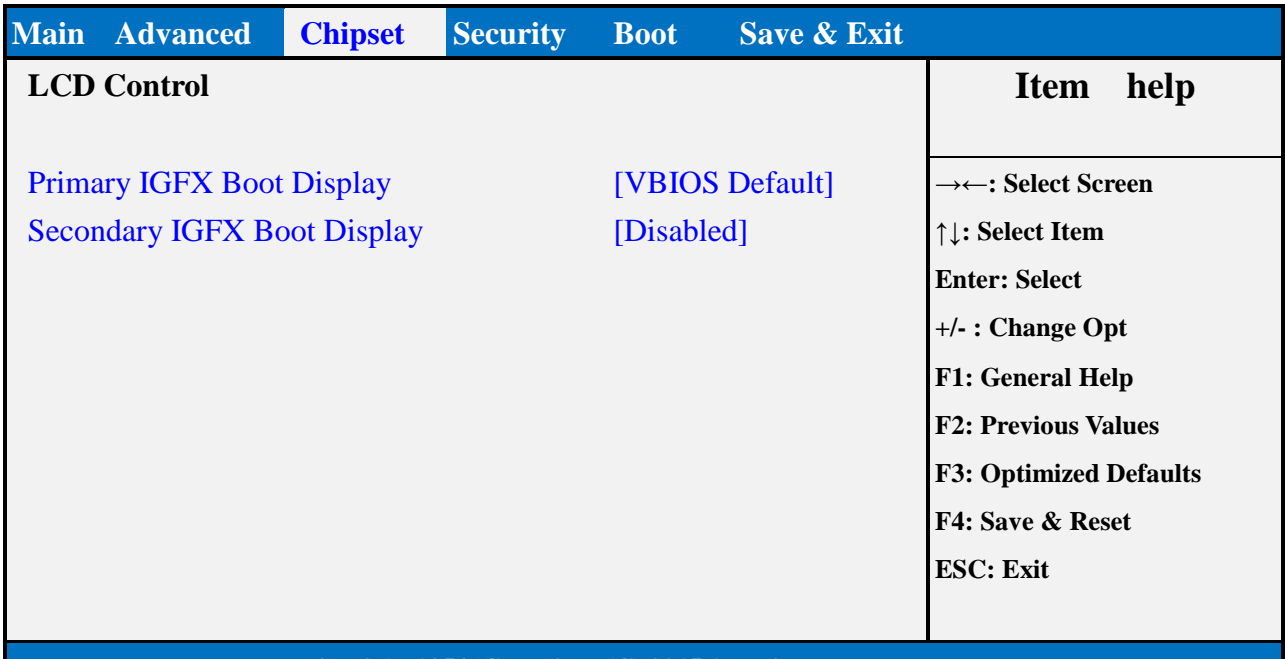

### **Version 2.17.1254. Copyright (C) 2015 American Megatrends, Inc.**

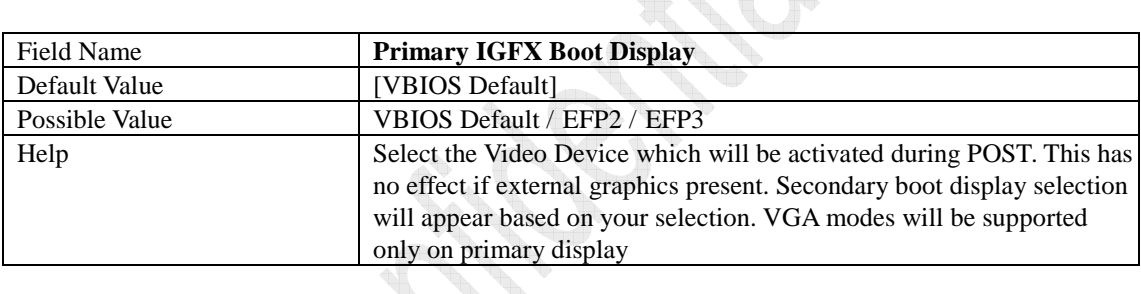

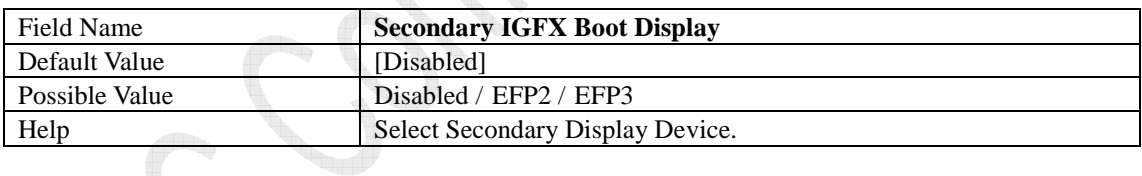

### **3.1.2 Memory Configuration**

**RANDARIES Contract Contract Contract Contract Contract Contract Contract Contract Contract Contract Contract Contract C** 

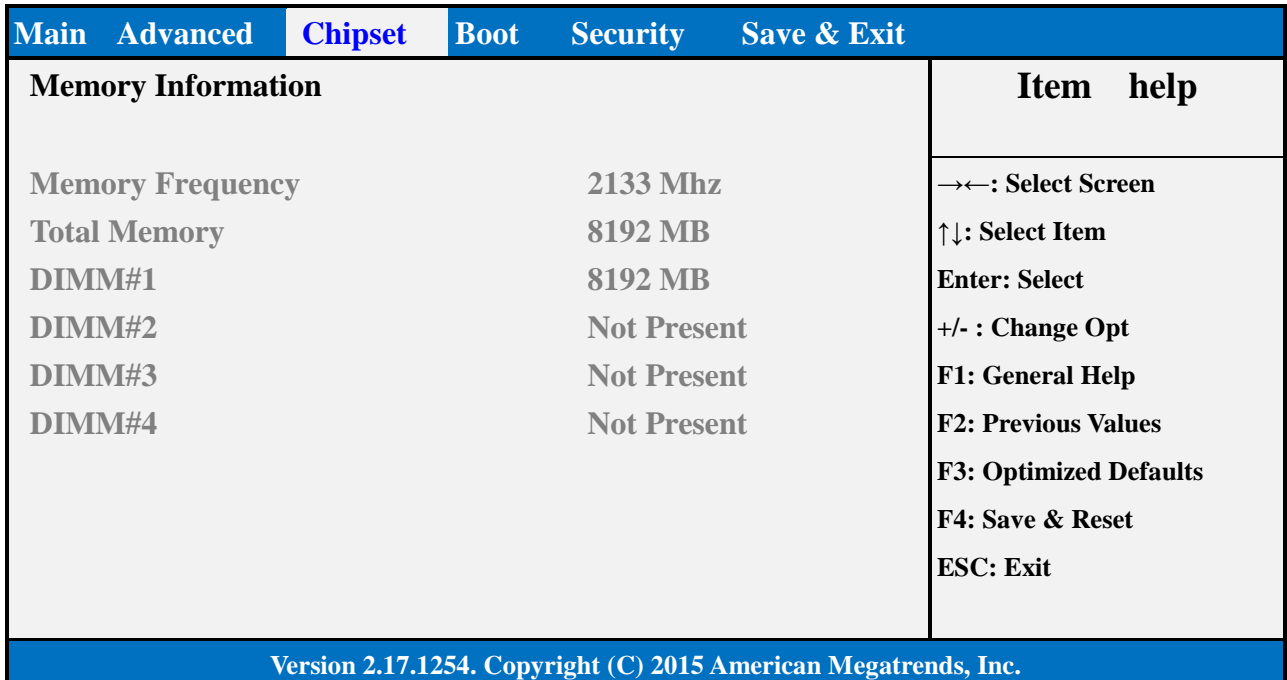

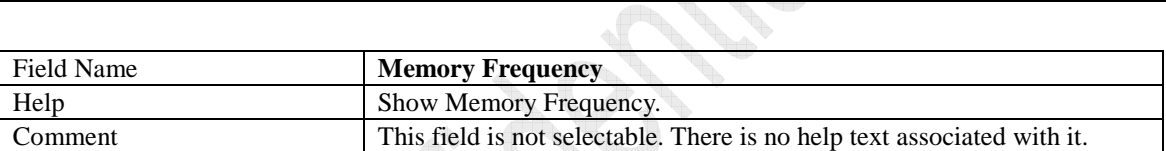

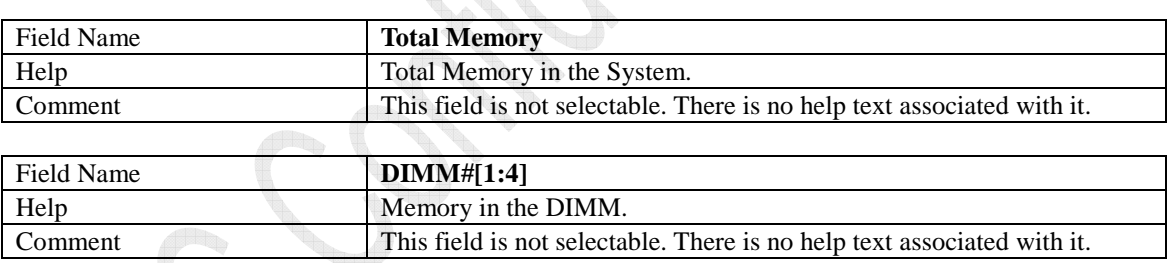

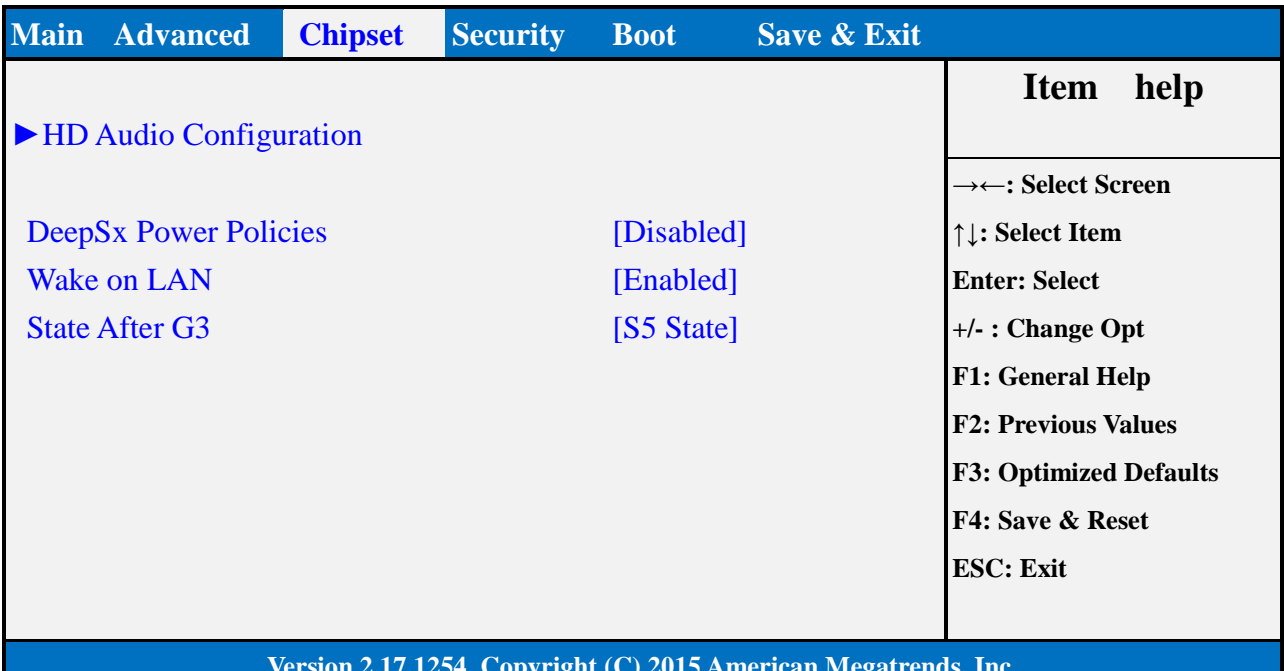

## **1.3 PCH-IO Configuration**

#### **Version 2.17.1254. Copyright (C) 2015 American Megatrends, Inc.**

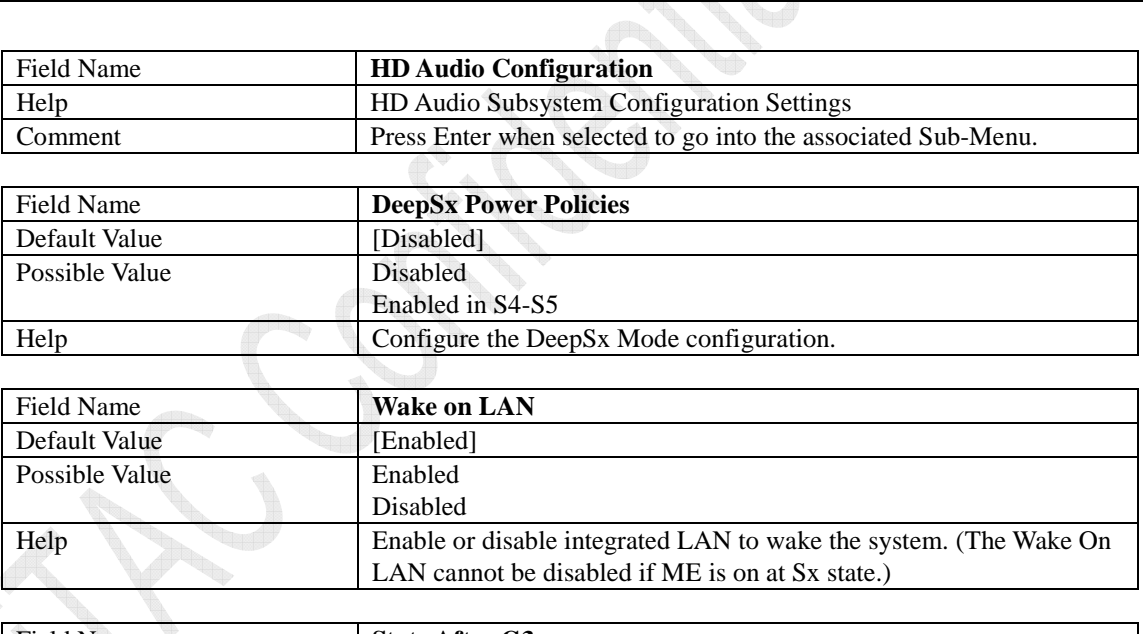

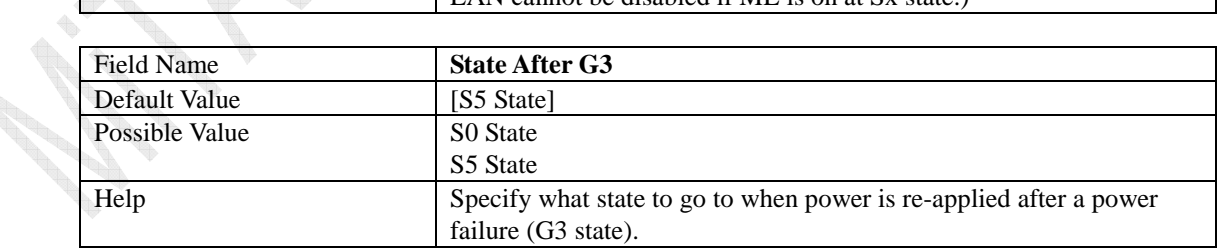

## **1.4 HD Audio Configuration**

**Controller** 

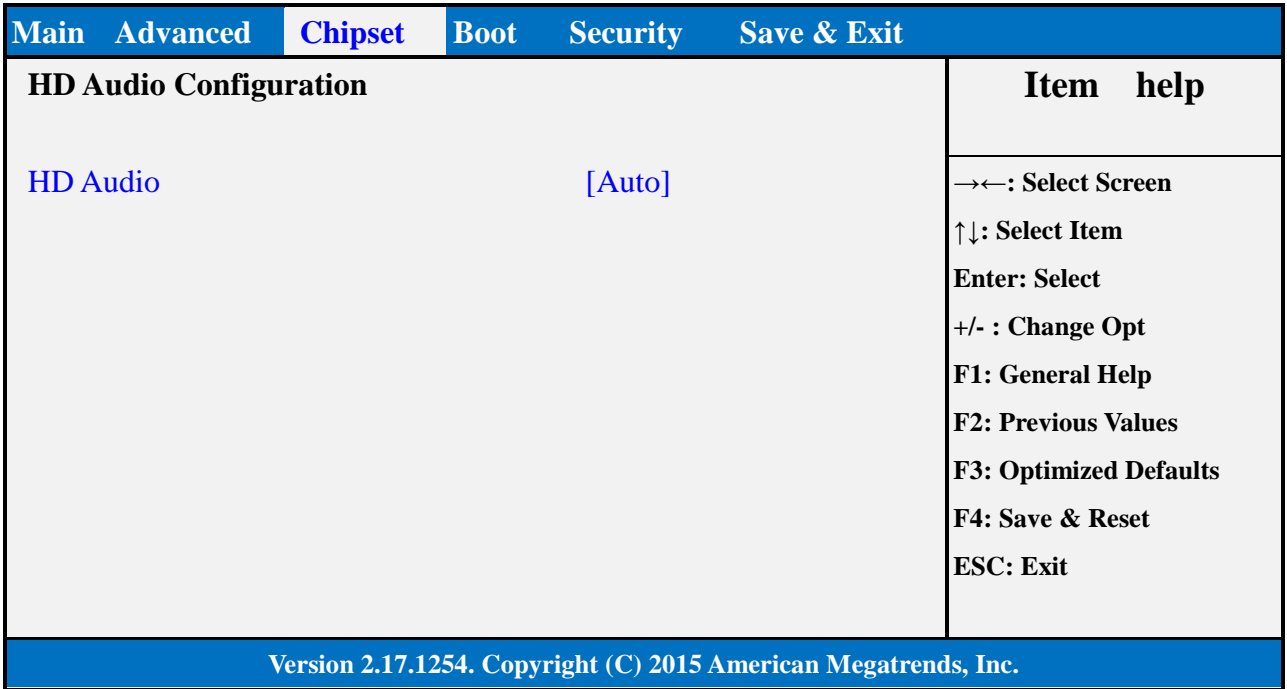

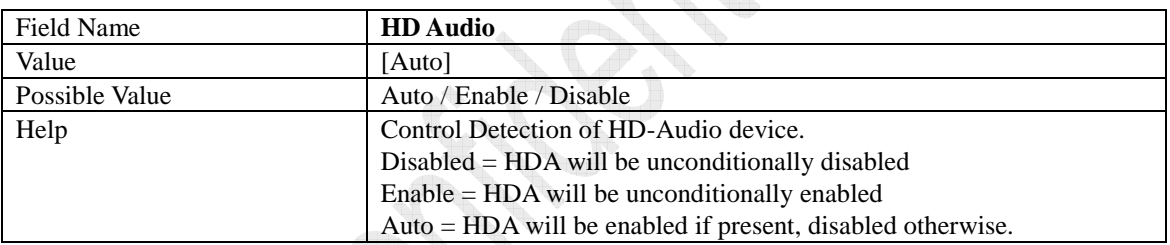

 $\mathcal{P}$ 

S. I.

## **4 Security Page**

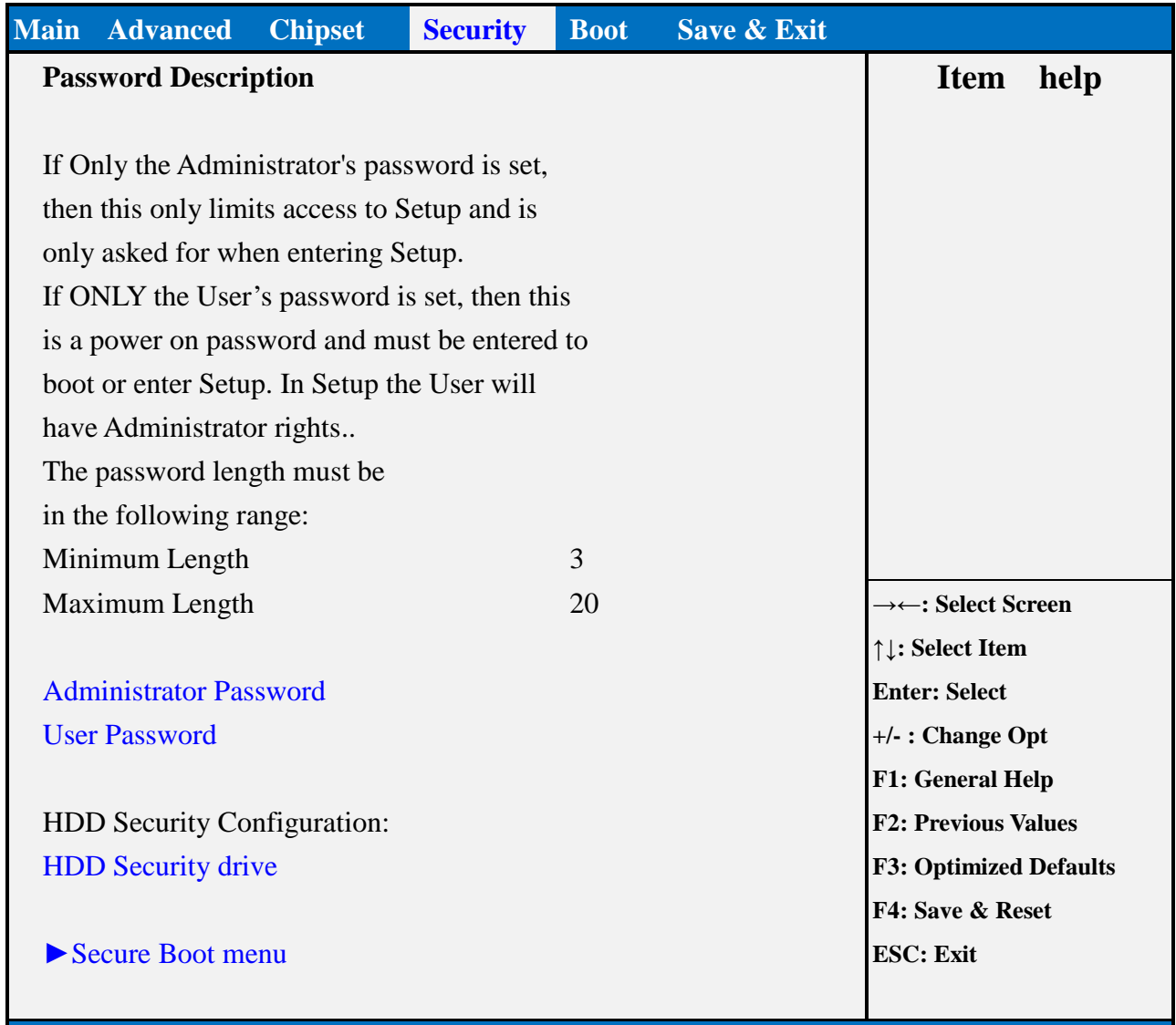

### **Version 2.17.1254. Copyright (C) 2015 American Megatrends, Inc.**

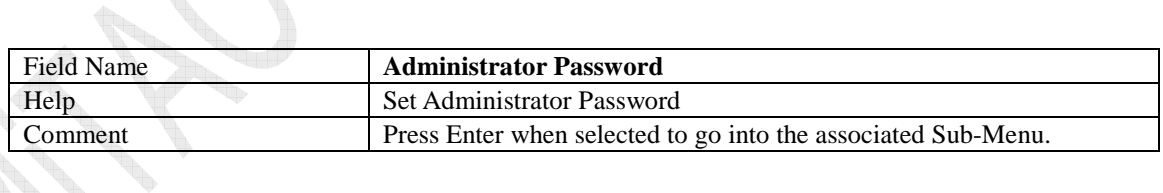

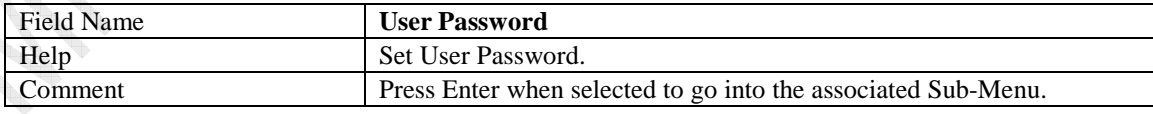

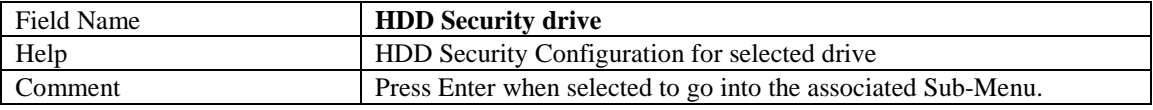

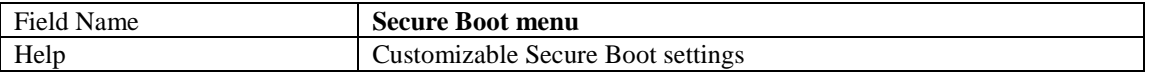

Comment Press Enter when selected to go into the associated Sub-Menu.

**Controller** w **Controller Contract Contract Contract Contract Contract Contract Contract Contract Contract Contract Contract Contract C** 

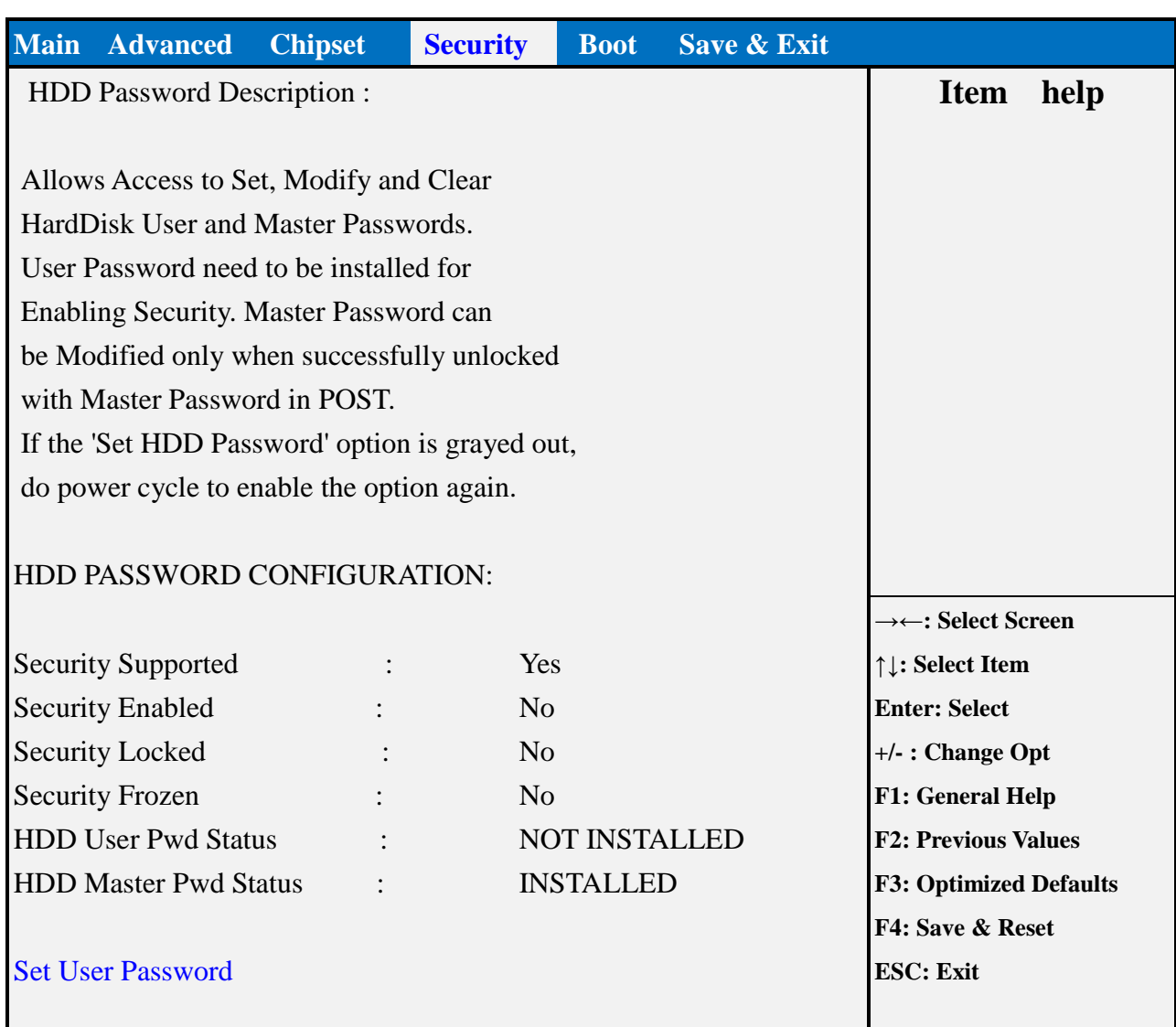

## **1.5 HDD Security**

### **Version 2.17.1249. Copyright (C) 2015 American Megatrends, Inc.**

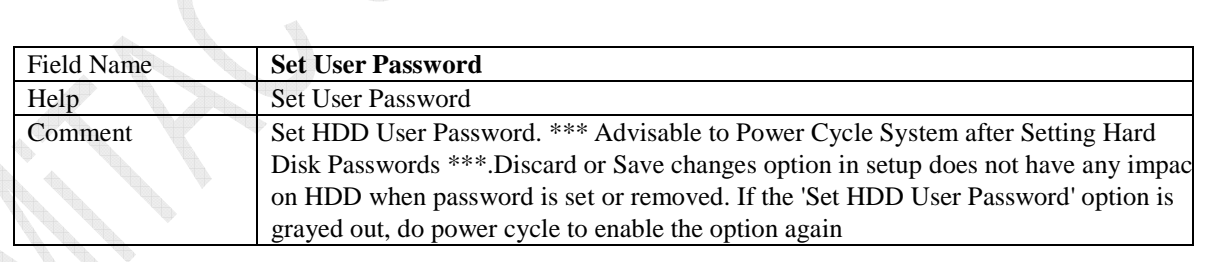

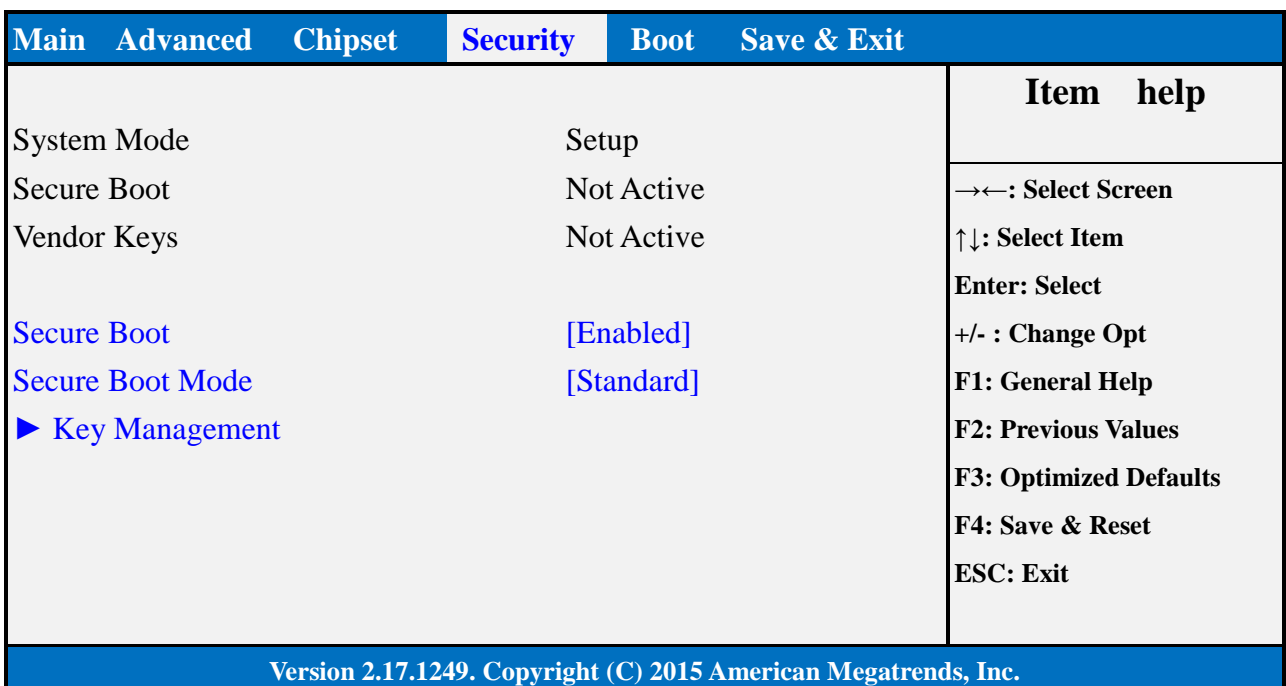

### **1.6 Secure Boot Mode**

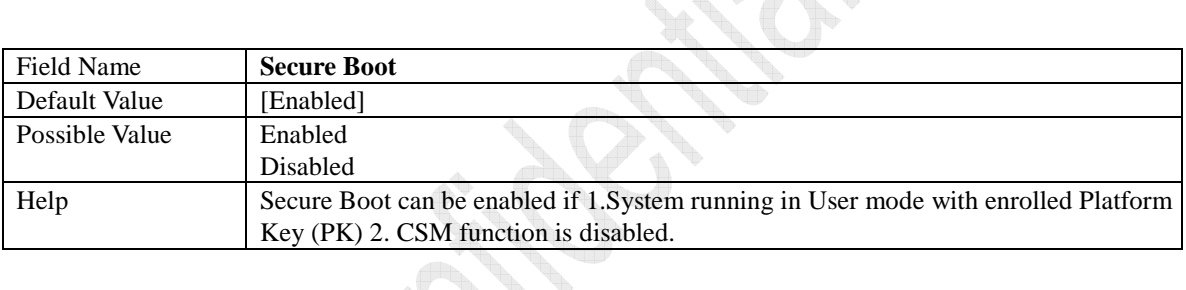

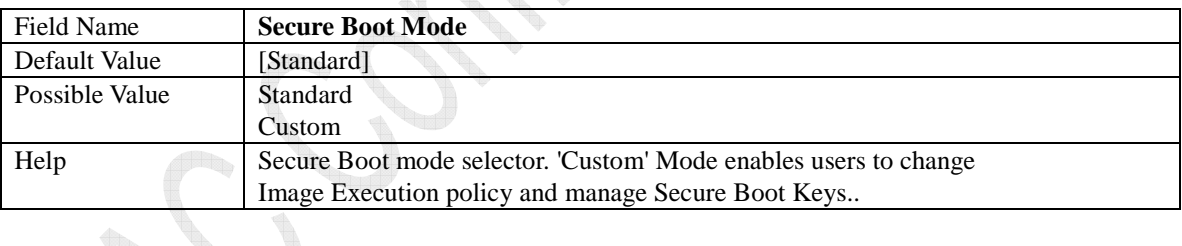

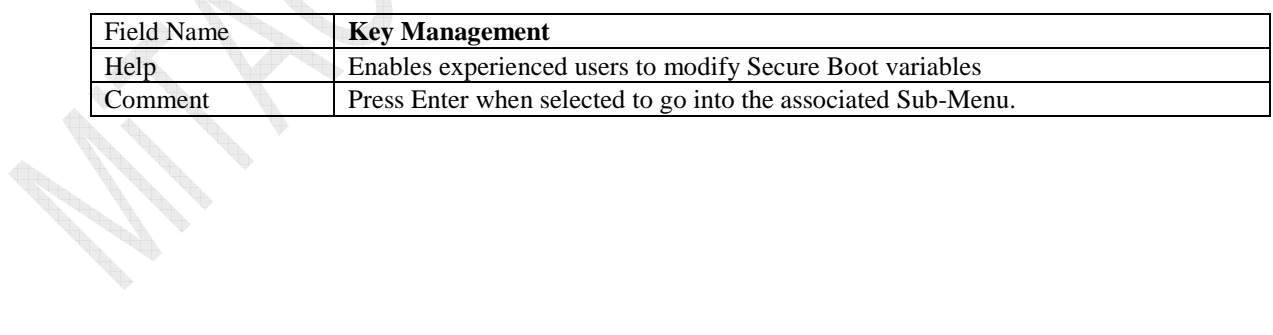
#### **1.7 Key Management**

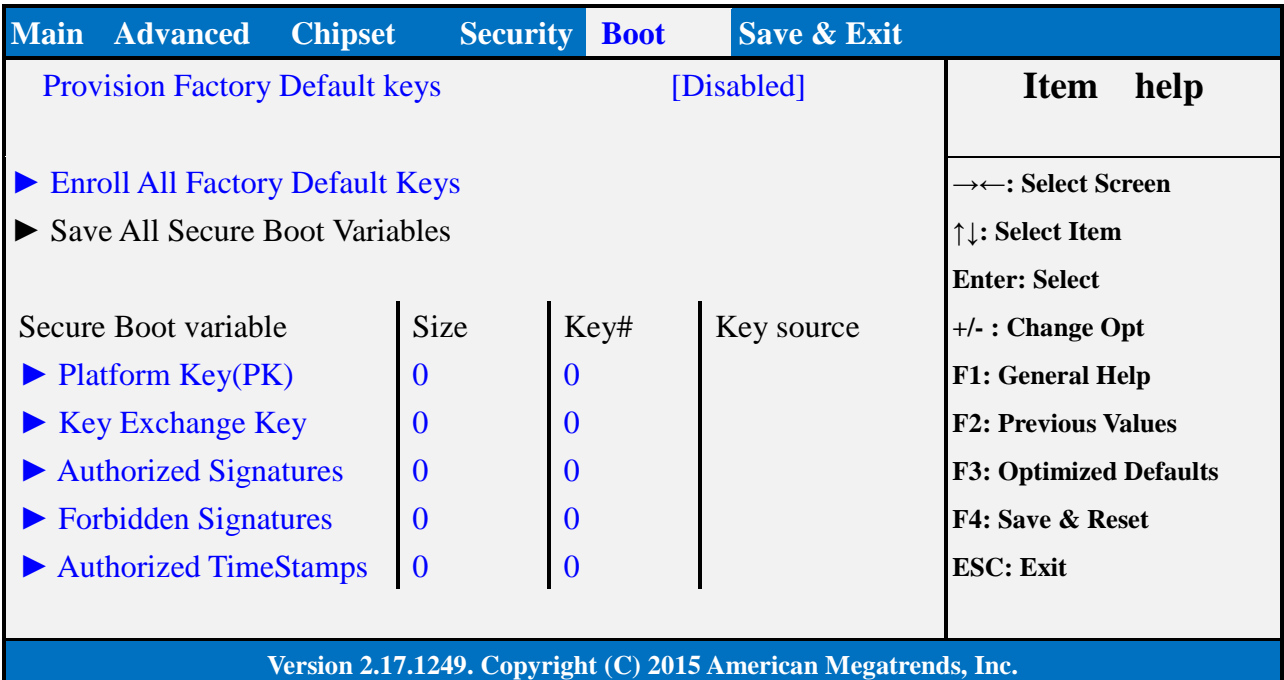

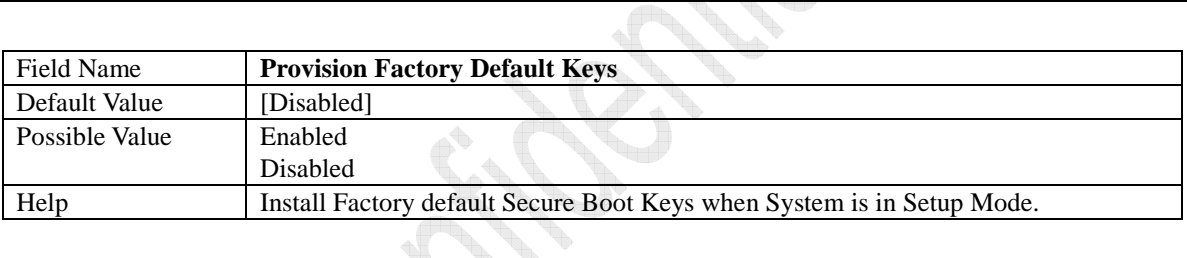

**SERVING** 

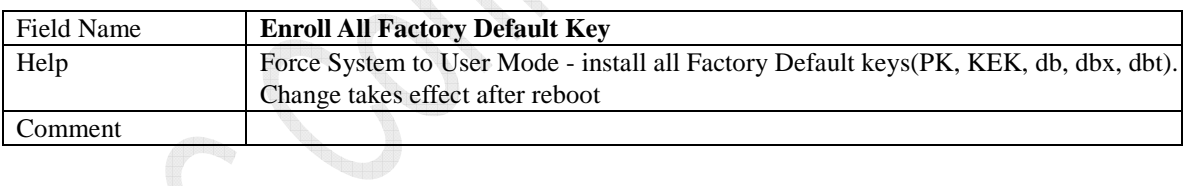

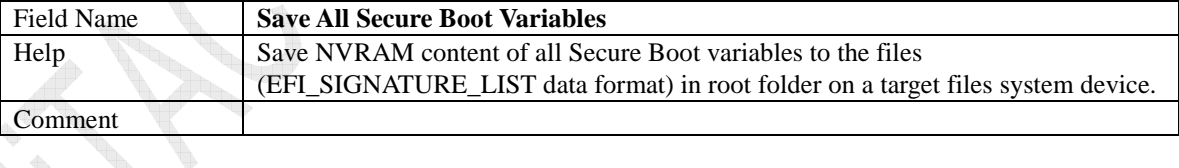

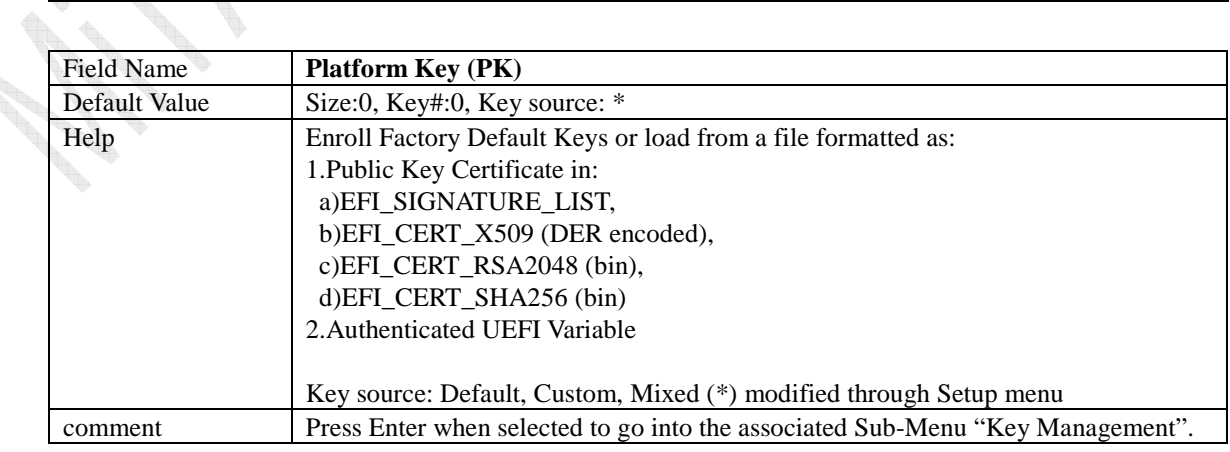

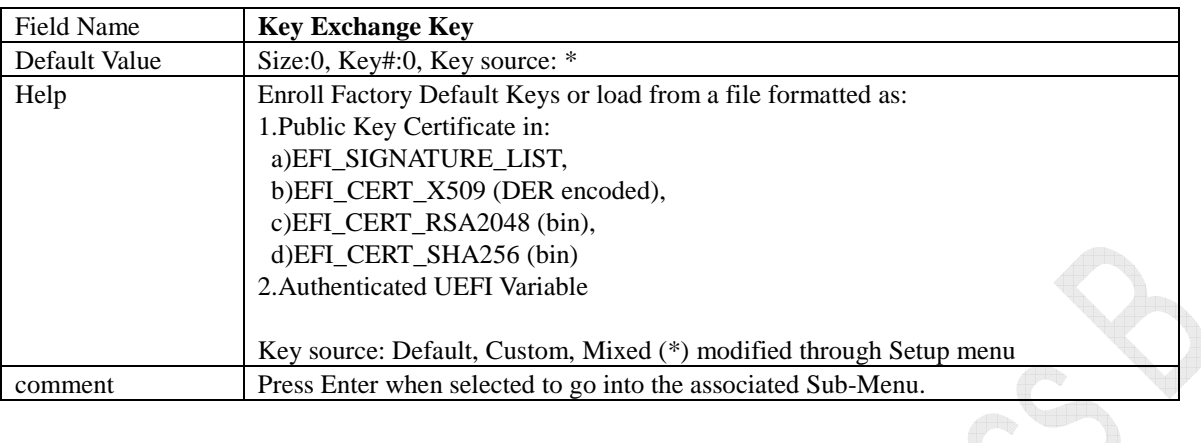

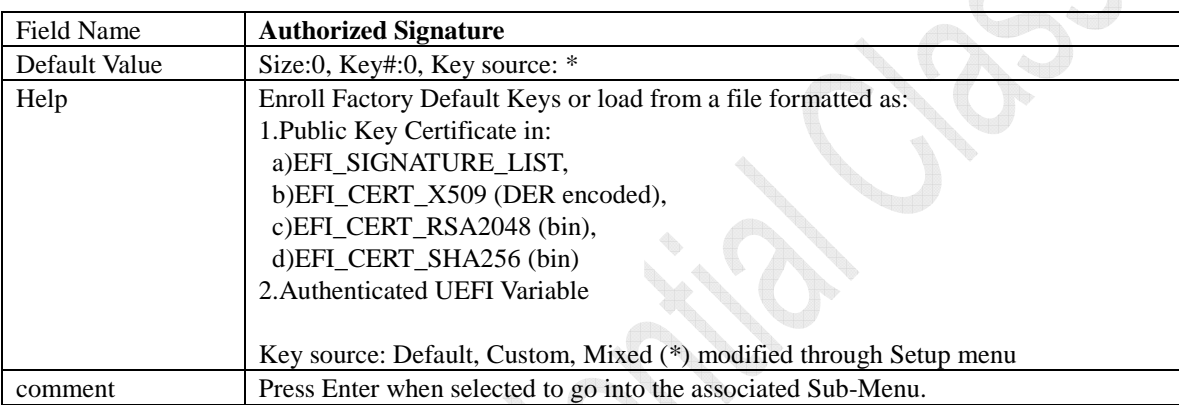

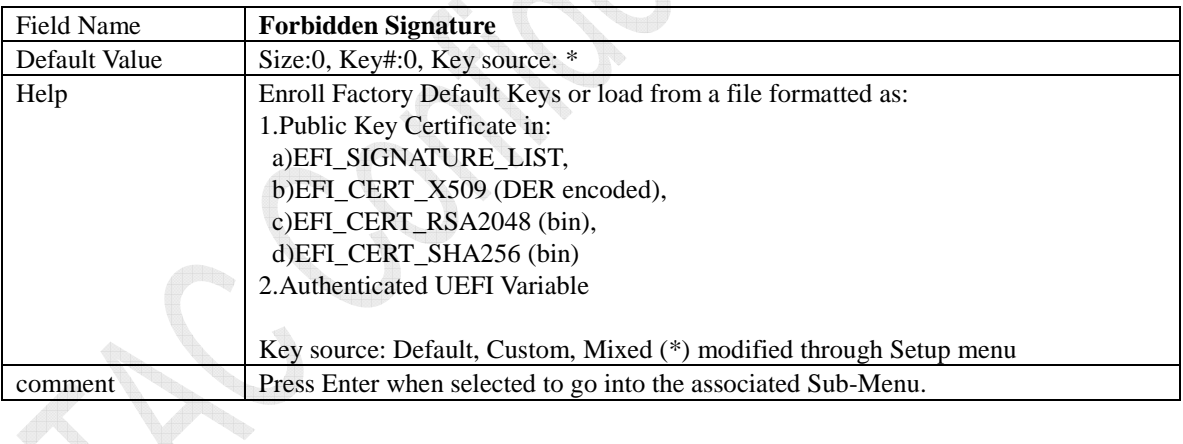

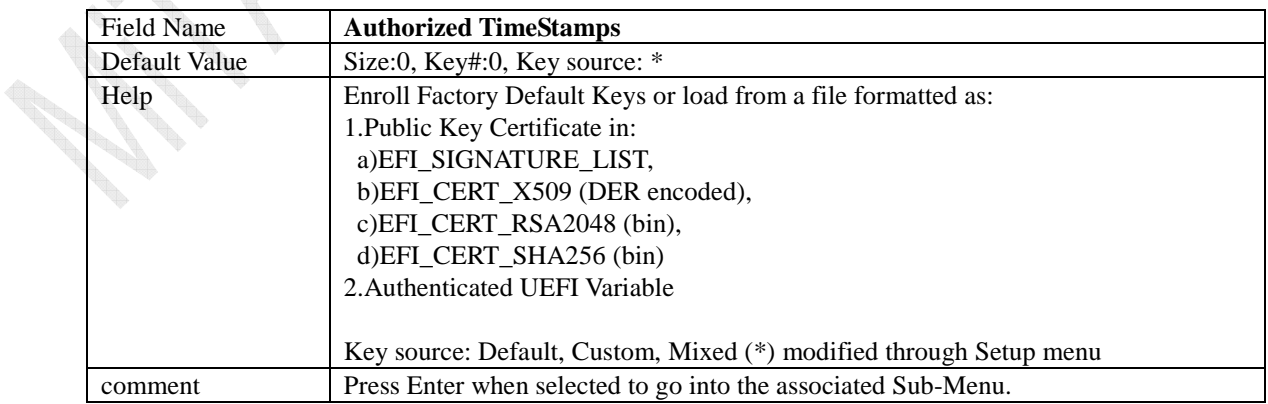

#### **5 Boot Page**

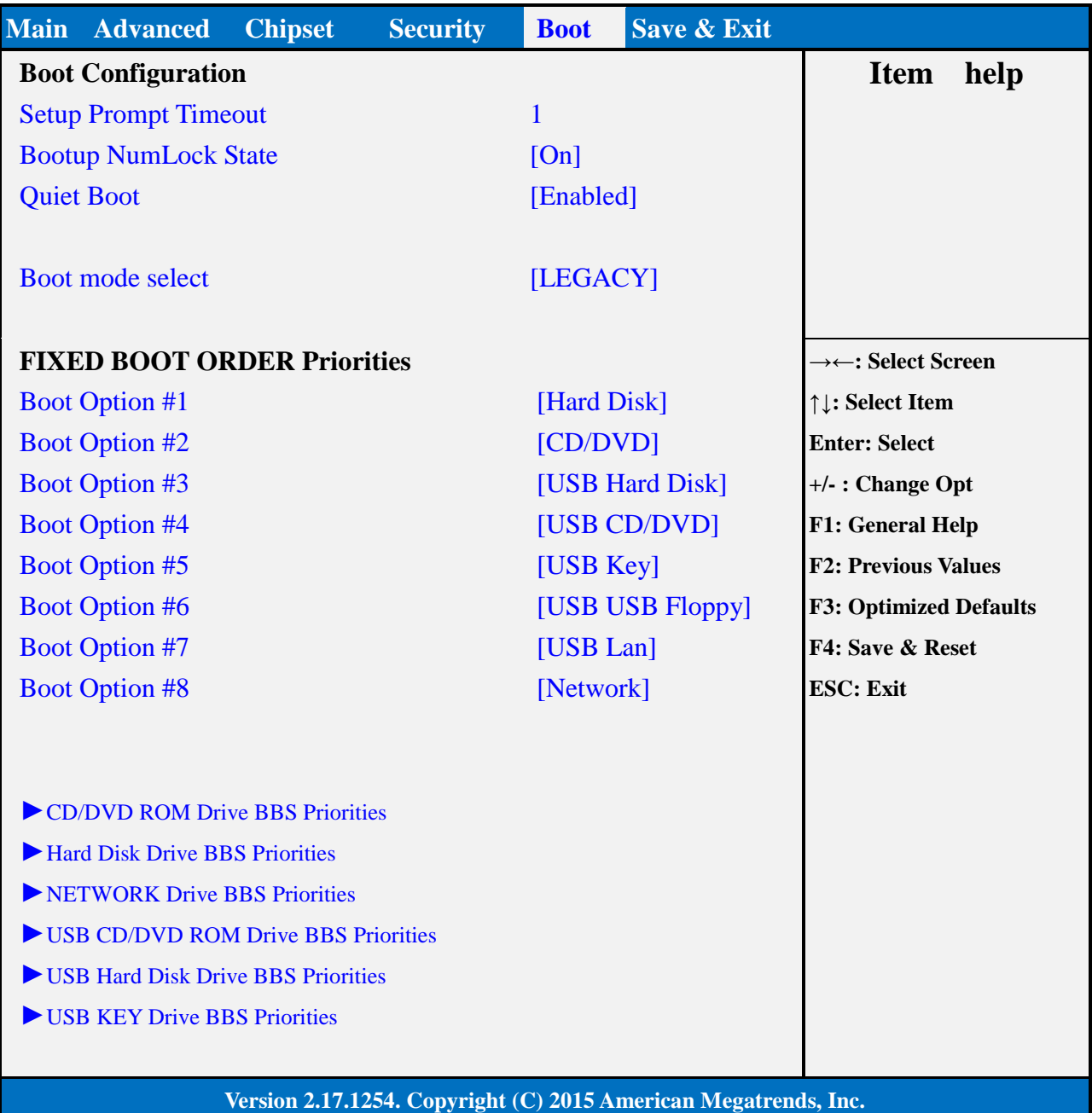

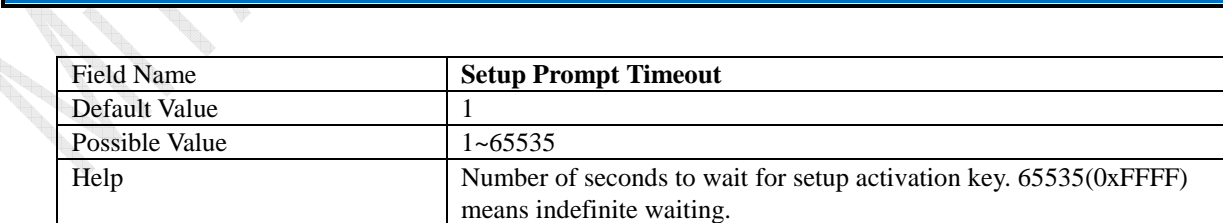

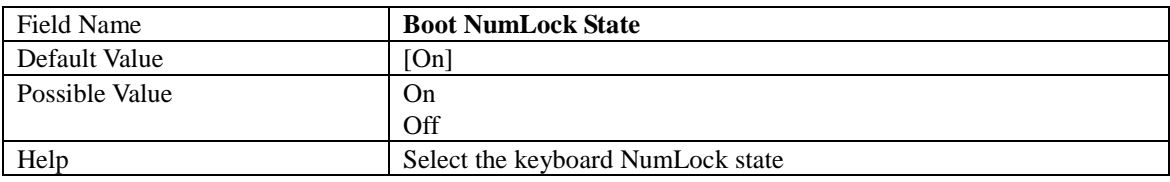

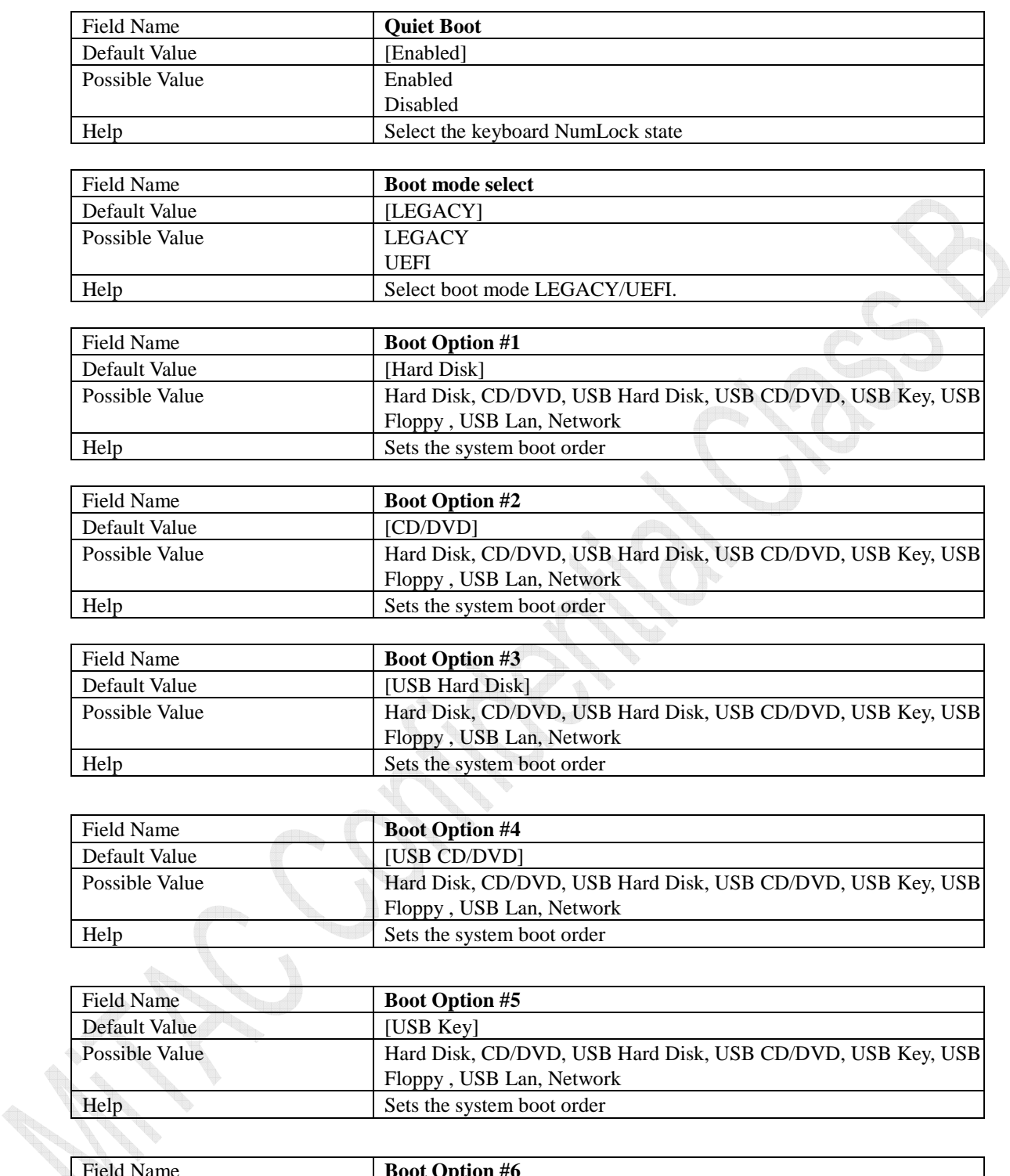

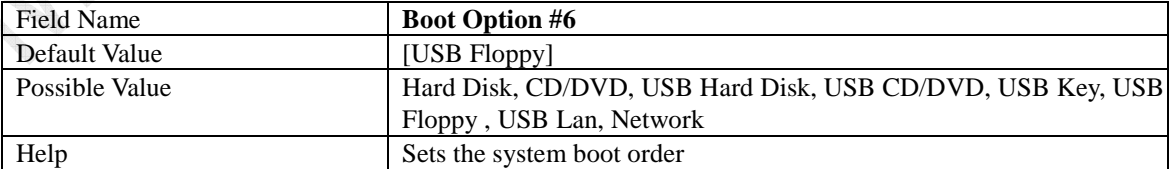

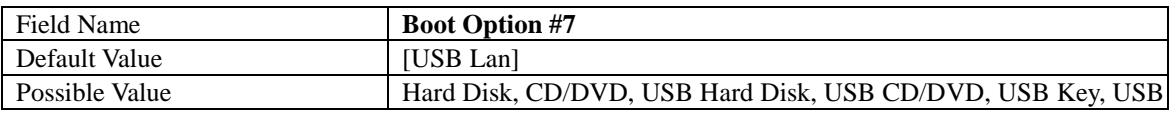

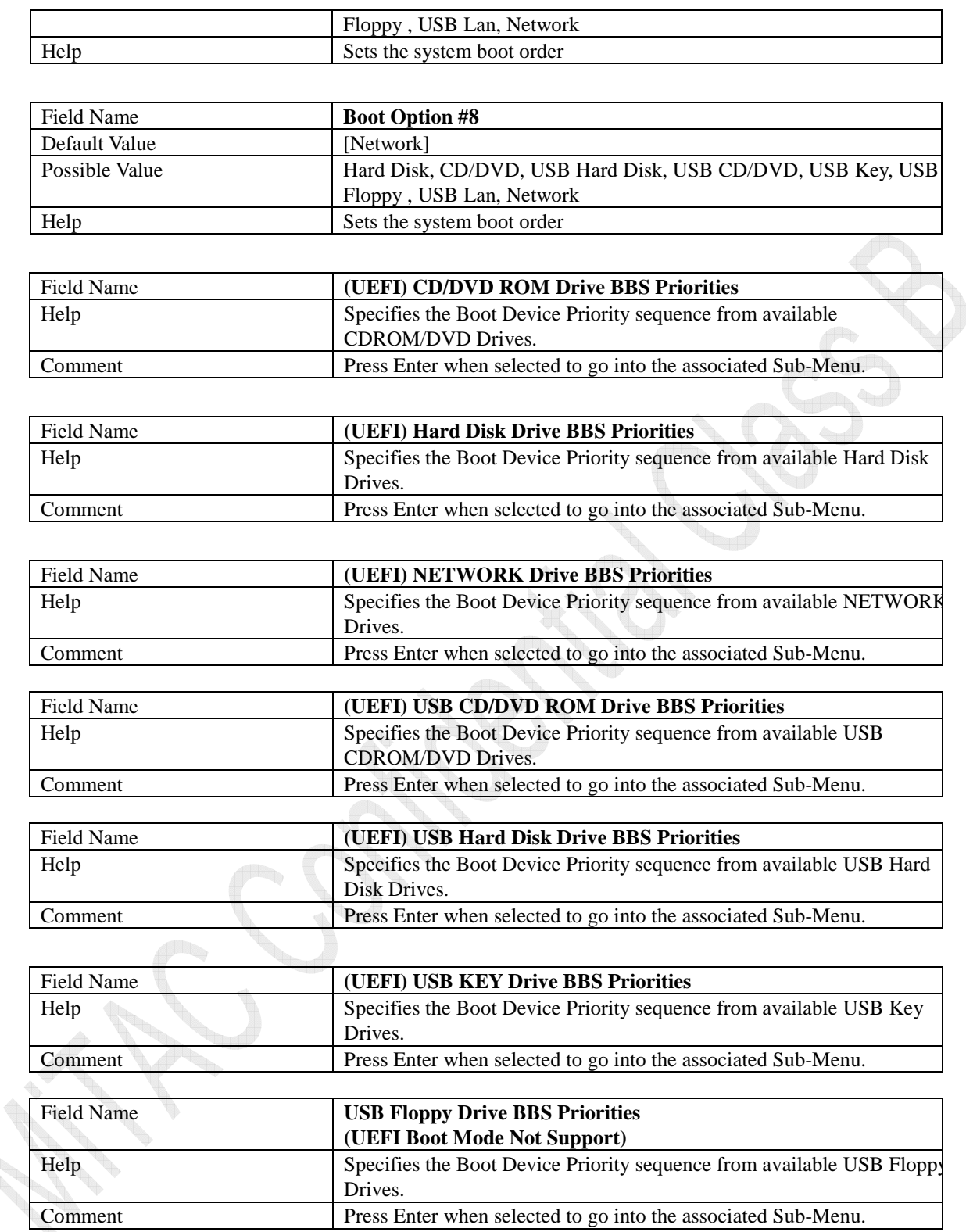

#### **1.8 (List Boot Device Type) Drive BBS Priorities**

**Controller** 

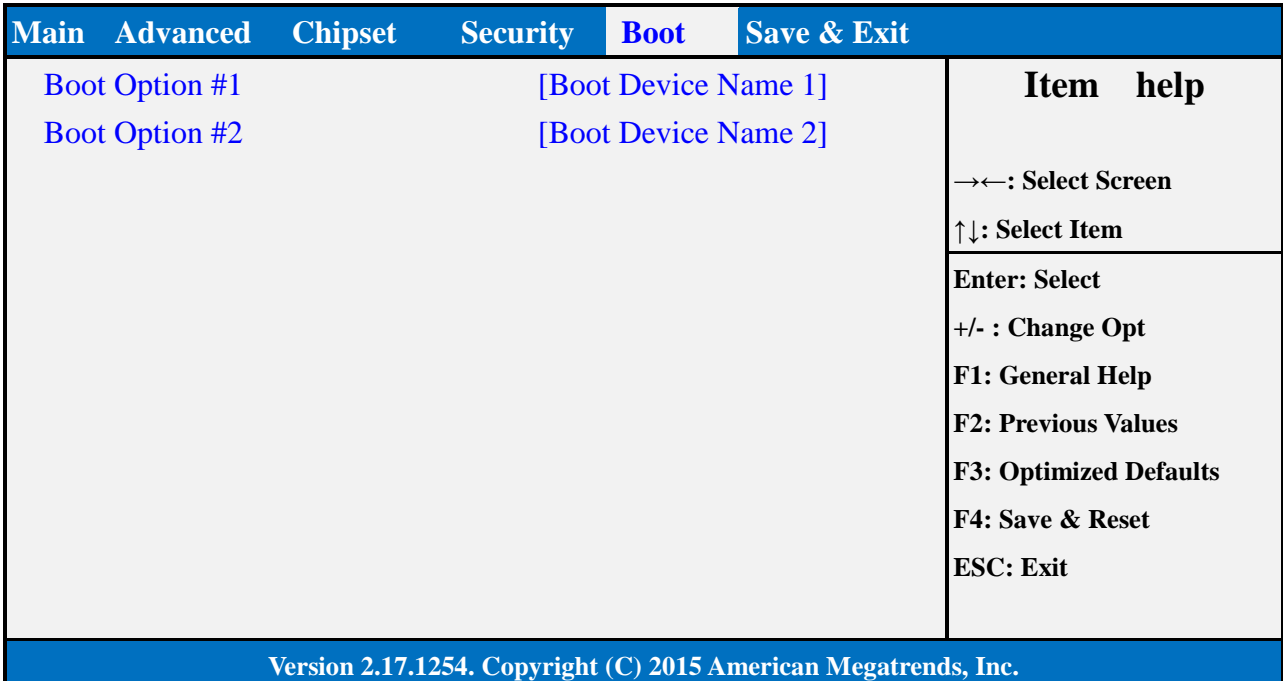

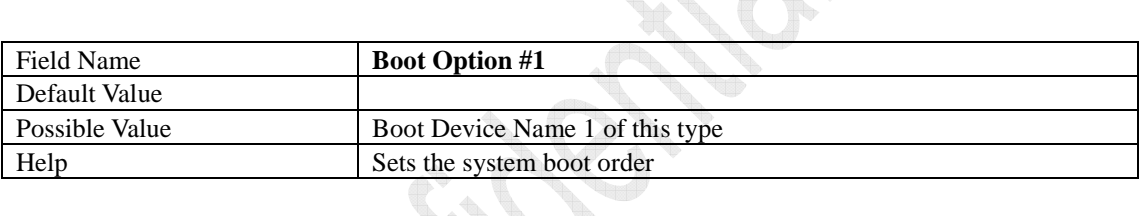

g.

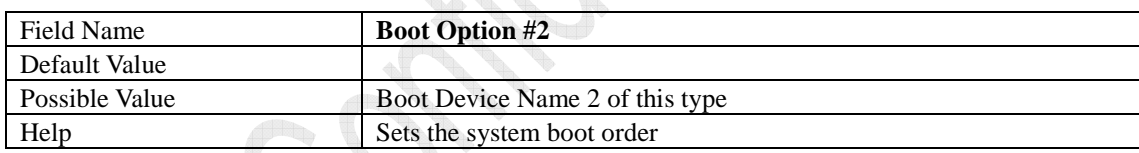

#### **6 Save & Exit Page**

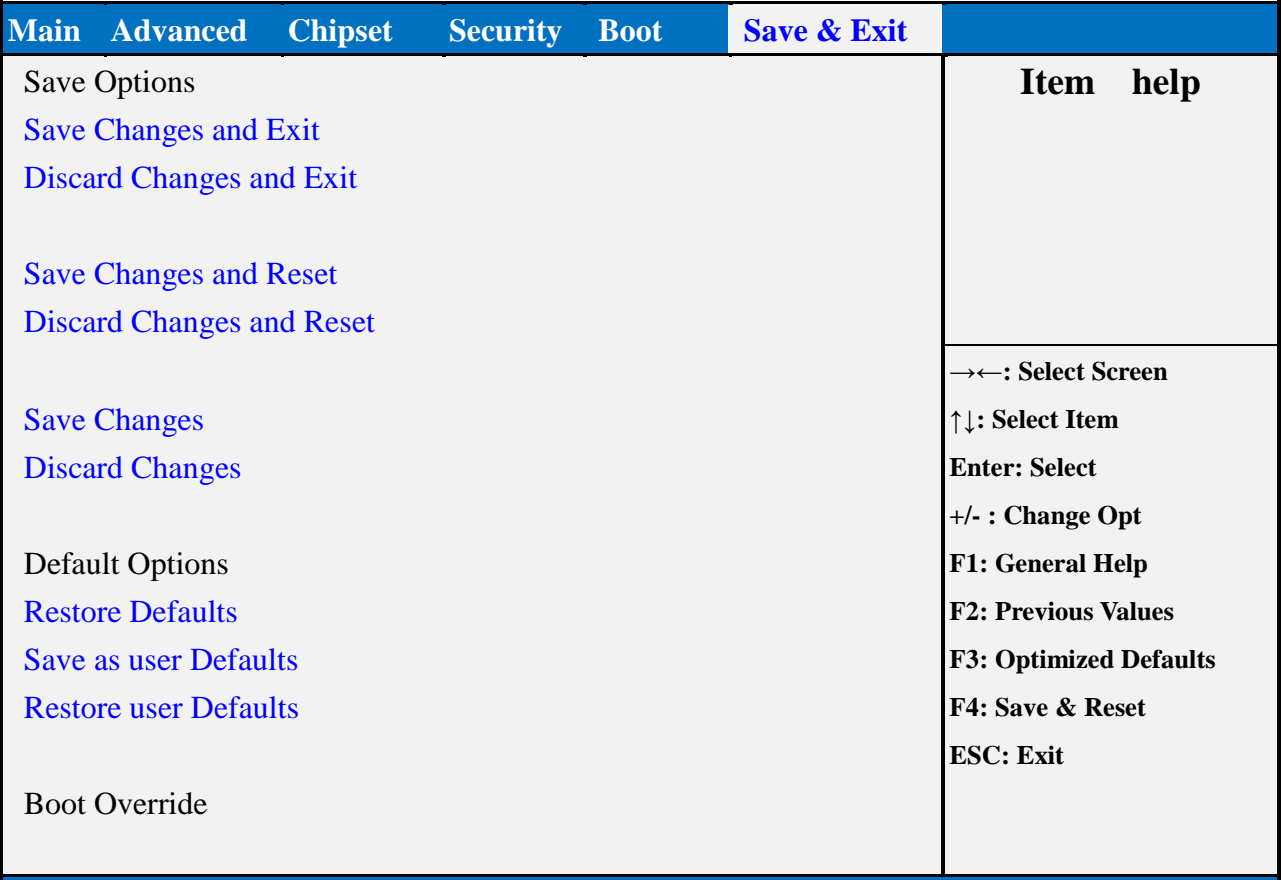

#### **Version 2.17.1254. Copyright (C) 2015 American Megatrends, Inc.**

g

**Contract Contract Contract Contract Contract Contract Contract Contract Contract Contract Contract Contract Contract Contract Contract Contract Contract Contract Contract Contract Contract Contract Contract Contract Contr** 

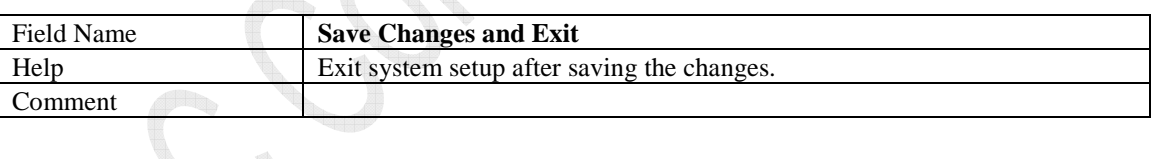

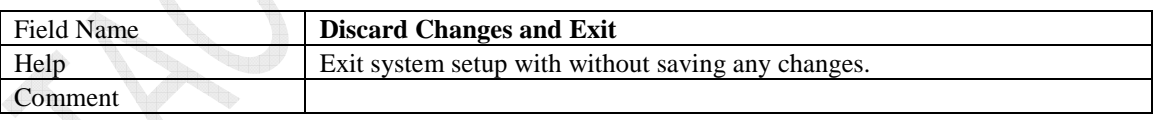

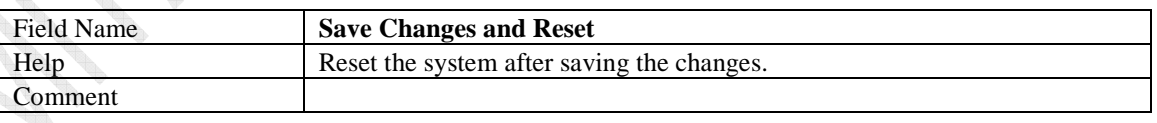

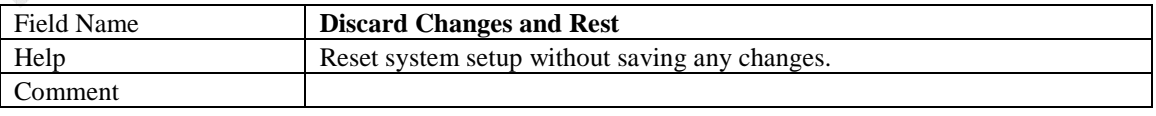

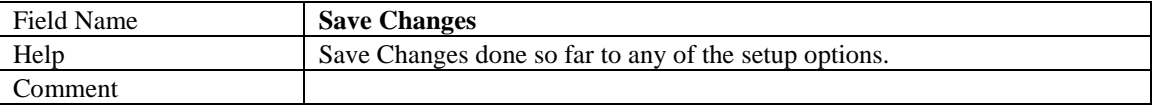

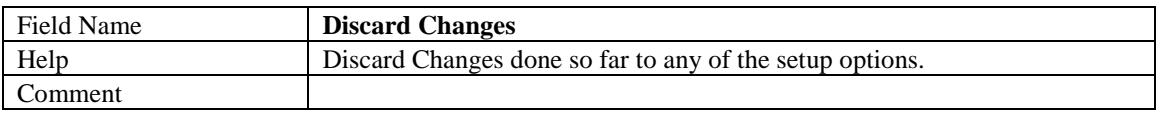

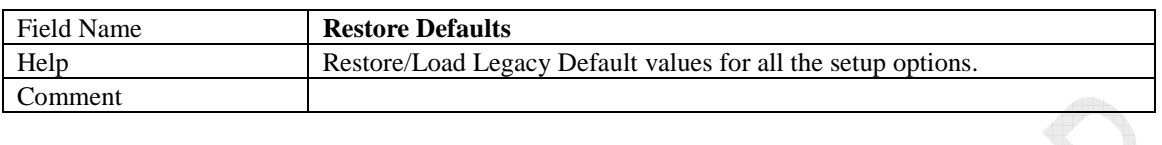

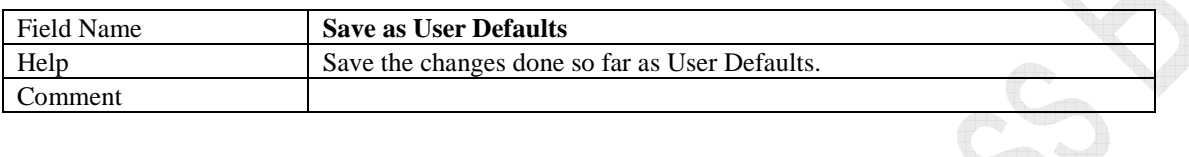

Ì

**SANA** 

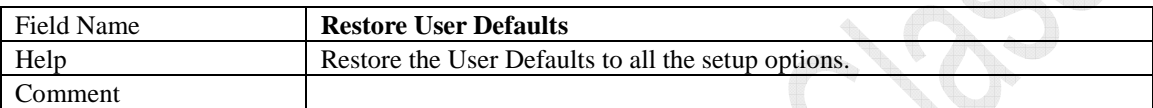

**CONTRACTOR** 

**Contract Contract Contract Contract Contract Contract Contract Contract Contract Contract Contract Contract C** H. **Controller** w